Министерство науки и высшего образования Российской Федерации

Федеральное государственное бюджетное образовательное учреждение высшего образования «Магнитогорский государственный технический университет им. Г. И. Носова» Многопрофильный колледж

ТВЕРЖДАЮ Директор С.А. Махновский DIGLIN 电压器 **WASH O2 2020** 

## РАБОЧАЯ ПРОГРАММА ПРОФЕССИОНАЛЬНОГО МОДУЛЯ ПМ.01 РАЗРАБОТКА МОДУЛЕЙ ПРОГРАММНОГО ОБЕСПЕЧЕНИЯ ДЛЯ КОМПЬЮТЕРНЫХ СИСТЕМ программы подготовки специалистов среднего звена

специальности 09.02.07 Информационные системы и программирование

Квалификация: программист

Форма обучения

очная

Магнитогорск, 2020

Рабочая программа профессионального модуля разработана на основе: ФГОС по специальности среднего профессионального образования 09.02.07 Информационные системы и программирование, утвержденного приказом Министерства образования и науки Российской Федерации от «09» декабря 2016 г. №1547; Примерной основной образовательной программы по специальности 09.02.07 Информационные системы и программирование и примерной программы профессионального модуля Разработка модулей программного обеспечения для компьютерных систем (Приложение № 1.1 к ПООП СПО).

#### ОДОБРЕНО

Предметной -цикловой комиссией «Информатики и вычислительной техники» техники»  $\frac{36}{\sqrt{M.T}}$ .<br>Протокол № 7 от 47.02.30.20 /И.Г.Зорина

Методической комиссией МпК

Протокол № 3 от 26.02.2020.

#### Разработчик:

преподаватель МпК ФГБОУ ВО «МГТУ им. Г.И. Носова» Александровна Фетисова

/Людмила

Рецензент: заместитель исполнительного директора по ОКР НПО «Андроидная техника» **AO** «HFIO

«АНДРОМДНИТЬ СШАДЕТ / Александр Александрович Пермяков/

Рецензент: доцент кафедры «Вычислительная техника и программирование» ФГБОУ ВО «МГТУ им. Г.И. Носова», к.т.н. доцент

/ Александр Николаевич Калитаев/

**СОДЕРЖАНИЕ**

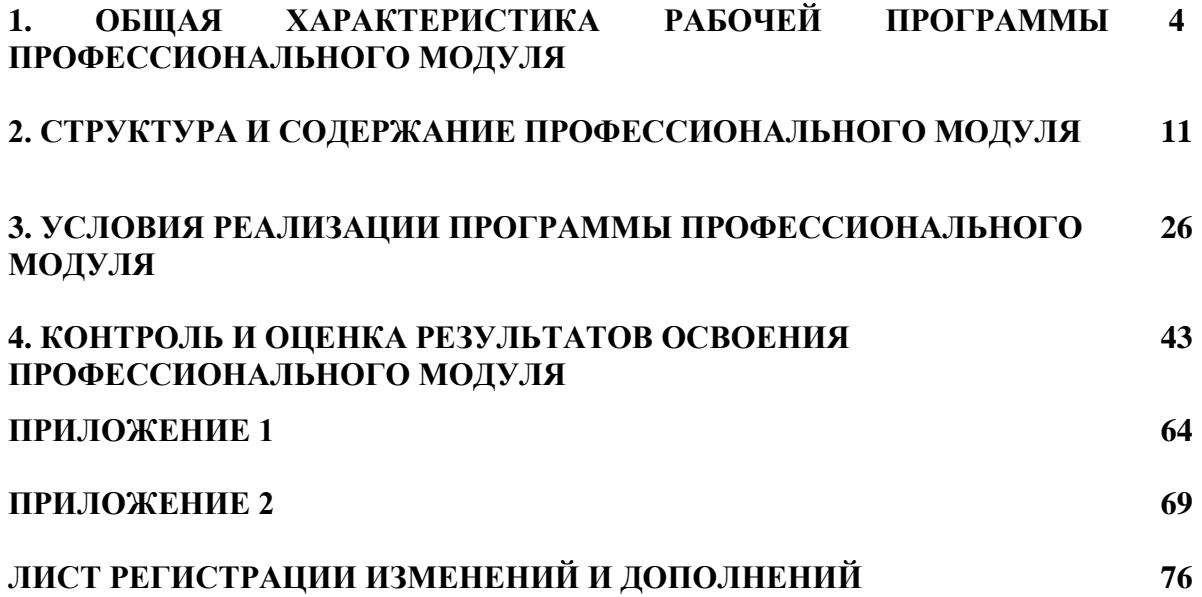

## **1 ОБЩАЯ ХАРАКТЕРИСТИКА РАБОЧЕЙ ПРОГРАММЫ ПРОФЕССИОНАЛЬНОГО МОДУЛЯ ПМ.01. «Разработка модулей программного обеспечения для компьютерных систем»**

## **1.1 Область применения рабочей программы**

Рабочая программа профессионального модуля является частью программы подготовки специалистов среднего звена по специальности 09.02.07 Информационные системы и программирование. Рабочая программа составлена для очной формы обучения.

#### **1.2 Место профессионального модуля в структуре программы подготовки специалистов среднего звена**

Профессиональный модуль ПМ 1. «Разработка модулей программного обеспечения для компьютерных систем» относится к профессиональному циклу.

Освоению профессионального модуля предшествует изучение учебных дисциплин:

- ОГСЭ.04 Иностранный язык в профессиональной деятельности
- ЕН.01 Элементы высшей математики
- ЕН.02 Дискретная математика с элементами математической логики
- ЕН.03 Теория вероятностей и математическая статистика
- ОП.03 Информационные технологии
- ОП.04 Основы алгоритмизации и программирования

#### **1.3 Цель и планируемые результаты освоения профессионального модуля**

В результате изучения профессионального модуля обучающийся должен освоить основной вид деятельности **Разработка модулей программного обеспечения для компьютерных систем** и соответствующие ему общие и профессиональные компетенции:

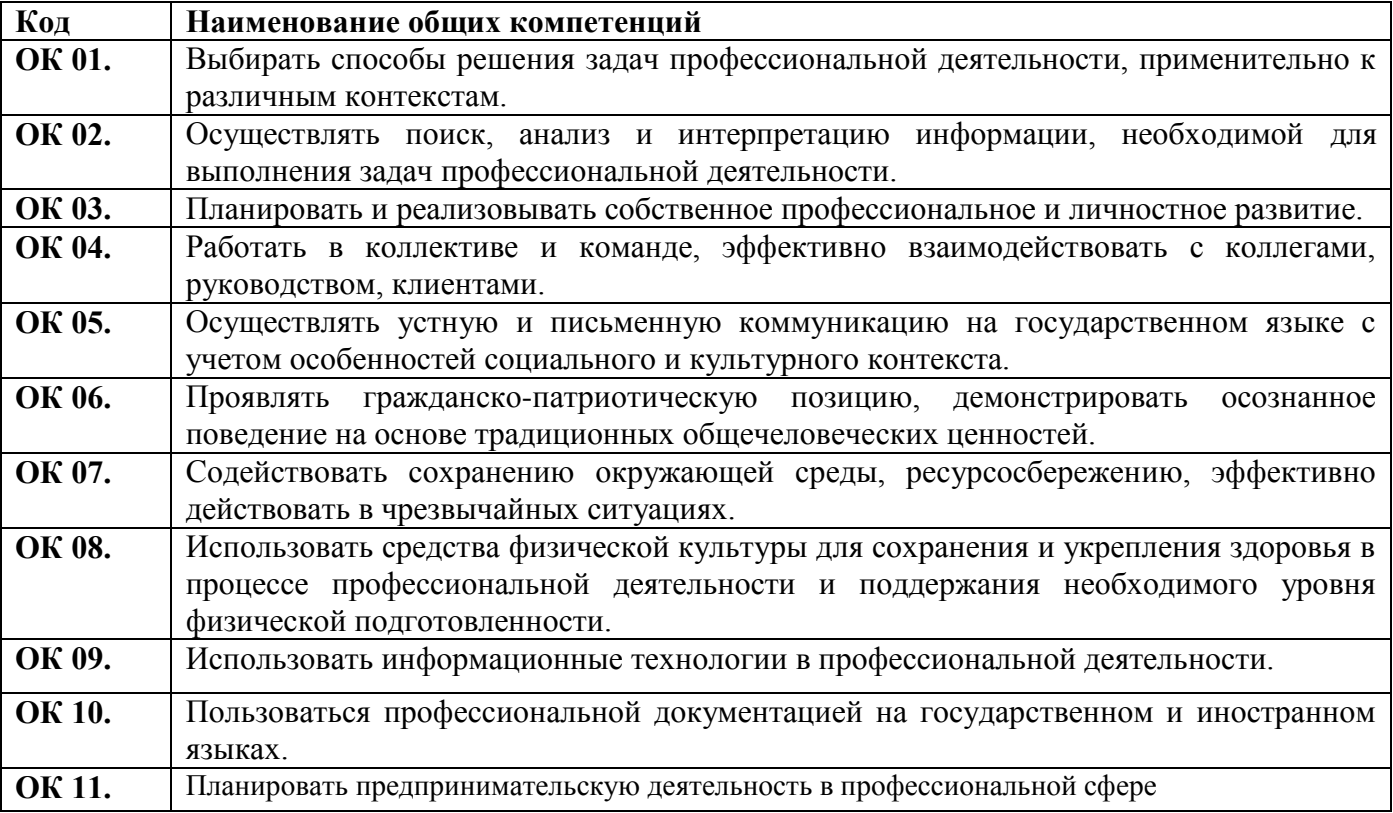

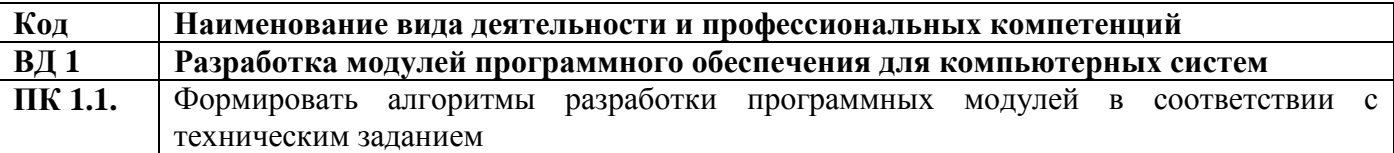

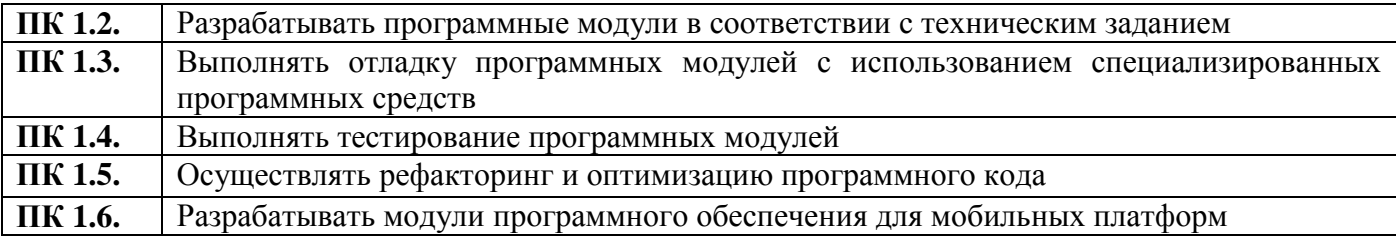

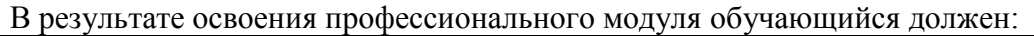

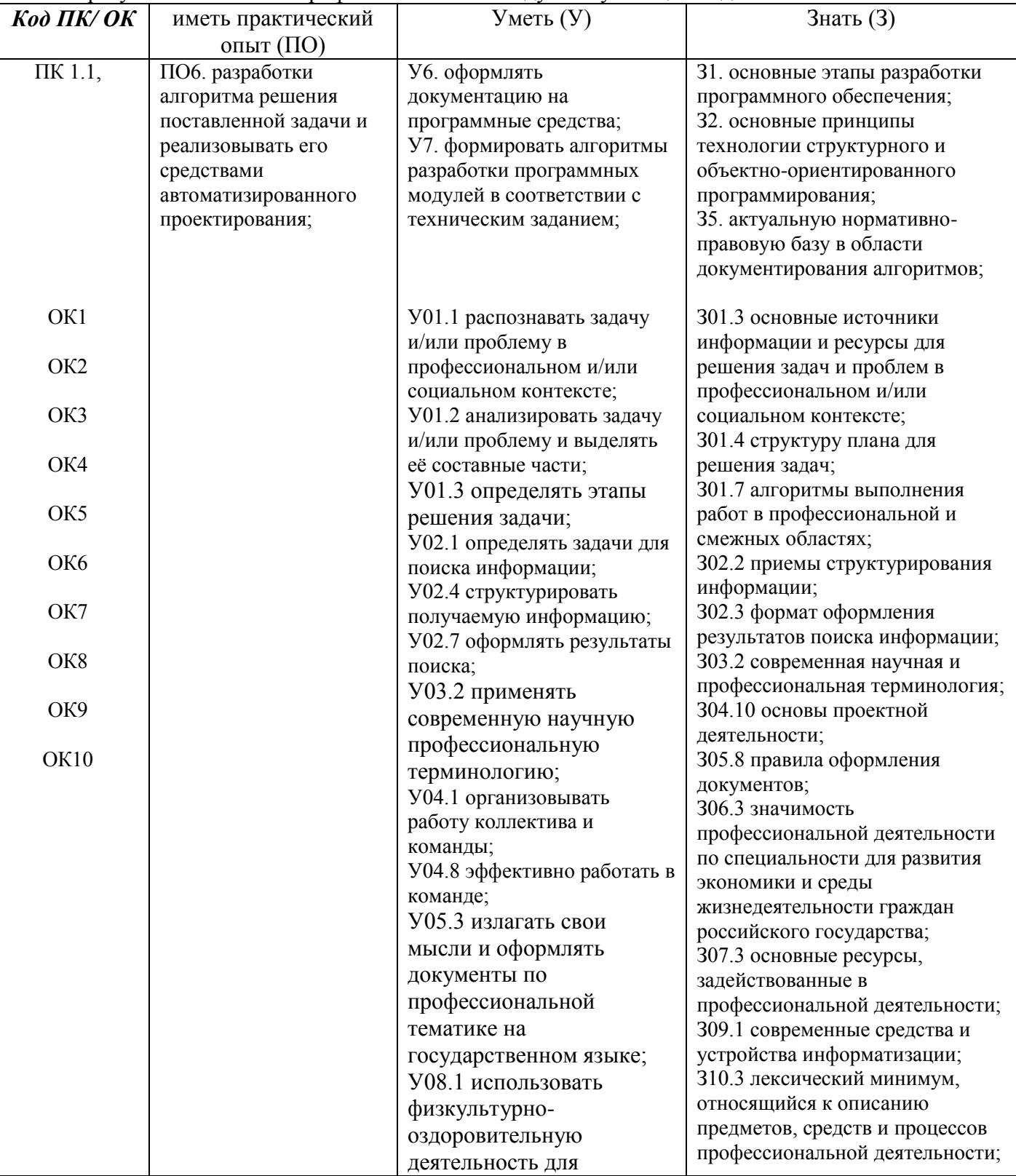

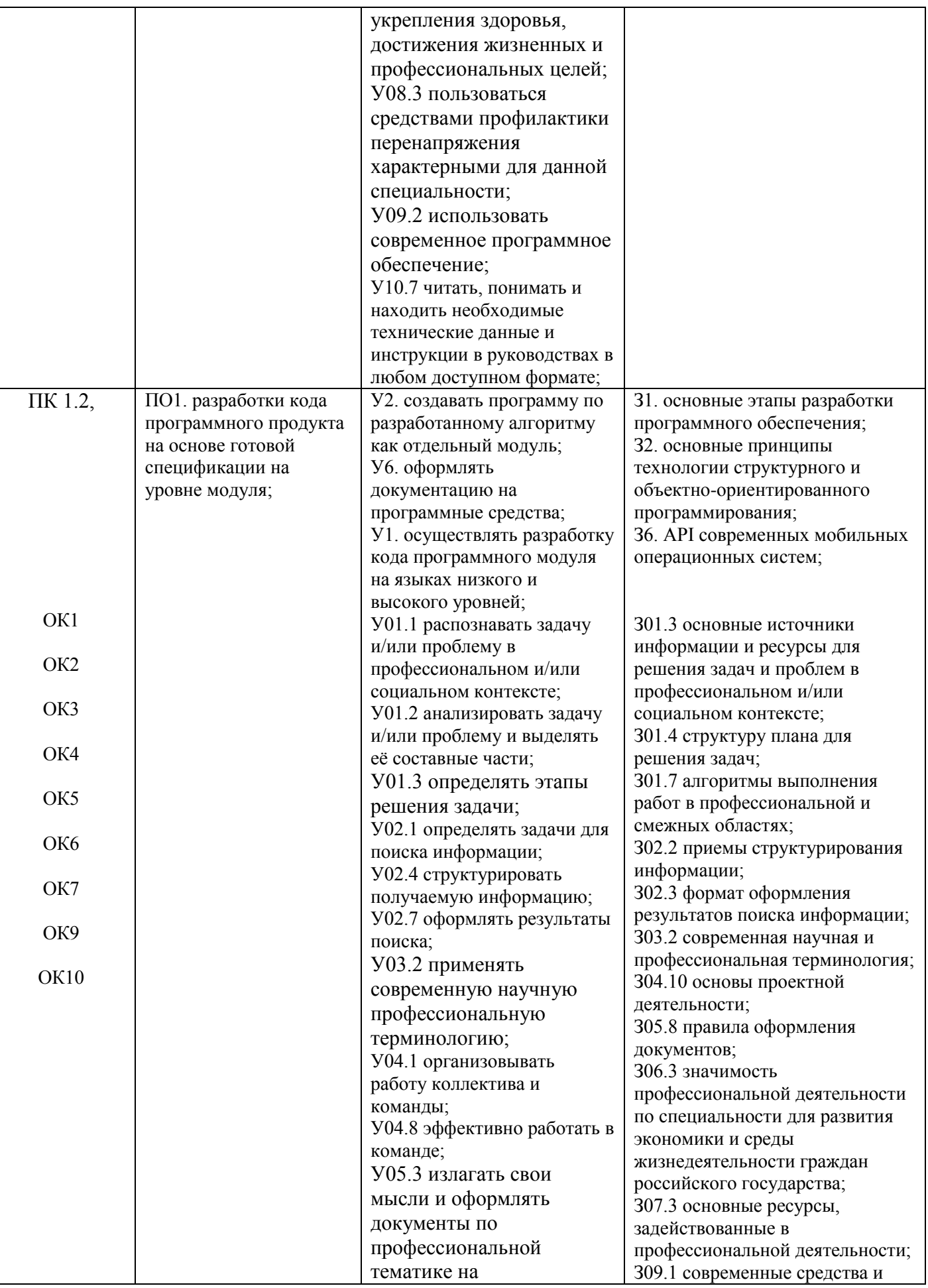

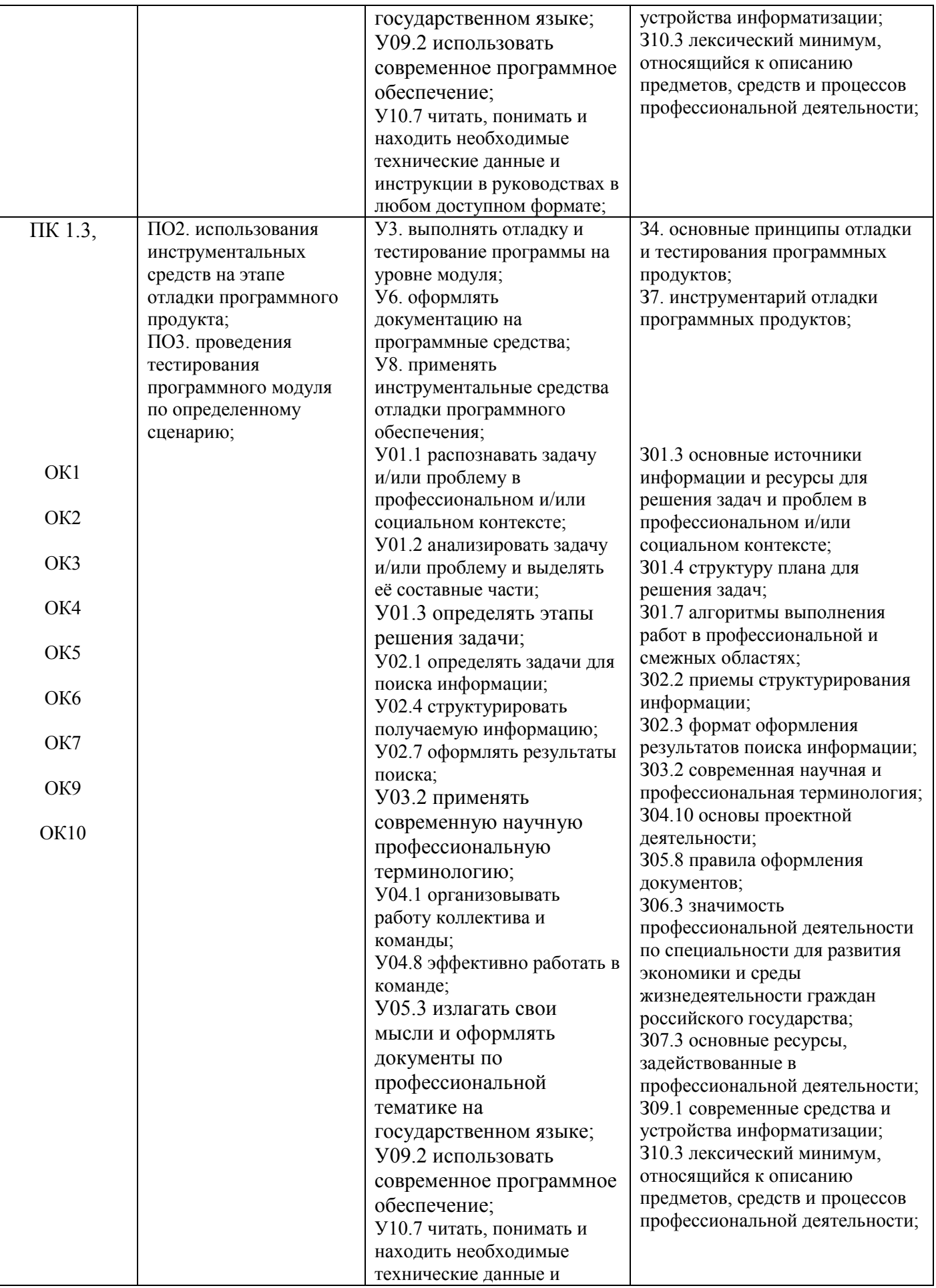

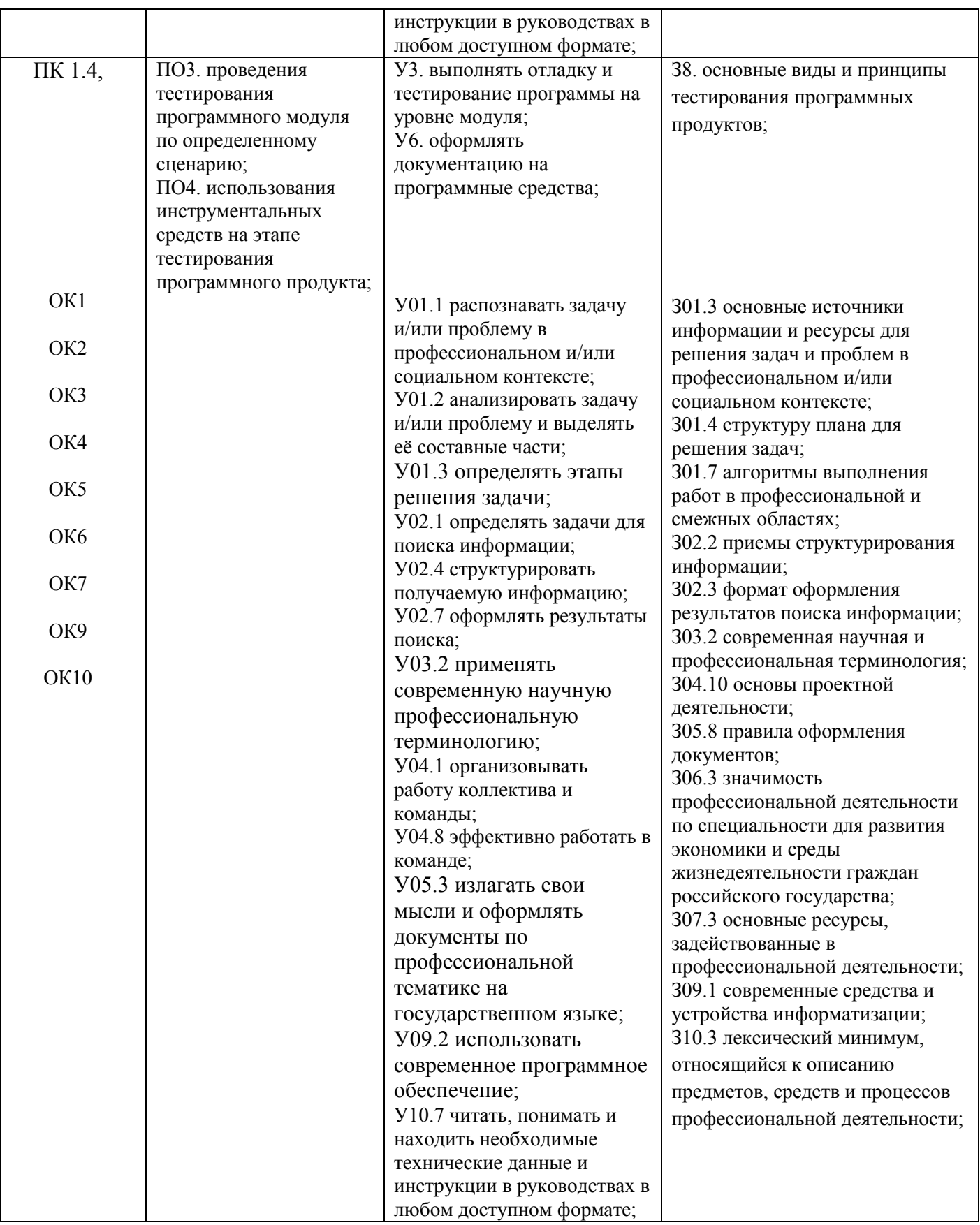

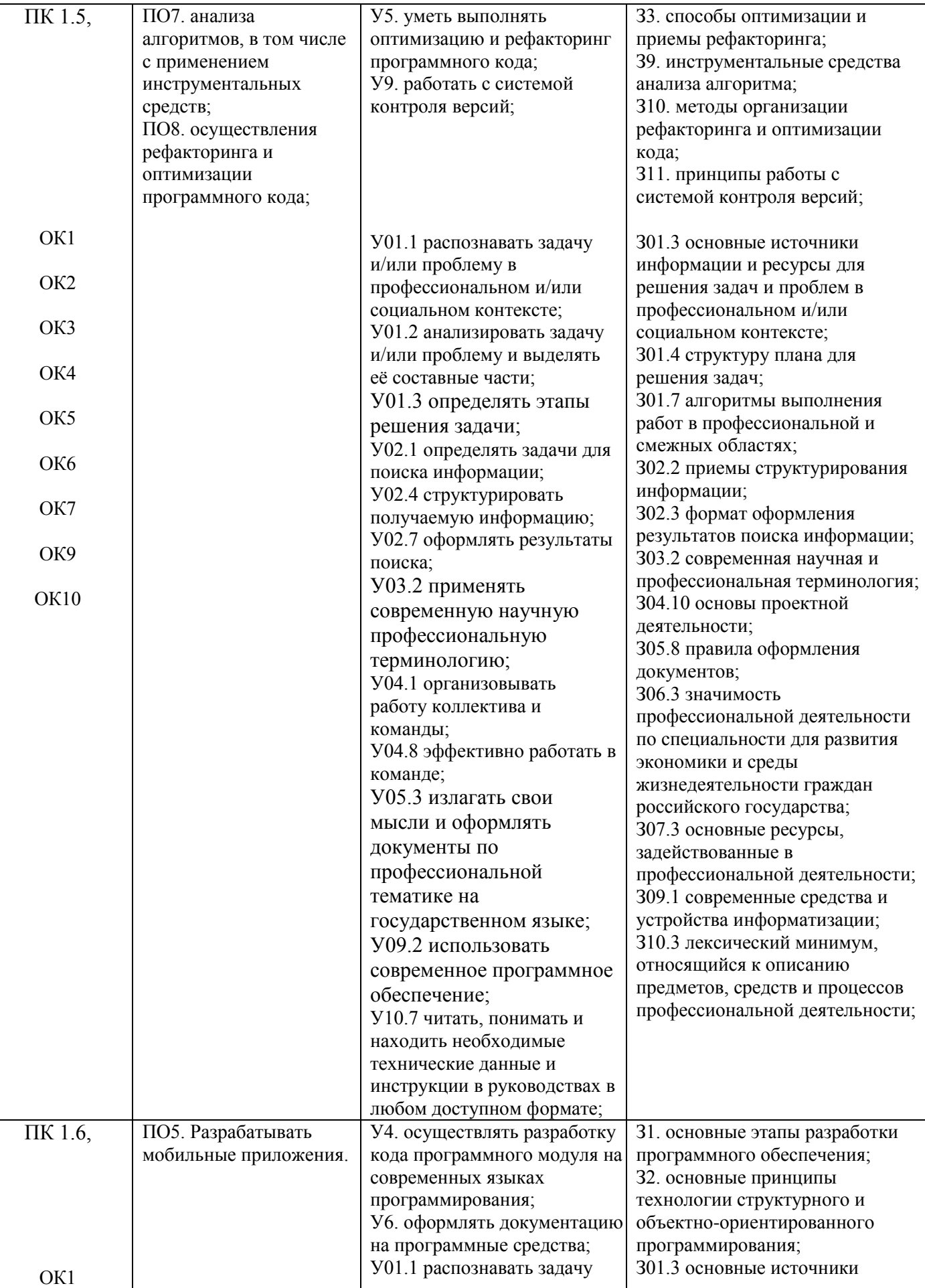

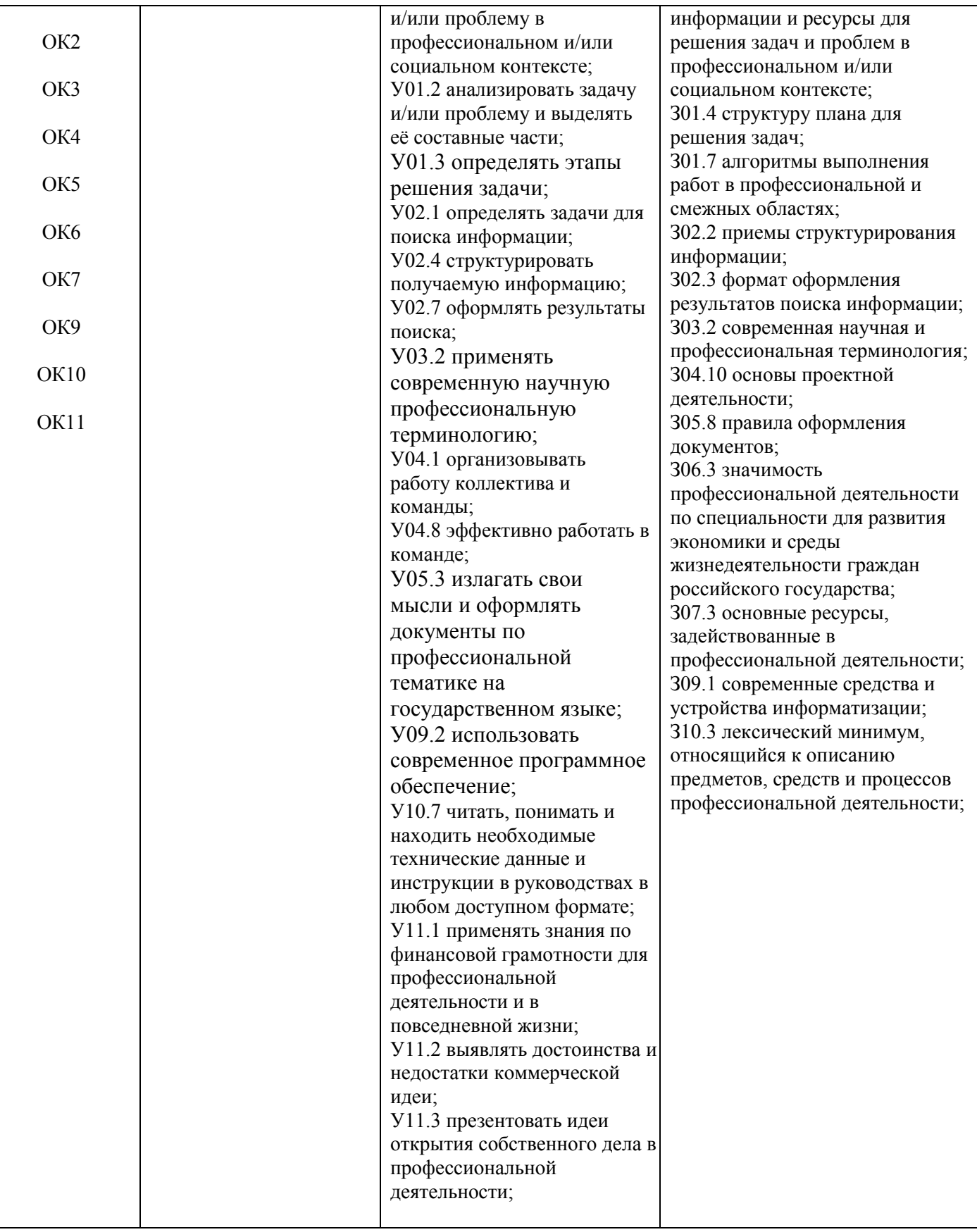

## **2 СТРУКТУРА И СОДЕРЖАНИЕ ПРОФЕССИОНАЛЬНОГО МОДУЛЯ ПМ.01. Разработка модулей программного обеспечения для компьютерных систем**

**2.1 Структура профессионального модуля ПМ.01. Разработка модулей программного обеспечения для компьютерных систем**

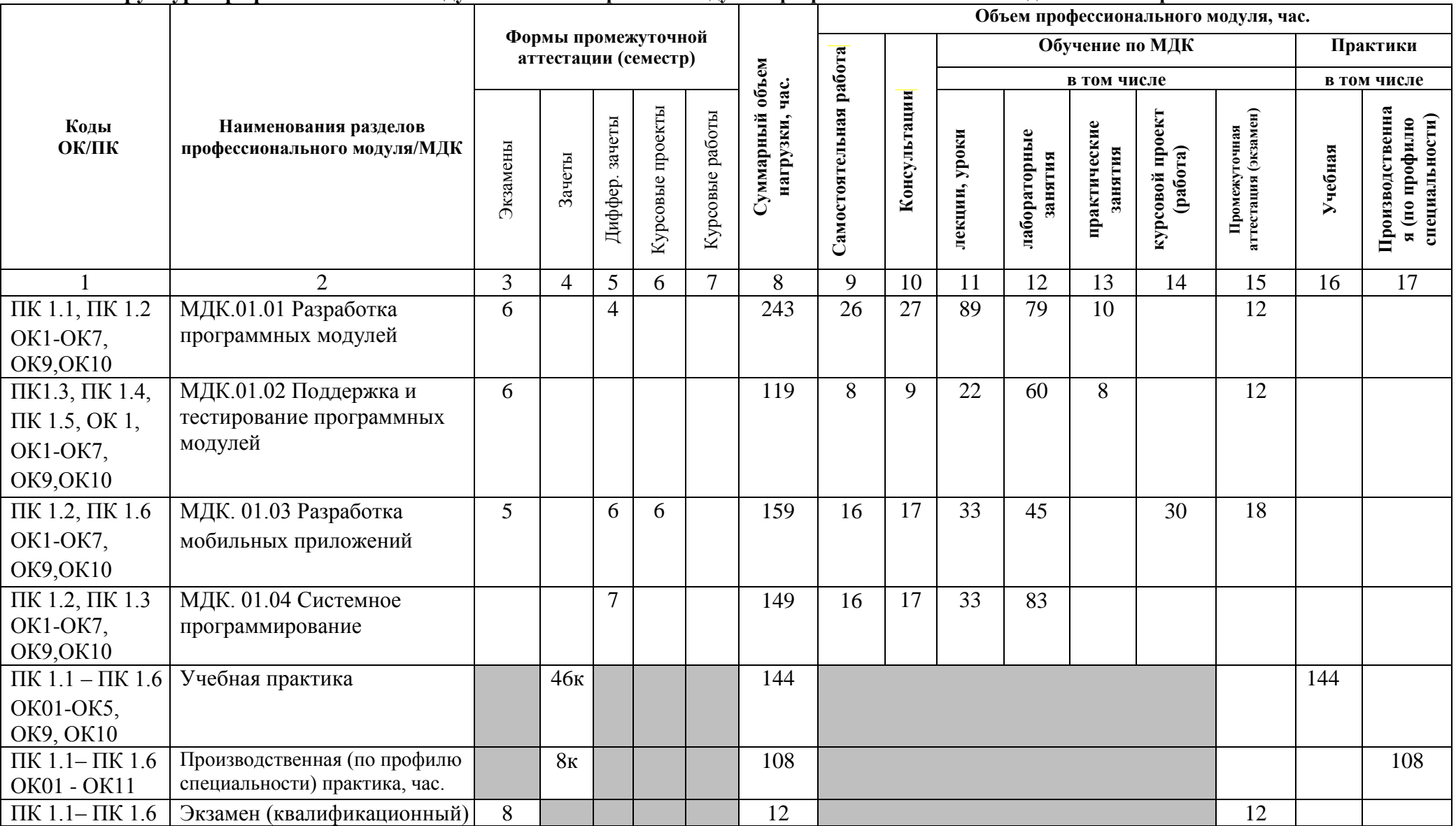

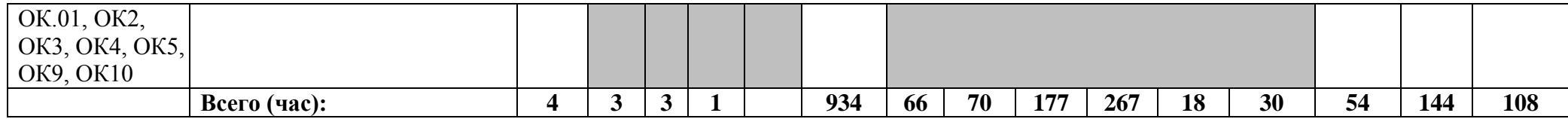

2.2 Тематический план и содержание профессионального модуля ПМ.01. Разработка модулей программного обеспечения для компьютерных систем (очно)

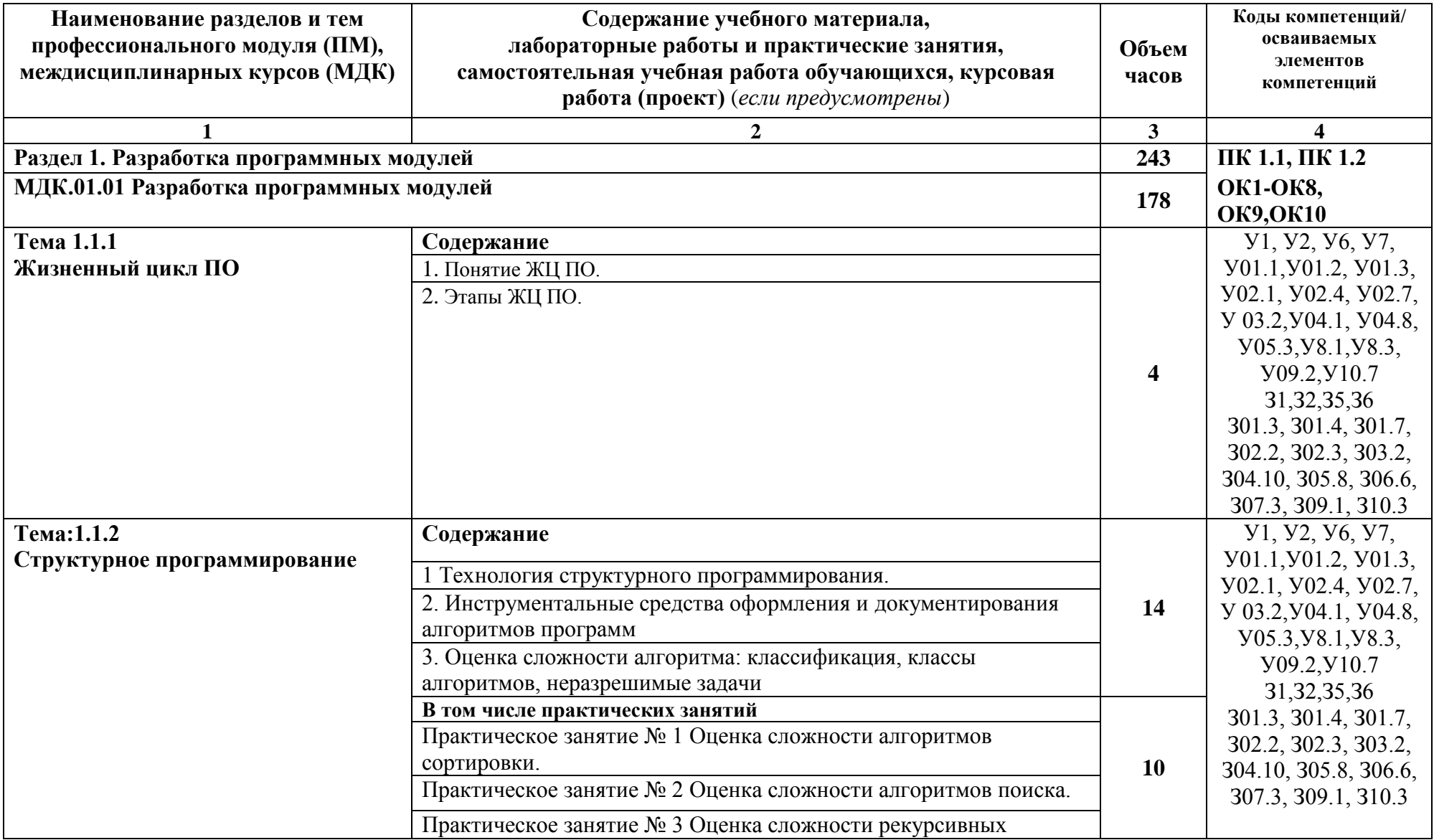

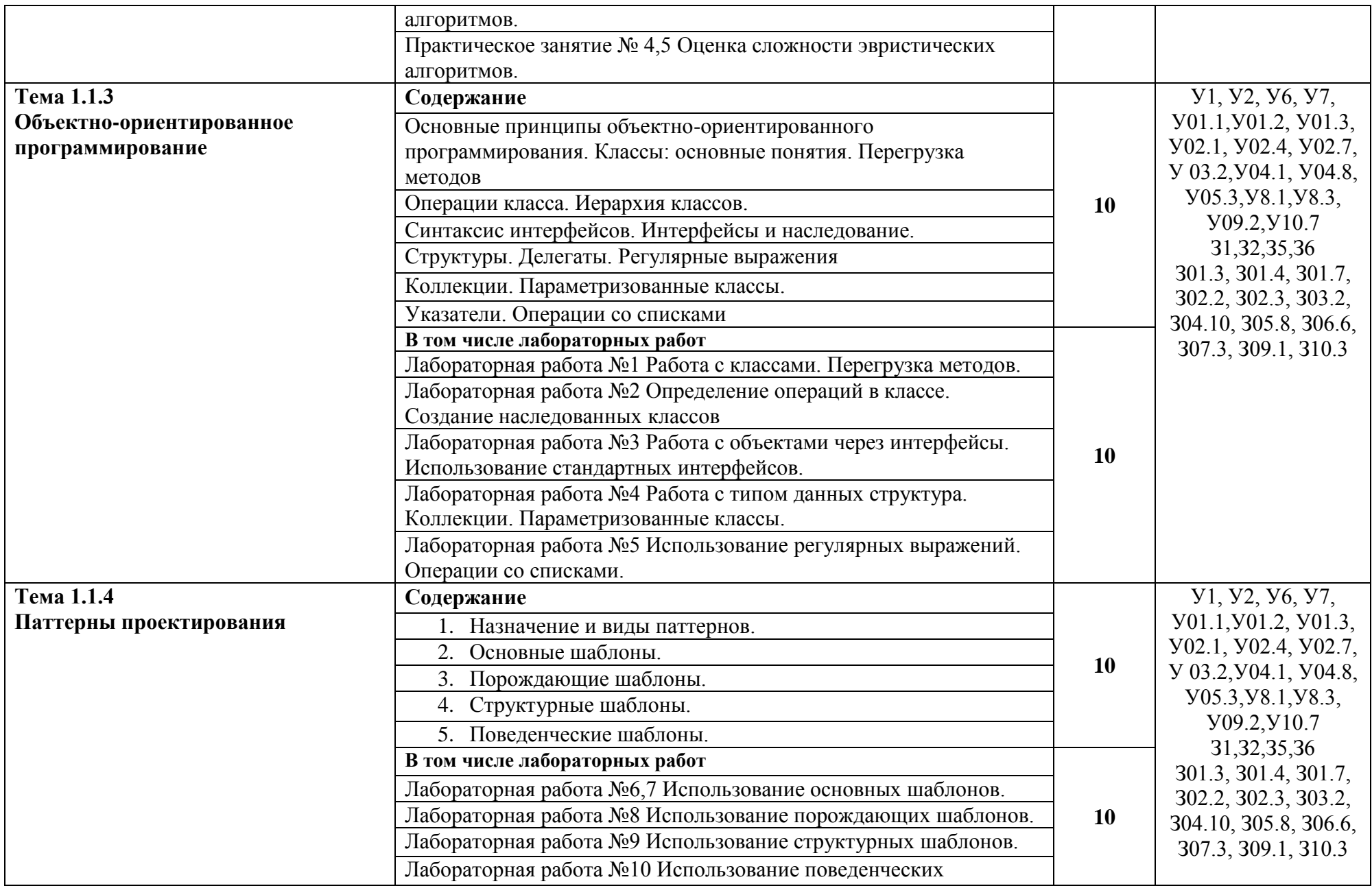

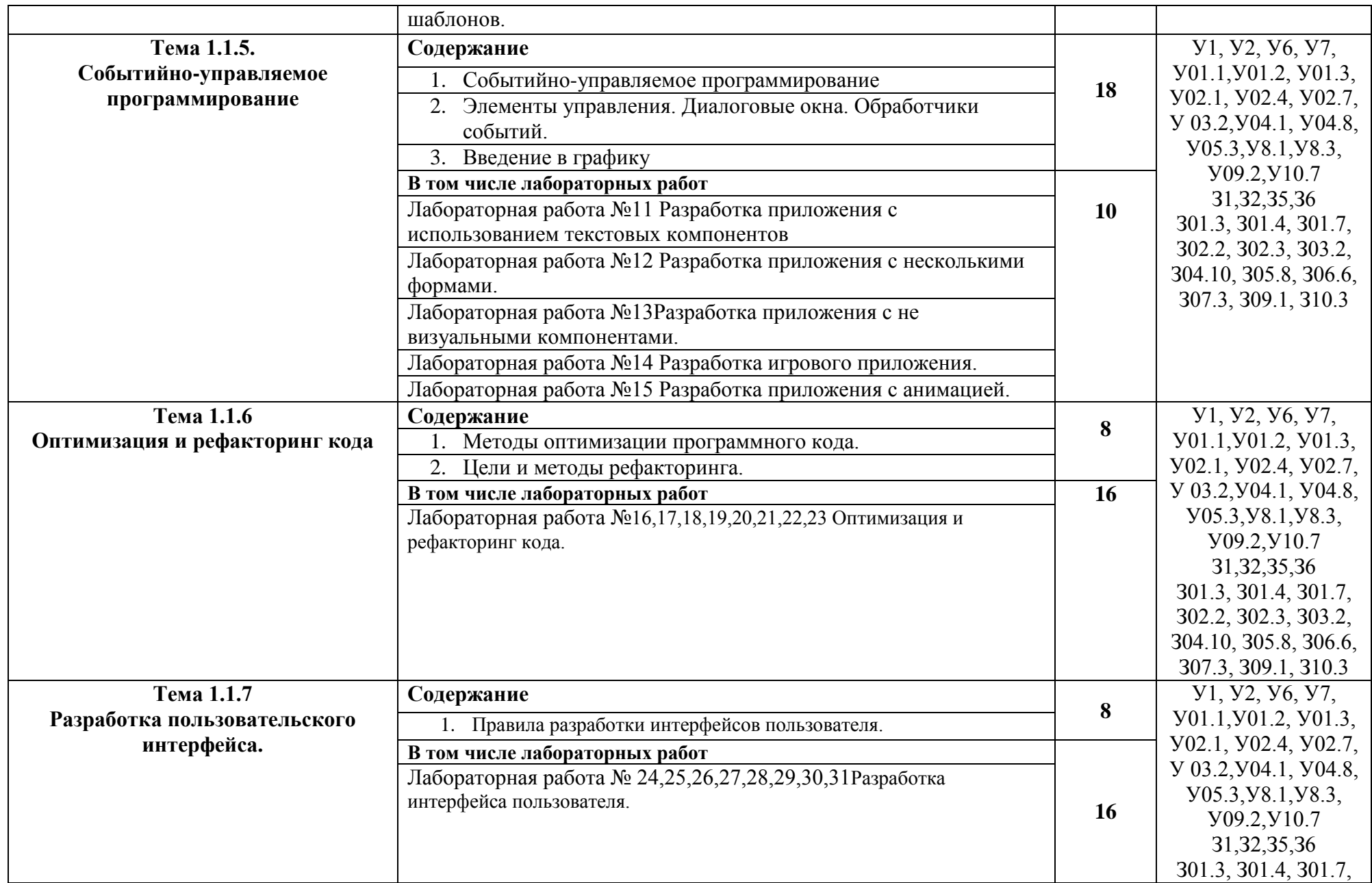

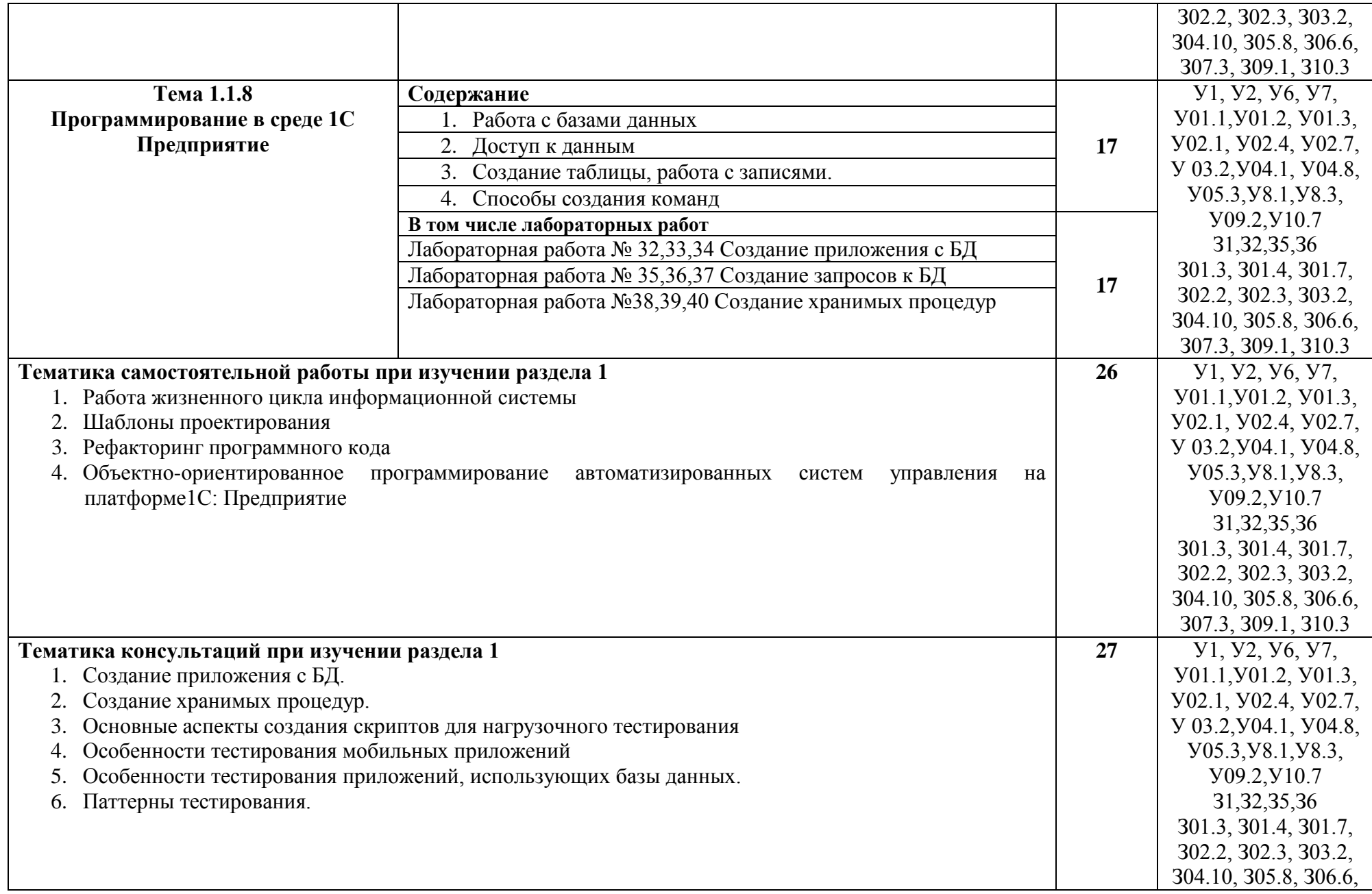

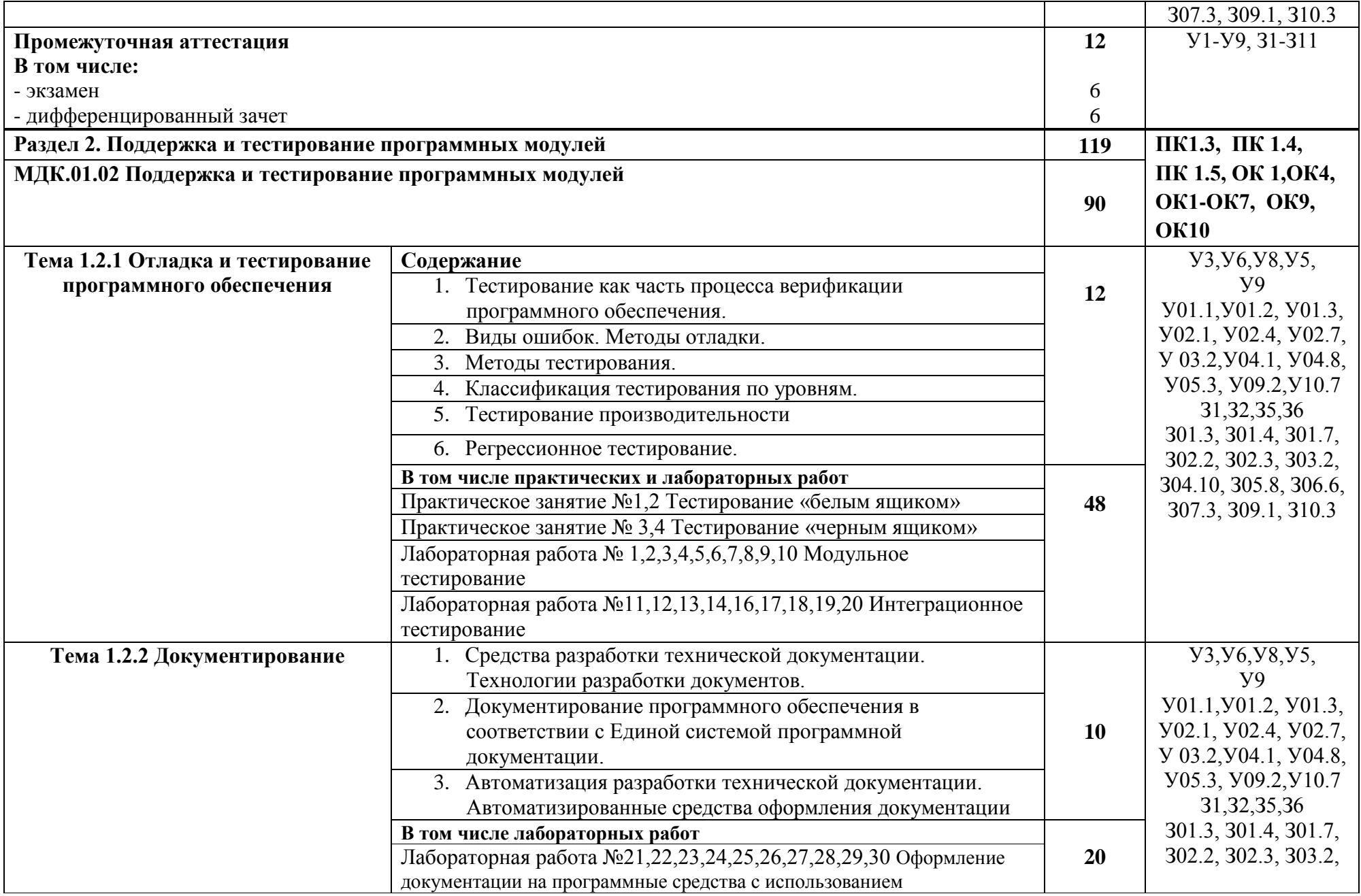

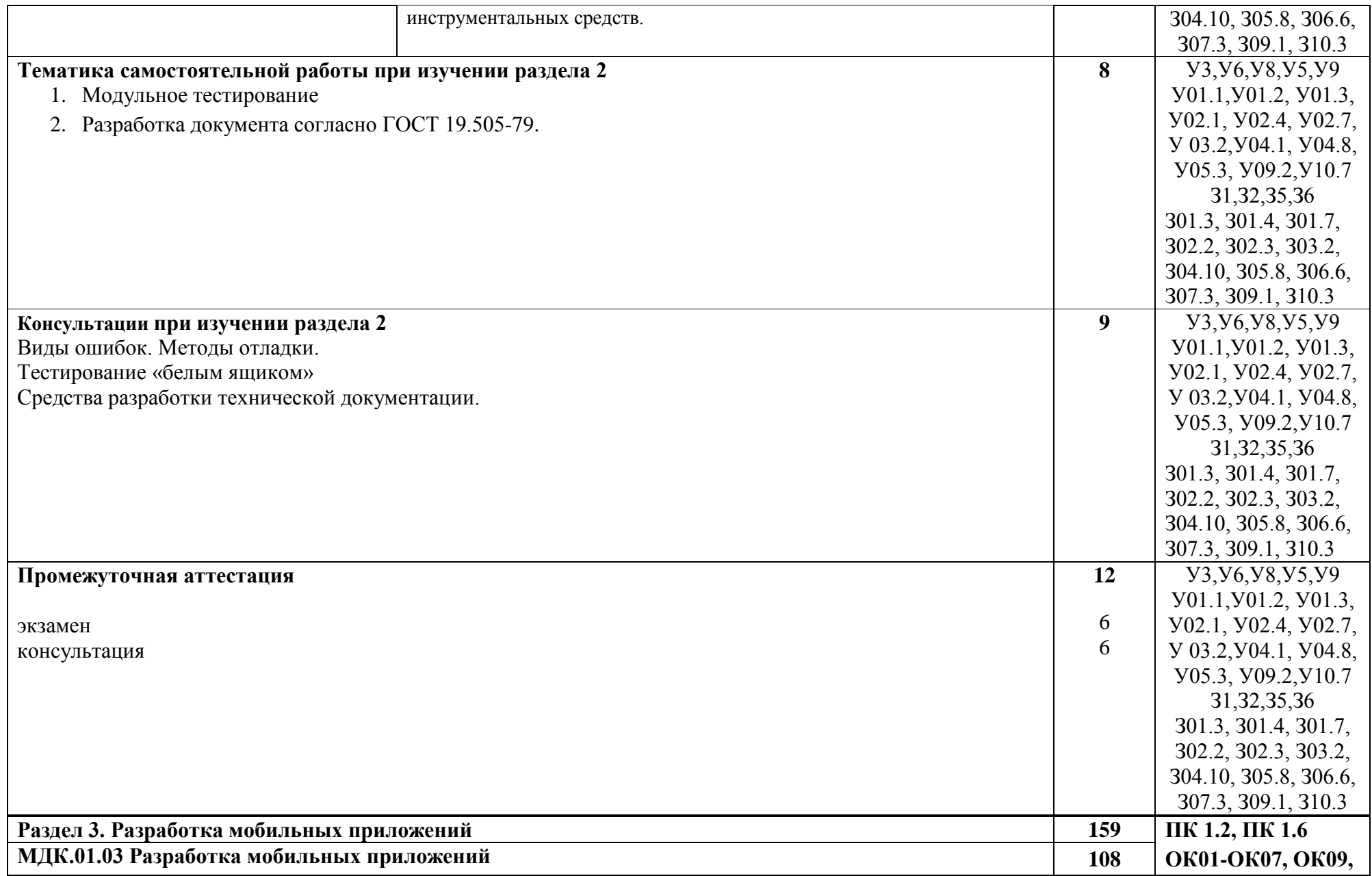

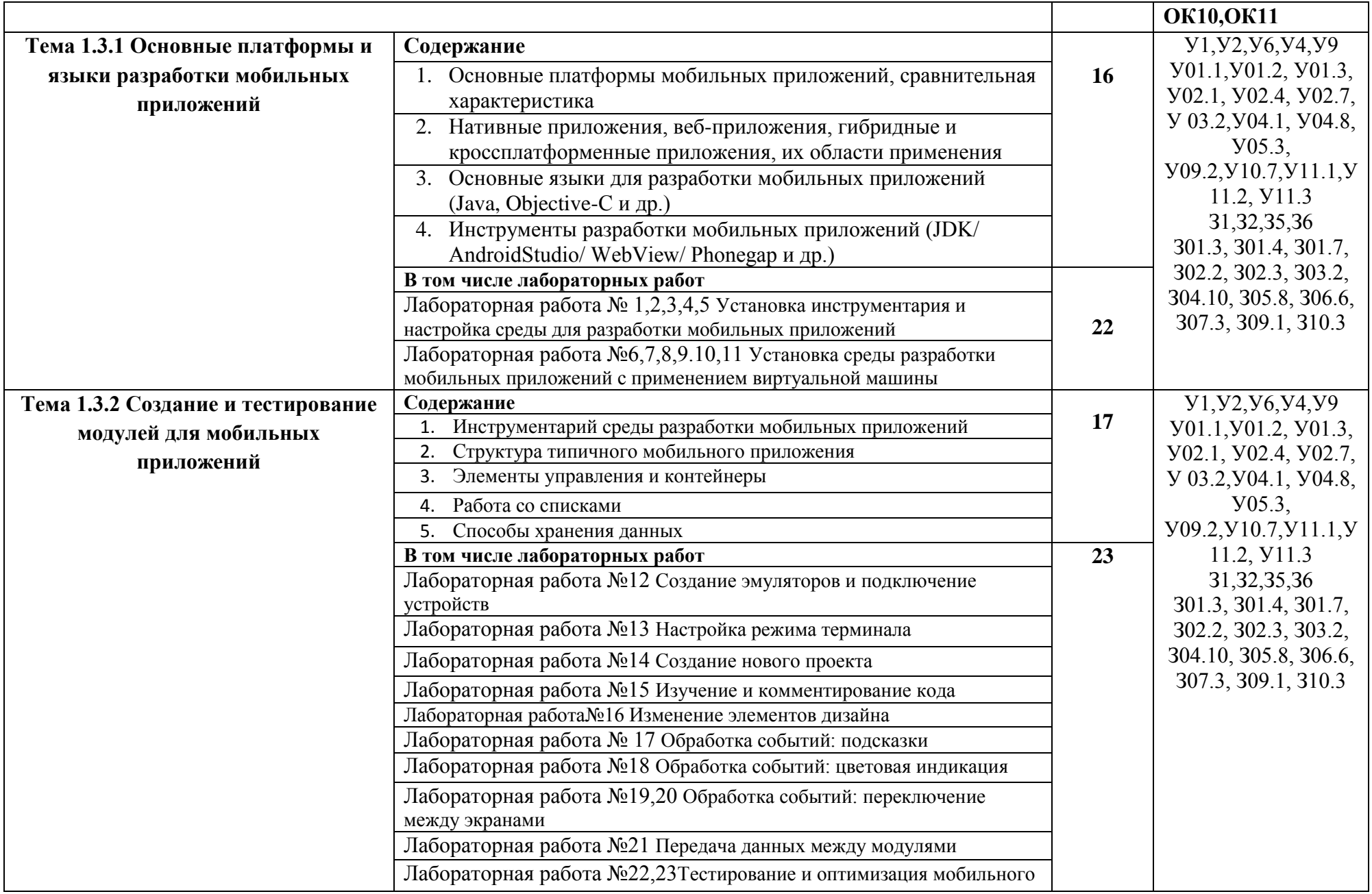

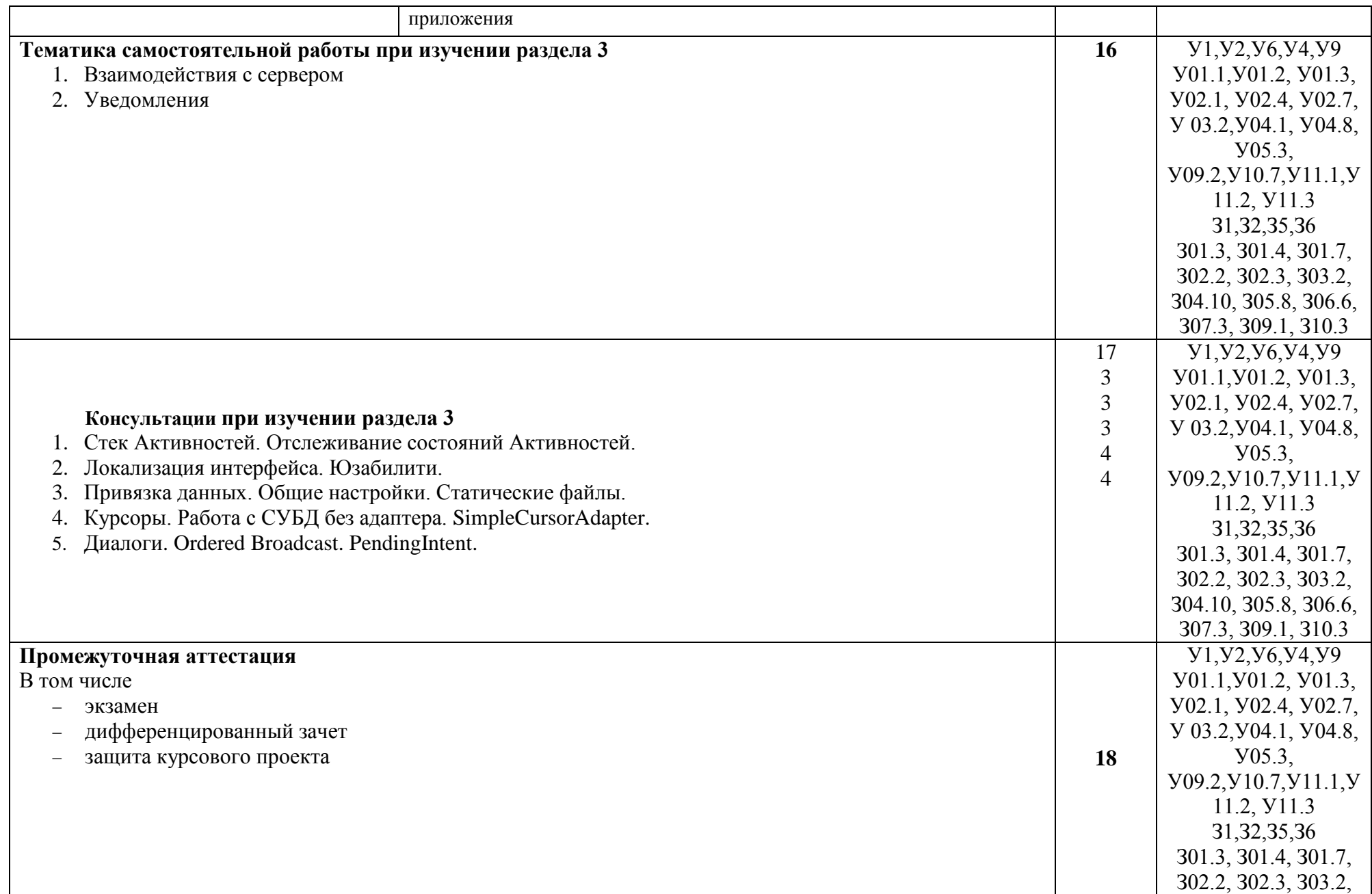

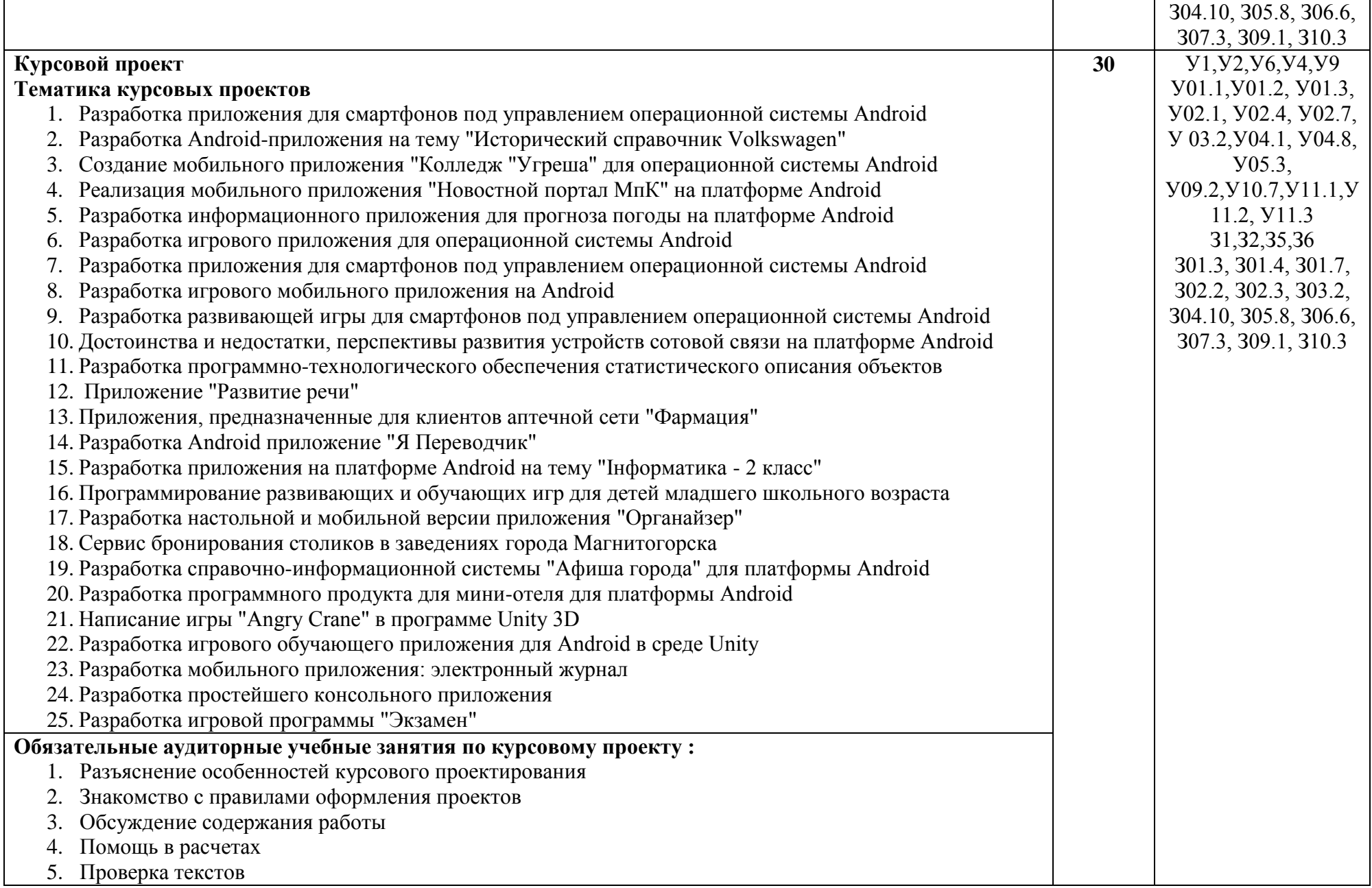

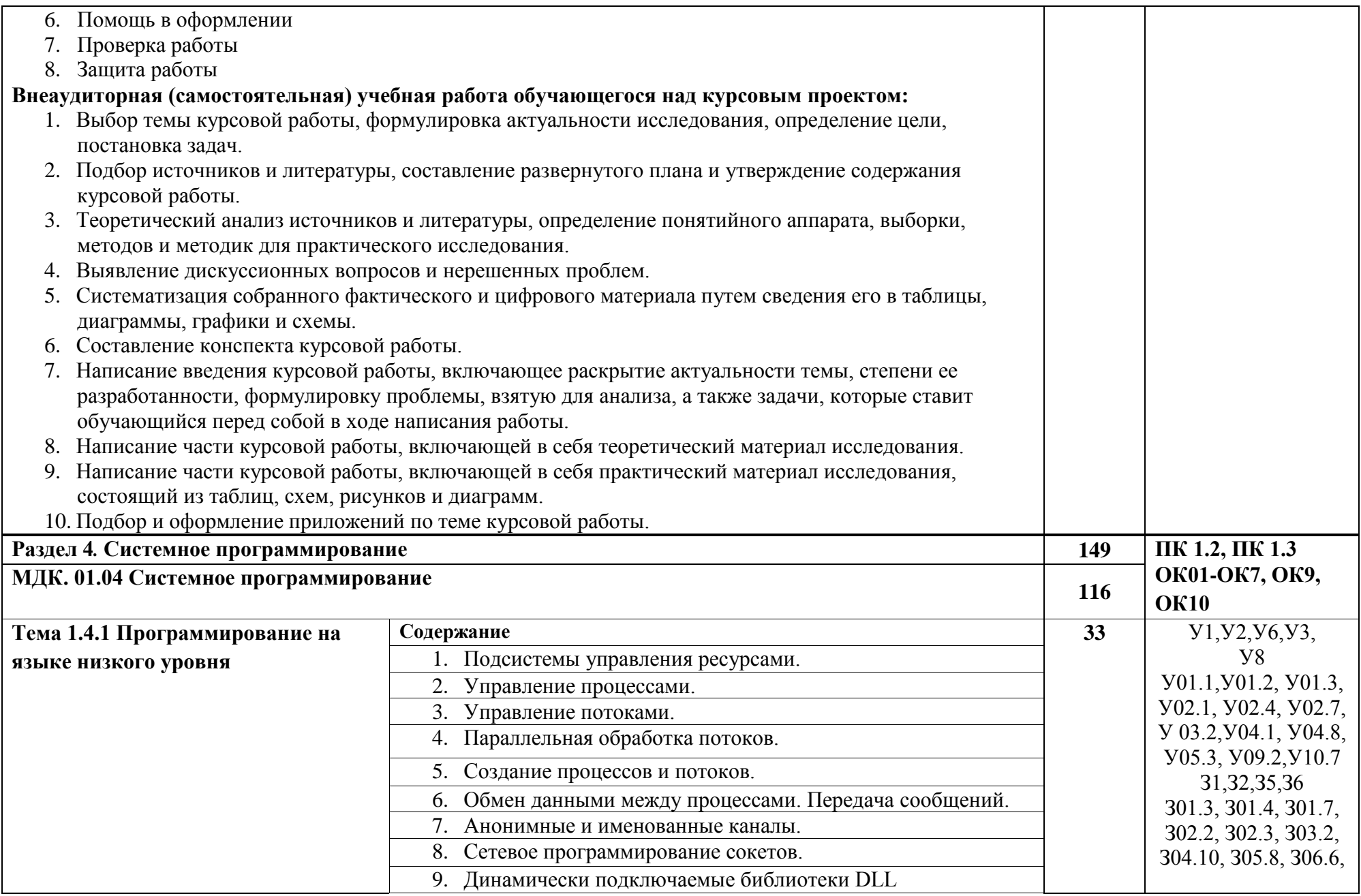

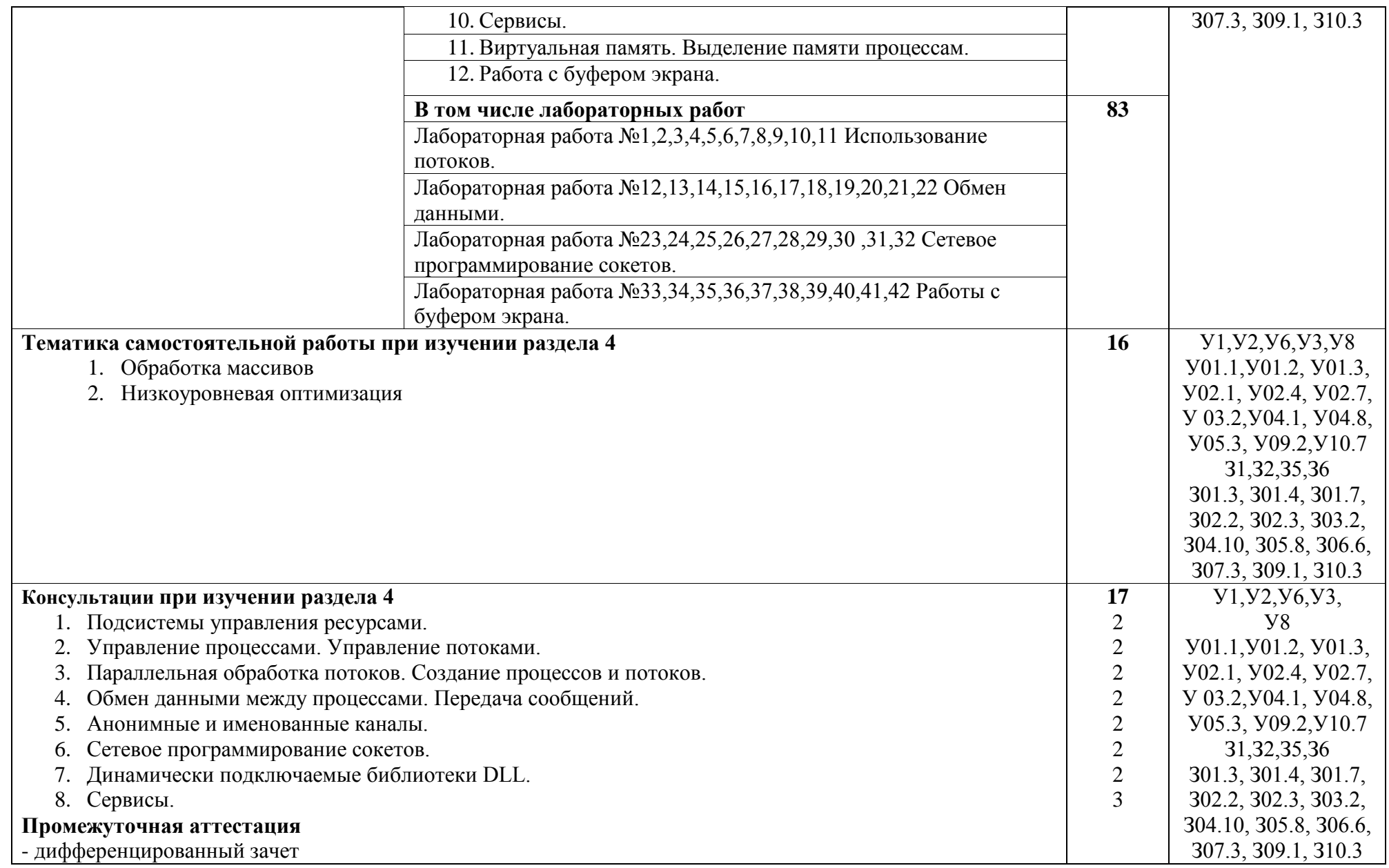

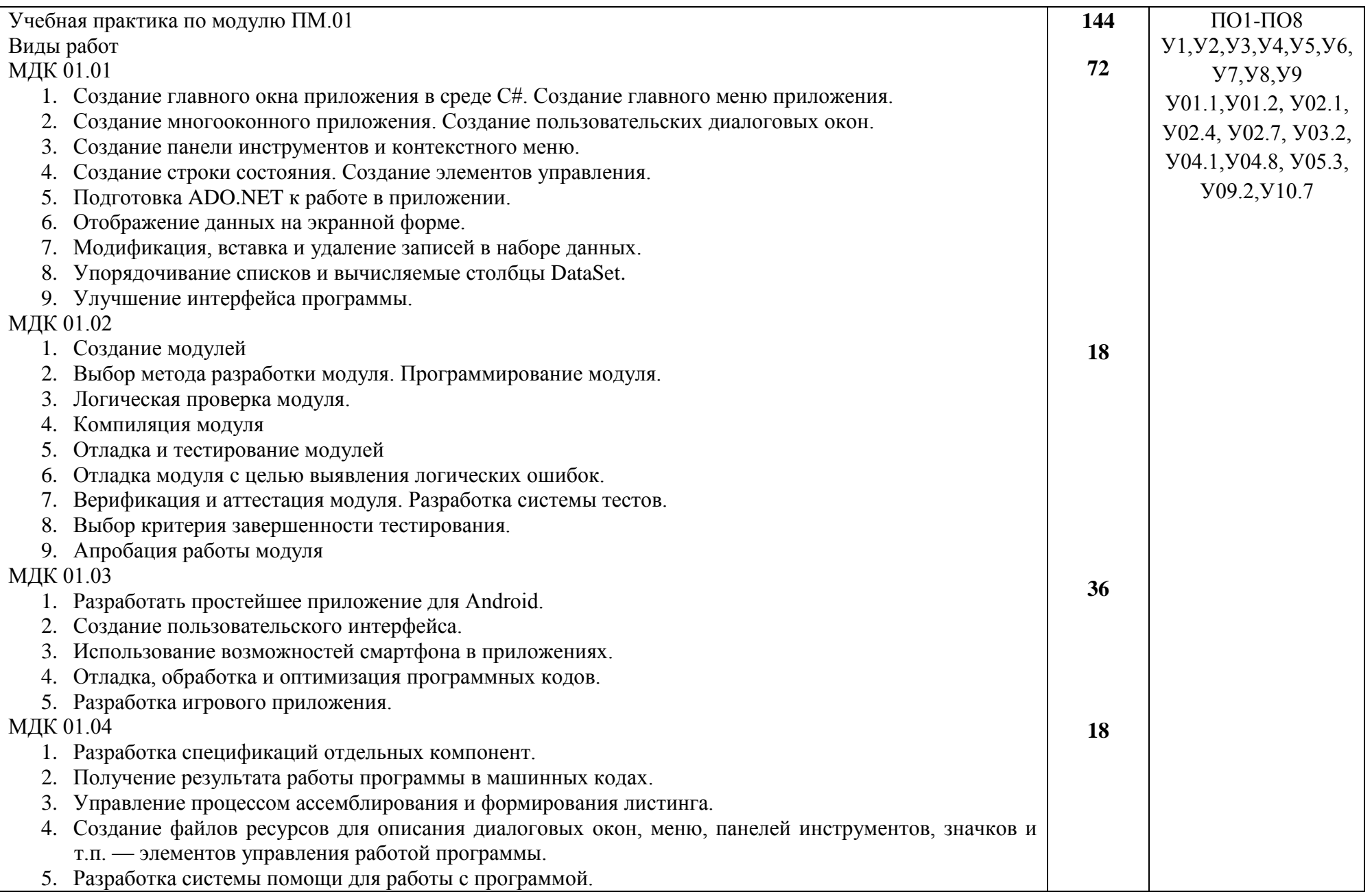

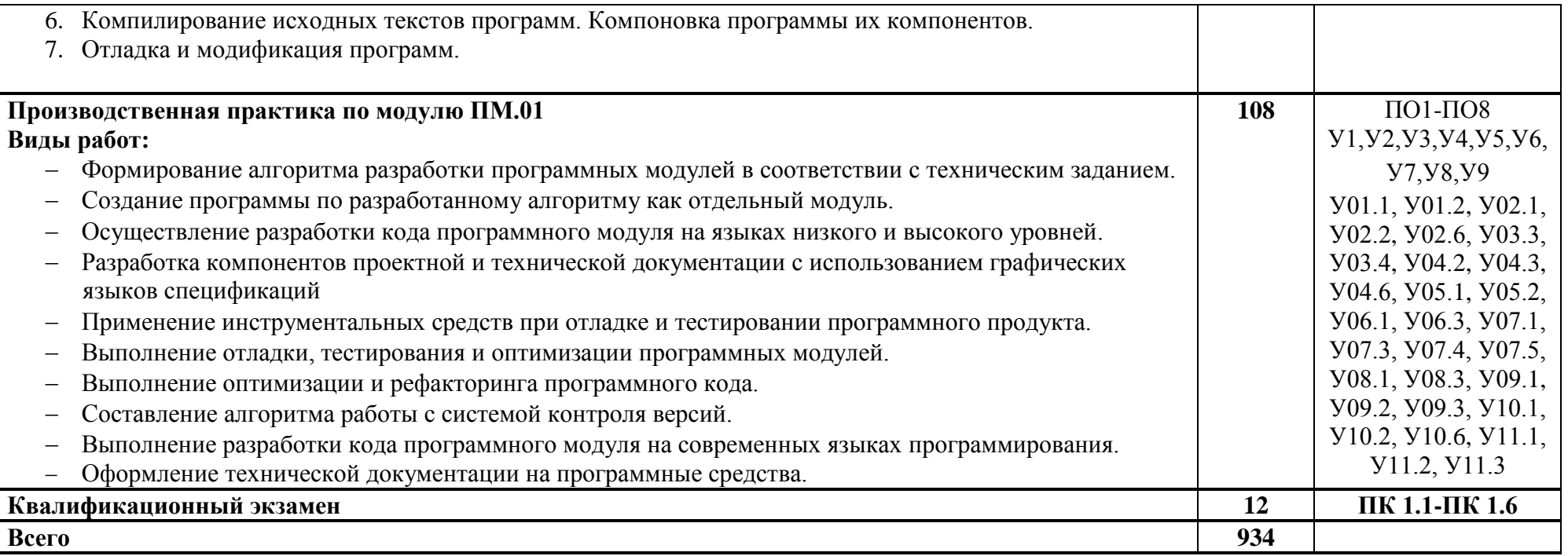

## **3 УСЛОВИЯ РЕАЛИЗАЦИИ ПРОГРАММЫ ПРОФЕССИОНАЛЬНОГО МОДУЛЯ**

## **3.1 Материально-техническое обеспечение**

Для реализации программы профессионального модуля предусмотрены следующие специальные помещения и оснащение:

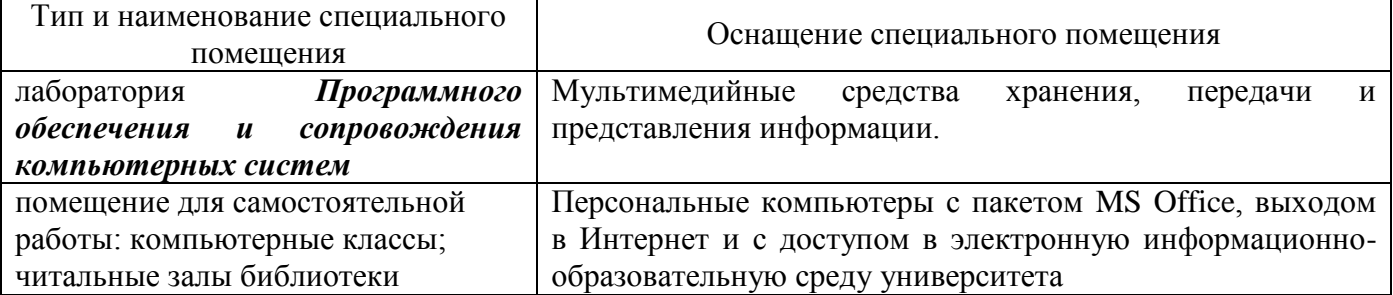

#### **3.2 Учебно-методическое и информационное обеспечение реализации программы Основные источники**:

- 1. Гагарина, Л.Г. Введение в архитектуру программного обеспечения [Электронный ресурс]: учеб. пособие / Л.Г. Гагарина, А.Р. Федоров, П.А. Федоров. — М.: ФОРУМ : ИНФРА-М, 2018. — 320 с. — (Высшее образование).- Режим доступа: <http://znanium.com/bookread2.php?book=971770>
- 2. Гагарина, Л.Г. Технология разработки программного обеспечения [Электронный ресурс] : учеб. пособие / Л.Г. Гагарина, Е.В. Кокорева, Б.Д. Сидорова-Виснадул ; под ред. Л.Г. Гагариной. — М.: ИД «ФОРУМ»: ИНФРА-М, 2018. — 400 с.- Режим доступа: <http://znanium.com/bookread2.php?book=924760>
- 3. Коваленко, В.В. Проектирование информационных систем [Электронный ресурс]: учеб. пособие / В.В. Коваленко — М.: ФОРУМ : ИНФРА-М, 2018. — 320 с.- Режим доступа: <http://znanium.com/bookread2.php?book=980117>
- 4. Федорова, Г.Н. Разработка, внедрение и адаптация программного обеспечения отраслевой направленности [Электронный ресурс]: учеб. Пособие/ Г.Н. Федорова— М. :КУРС : ИНФРА-М, 2018. — 336 с. (Среднее Профессиональное Образование). - Режим доступа: <http://znanium.com/bookread2.php?book=898670>
- 5. Конфигурирование и моделирование в системе «1С: Предприятие» : учебник / Э.Г. Дадян. — Москва : Вузовский учебник : ИНФРА-М, 2018. — 417 с. + Доп. материалы [Электронный ресурс; Режим доступа: https://new.znanium.com]. — (Высшее образование: Магистратура). - Текст : электронный. - URL:<https://new.znanium.com/catalog/product/907542>
- 6. Программирование на языке высокого уровня. Программирование на языке С++: учеб. пособие / Т.И. Немцова, С.Ю. Голова, А.И. Терентьев ; под ред. Л.Г. Гагариной. — Москва : ИД «ФОРУМ» : ИНФРА-М, 2018. — 512 с. — (Среднее профессиональное образование). - Текст : электронный. - URL:<https://new.znanium.com/catalog/product/918098>
- 7. Кузнецов, А.С. Системное программирование : учеб. пособие / А.С. Кузнецов, И.А. Якимов, П.В. Пересунько. - Красноярск : Сиб. федер. ун-т 2018. - 170с. - ISBN 978-5-7638-3885-5. - Текст : электронный. - URL:<https://new.znanium.com/catalog/product/1032183>

## **Дополнительные источники:**

- 1. Гагарина, Л.Г. Программирование на языке высокого уровня. Программирование на языке С++ [Электронный ресурс]: учеб. пособие / Т.И. Немцова, С.Ю. Голова, А.И. Терентьев ; под ред. Л.Г. Гагариной. — М. : ИД «ФОРУМ» : ИНФРА-М, 2018. — 512 с. - Режим доступа: <http://znanium.com/bookread2.php?book=1000008>
- 2. Гуриков, С.Р. Введение в программирование на языке Visual C# [Электронный ресурс] : учеб. пособие / С.Р. Гуриков. — М. : ФОРУМ : ИНФРА-М, 2017. — 447 с. - Режим доступа: <http://znanium.com/bookread2.php?book=752394>

3. [Дадян,](http://znanium.com/catalog/author/e9634761-f854-11e3-9766-90b11c31de4c) Э.Г. Основы языка программирования 1С 8.3[Электронный ресурс]: учеб. пособие / Э.Г. Дадян. — М.: Вузовский учебник: ИНФРА-М, 2018. — 132 с. - Режим доступа: <http://znanium.com/bookread2.php?book=953448>

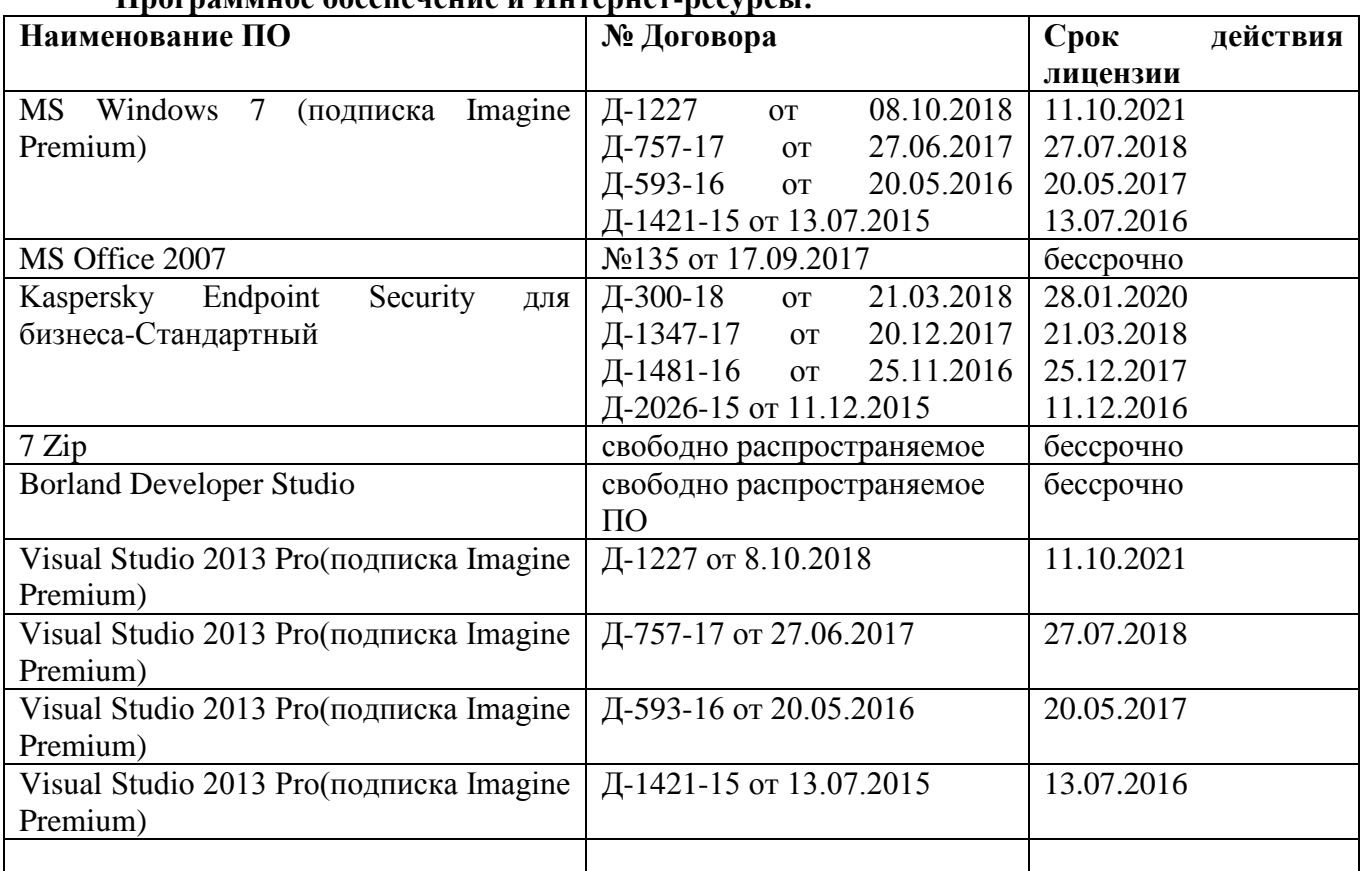

## **Программное обеспечение и Интернет-ресурсы:**

#### **Интернет-ресурсы**

1. Интуит Национальный открытый университет курс Основы разработки приложений для мобильных устройств на платформе Windows Phone

2. Интуит Национальный открытый университет курс Ассемблер в Linux для программистов на C <https://www.intuit.ru/studies/courses/3537/779/info>

3. Интуит Национальный открытый университет курс Основы тестирования программного обеспечения [https://www.intuit.ru/studies/professional\\_retraining/941/courses/48/info](https://www.intuit.ru/studies/professional_retraining/941/courses/48/info)

#### **3.3 Учебно-методическое обеспечение самостоятельной работы обучающихся**

Самостоятельная работа является обязательной для каждого обучающегося. Самостоятельная работа может осуществляться индивидуально или группами в зависимости от цели, объема, конкретной тематики самостоятельной работы, уровня сложности, уровня умений обучающихся.

Контроль результатов внеаудиторной самостоятельной работы осуществляется в пределах времени, отведенного на обязательные учебные занятия и внеаудиторную самостоятельную работу обучающихся по учебной дисциплине, проходит как в письменной, так и устной или смешанной форме, с представлением изделия или продукта творческой деятельности.

В качестве форм и методов контроля внеаудиторной самостоятельной работы используются: проверка выполненной работы преподавателем, семинарские занятия, тестирование, самоотчеты, контрольные работы, защита творческих работ и др.

## МДК01.01Разработка программных модулей

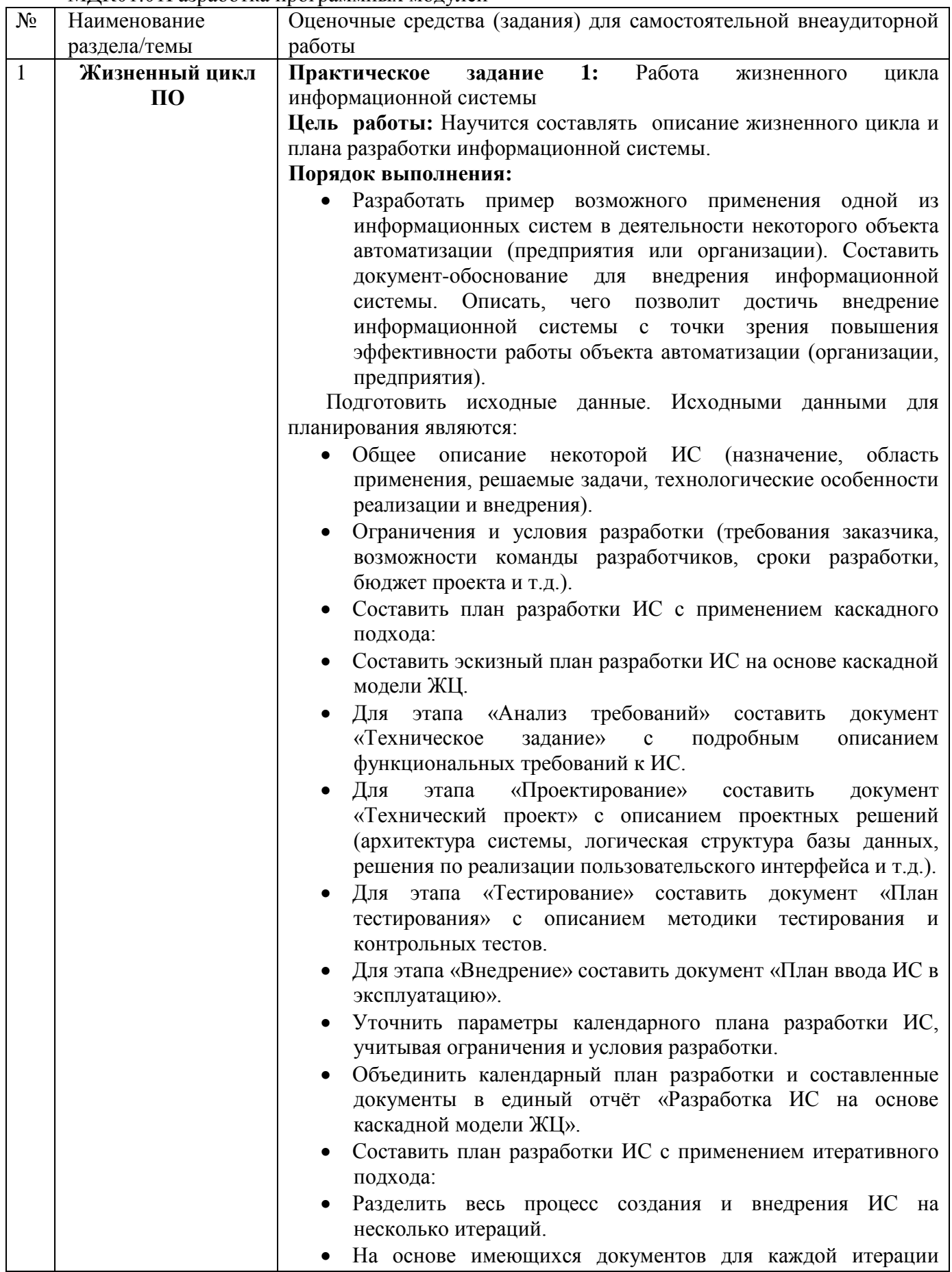

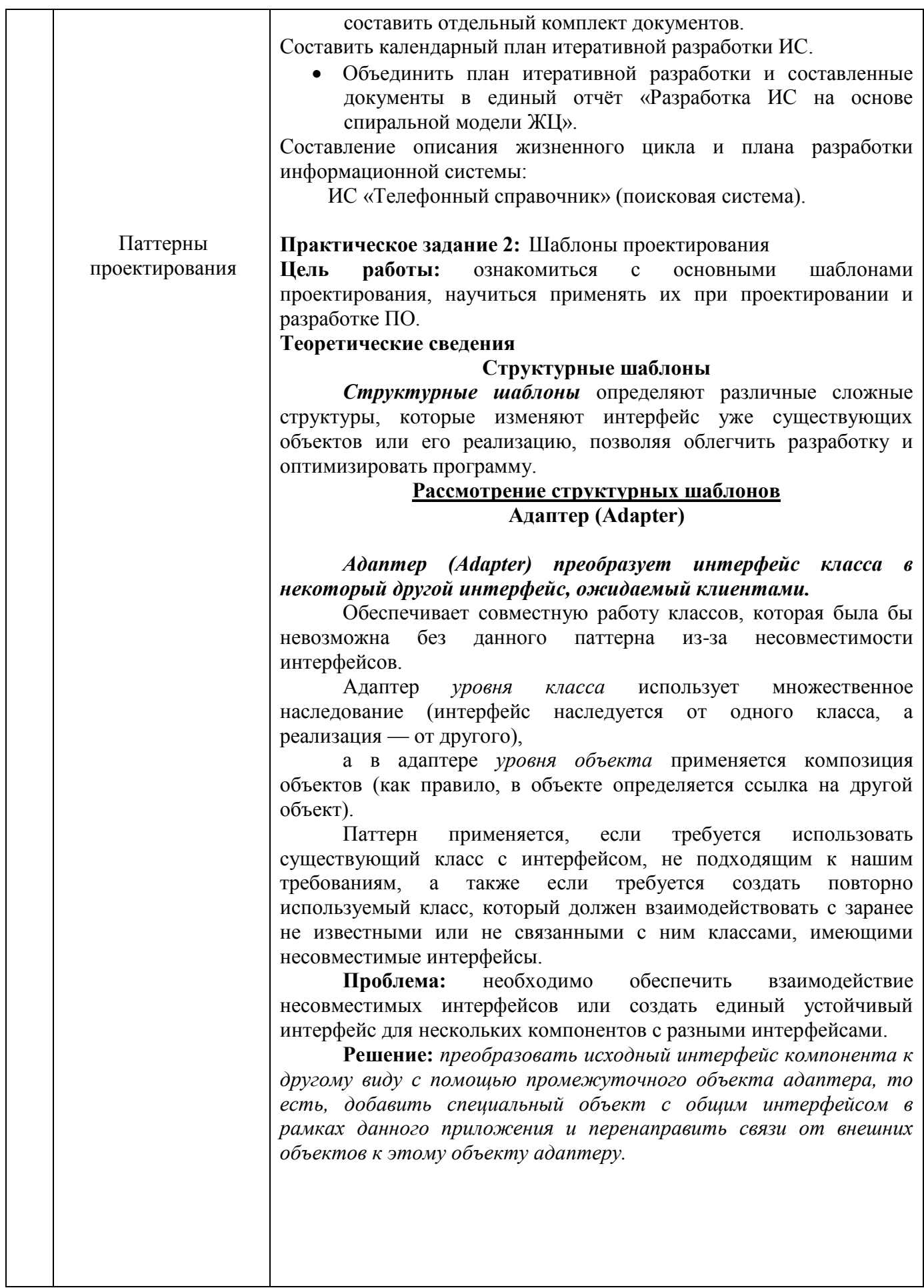

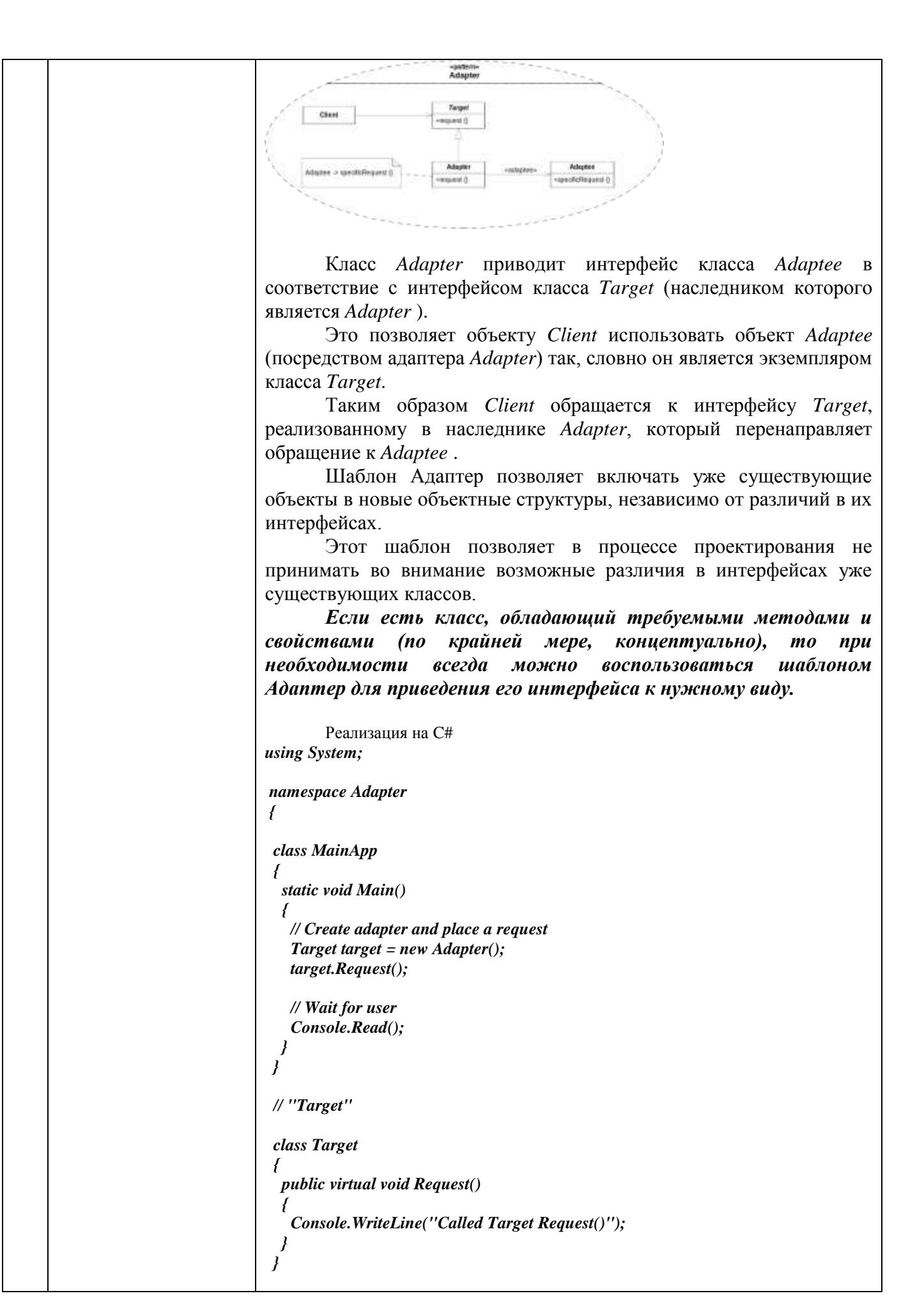

```
// "Adapter"
                                   class Adapter : Target
                                  \overline{I}private Adaptee adaptee = new Adaptee();
                                    public override void Request()
                                                                                 /* Модификатор override требуется для
                                 расширения или изменения абстрактной или виртуальной реализации
                                 унаследованного метода, свойства, индексатора или события */
                                     // Possibly do some other work
                                     // and then call SpecificRequest
                                     adaptee.SpecificRequest();
                                  \overline{1}// "Adaptee"
                                  class Adaptee
                                   ł
                                    public void SpecificRequest()
                                     Console.WriteLine("Called SpecificRequest()");
                                            Типичным примером использования шаблона Адаптер можно
                                 назвать создание классов, приводящих к единому интерфейсу
                                 функции языка РНР обеспечивающие доступ к различным СУБД.
                                            Вариант решения данной проблемы с использованием
                                 шаблона Адаптер показан на рисунке.
                                                                       \begin{array}{l} \left(\begin{array}{cc} \text{log}(\mathbf{q},\mathbf{q}) & \text{log}(\mathbf{q},\mathbf{q}) \\ \text{log}(\mathbf{q},\mathbf{q}) & \text{log}(\mathbf{q},\mathbf{q}) \\ \text{log}(\mathbf{q},\mathbf{q}) & \text{log}(\mathbf{q},\mathbf{q}) \\ \text{log}(\mathbf{q},\mathbf{q}) & \text{log}(\mathbf{q},\mathbf{q}) \end{array}\right) = \left(\begin{array}{cc} \text{log}(\mathbf{q},\mathbf{q}) & \text{log}(\mathbf{q},\mathbf{q}) \\ \text{log}(\mathbfparame
                                                       db Not: sting
                                                          ï
                                                         \delta \vec{z}Web
                                                                                                       (Кендый класс – наследник<br>Об делжны быть отределен<br>отдельном файле "php. эмя<br>файла должно совпадать с<br>извини класса)
                                                       database: DE
                                                                                            D6
                                                       int_DBO Q
                                                  include "panama php";<br>include 6db_type.".php";<br>Rdatabase = naw 8db_type
                                                                           PosqueSQL
                                                                                           BVSQL
                                                                          PRP PosgreSQ
                                                                                          PHP MySQL
                                                                                                        PHP Inter<br>APE
                                 Порядок выполнения:
                                                                     UML диаграмму
                                       1. Нарисовать
                                                                                                      классов
                                                                                                                      реализуемой
                                                                 \mathbf{B}программы. (проектирование)
                                      2. Реализовать программу на C++. (реализация)
                                 Для каждого из шаблонов, предложенных в вариантах можно найти
                                 пример реализации UML и кода в приложенной книге "Паттерны
                                 проектирования".
                                 Залание:
                                     Шаблон "Стратегия". Проект "Принтеры". В проекте должны
 Оптимизация и
                                 быть реализованы разные модели принтеров, которые выполняют
рефакторинг кода
                                 разные виды печати. Пример использования шаблона в главе 1.
```
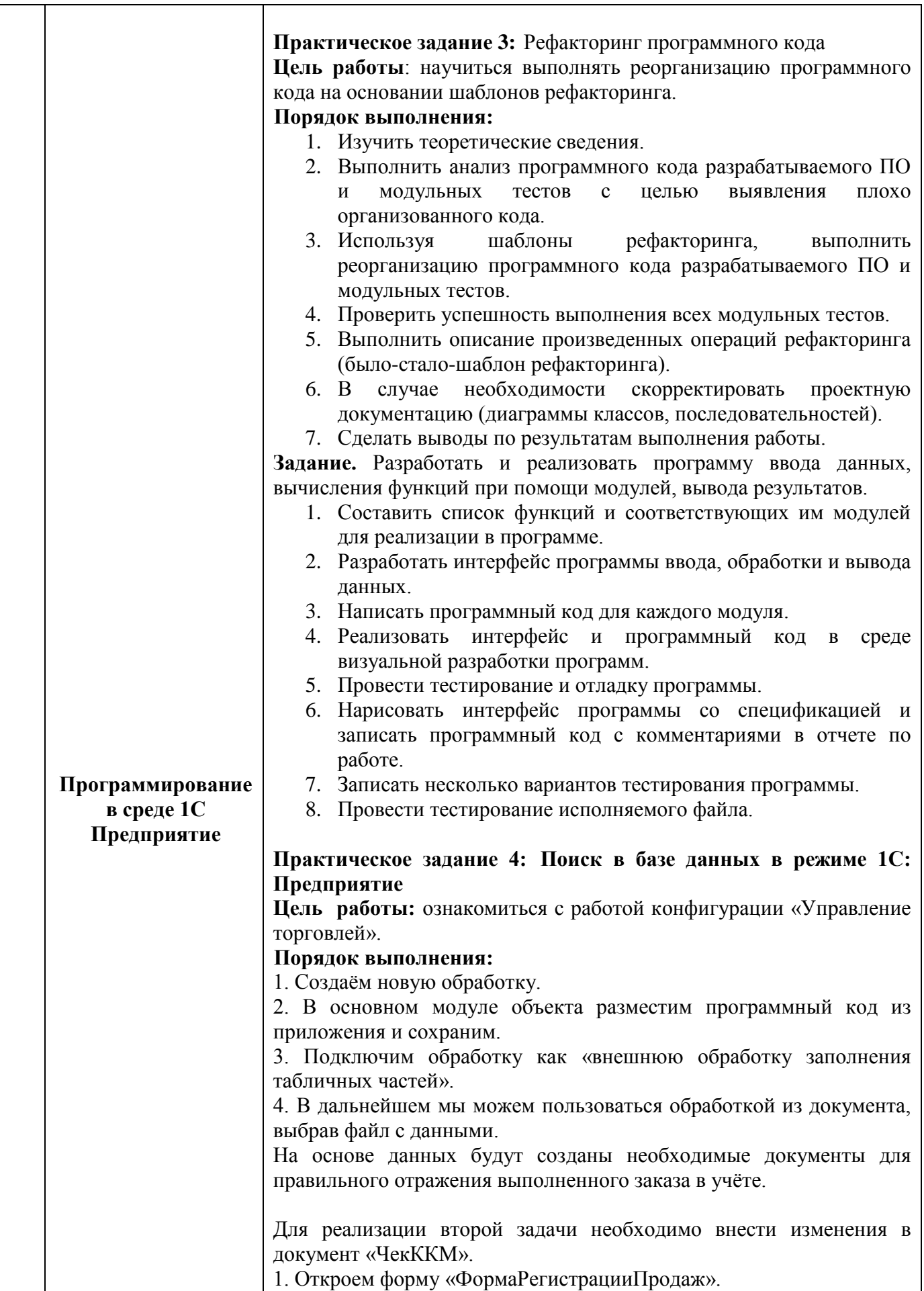

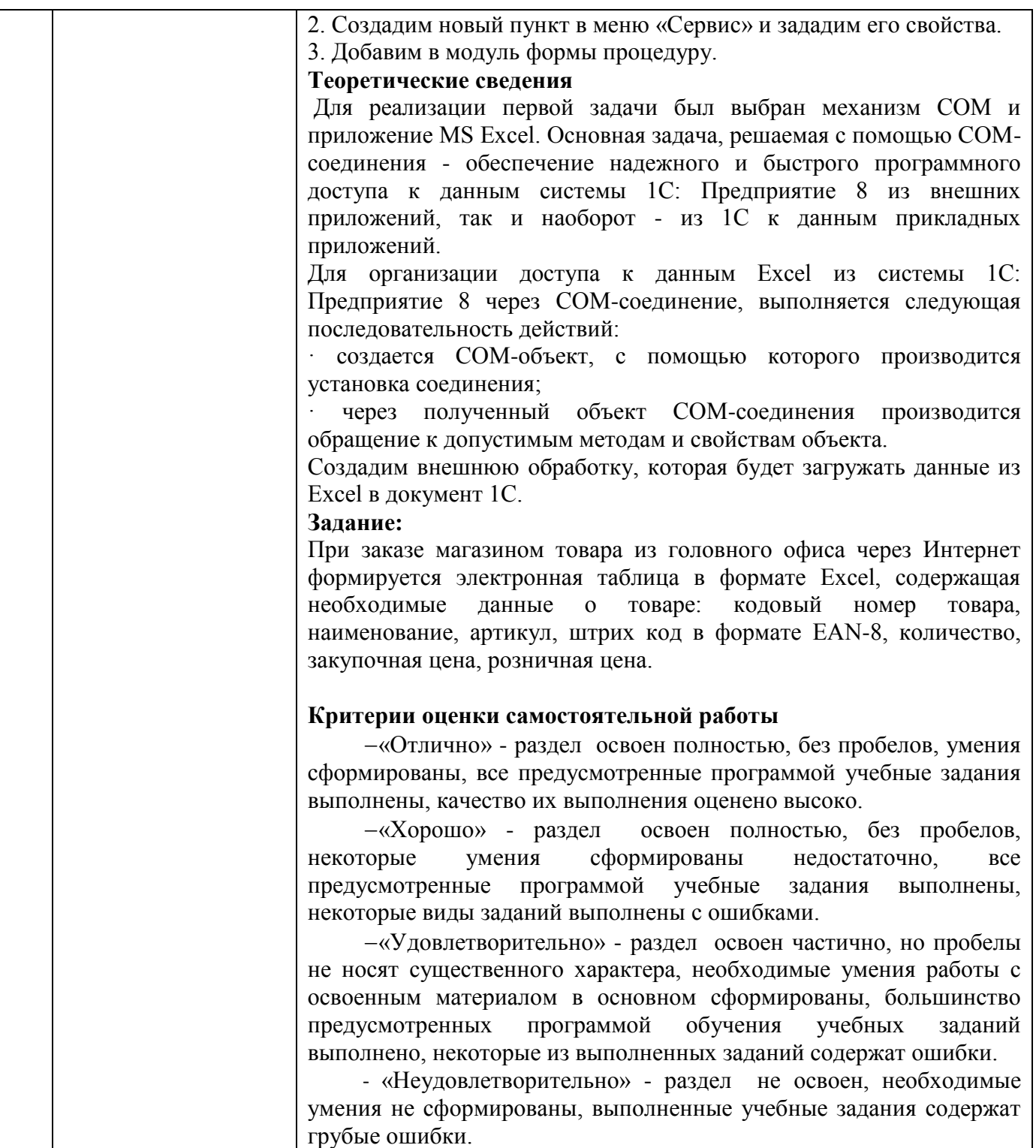

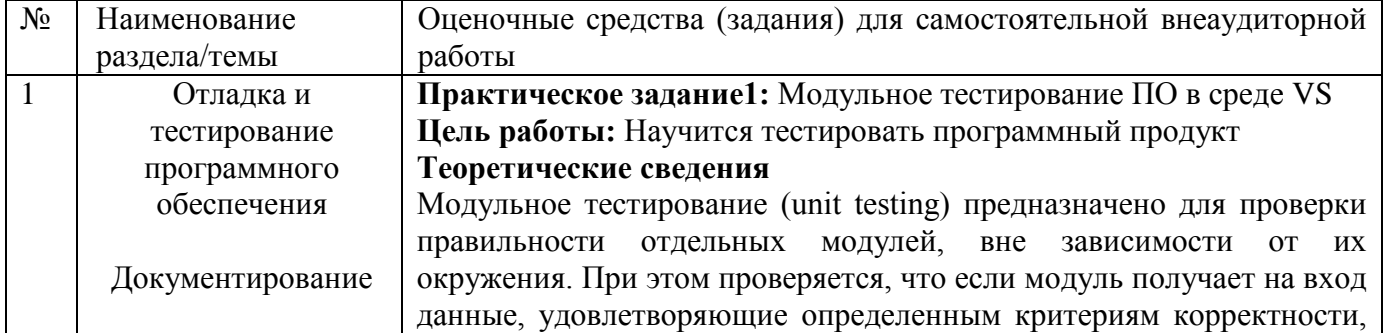

# МДК01.02 Поддержка и тестирование программных модулей

то и результаты его корректны. Модульное тестирование является важной составной частью отладочного тестирования, выполняемого разработчиками для отладки написанного ими кода.

#### Порядок выполнения:

Проект модульных тестов обычно отражает структуру отдельного проекта кода. В примере MyBank добавляется два проекта модульных тестов с именами AccountsTestsи BankDbTestsв решение MyBanks. Имя проекта тестов произвольно, но рекомендуется принять стандартное соглашение об именовании. Добавление нового проекта модульных тестов в решение: в меню Файл выберите Создать а затем выберите Проект(клавиатура: Ctrl + Shift + N); в диалоговом окне нового проекта разверните узел Установлено. выберите язык, который необходимо использовать для конкретного тестового проекта, а затем выберите Тест; для использования одной из платформ модульного тестирования Microsoft выберите Проект модульного теста из списка шаблонов проектов. В противном случае выберите шаблон проекта платформы модульного тестирования, которую хотите использовать. Написание тестов Платформа модульного тестирования, которую вы используете, и VSIntelliSense помогут вам создать модульные тесты для проекта кода. Для запуска в Обозревателе тестов, большинство платформ требуют добавления определенных атрибутов, чтобы определить методы модульного теста. Платформы также предоставляют способ —обычно через заявления Assert или атрибуты метода - для определения того, прошел ли метод теста или нет. Другие атрибуты определяют необязательные методы настройки, которые выполняются при инициализации класса и перед каждым методом теста, а так же методы уничтожения, которые выполняются после каждого метода теста и перед уничтожением класса.

2. Выбрать Тест; для использования одной из платформ модульного тестирования Microsoft выберите Проект модульного теста из списка шаблонов проектов. В противном случае выберите шаблон проекта платформы модульного тестирования, которую хотите использовать. Написание тестов Платформа модульного тестирования, которую вы используете, и VSIntelliSense помогут вам создать модульные тесты для проекта кода.

3.Для запуска в Обозревателе тестов, большинство платформ требуют добавления определенных атрибутов, чтобы определить методы модульного теста. Платформы также предоставляют способ -обычно через заявления Assert или атрибуты метода -для определения того, прошел ли метод теста или нет. Другие атрибуты определяют необязательные метолы настройки. которые выполняются при инициализации класса и перед каждым методом теста, а так же методы уничтожения, которые выполняются после каждого метода теста и перед уничтожением класса. Шаблон ААА (Arrange, Act, Assert) является распространенным способом написания модульных тестов для тестируемого метода: 1. Раздел Аггапде метода модульного теста инициализирует объекты и задает значение данных, которые переда-ются тестируемому методу. 4. Раздел Act вызывает тестируемый метод с подготовленными параметрами.

5 Раздел Assert проверяет, что действие тестируемого метода

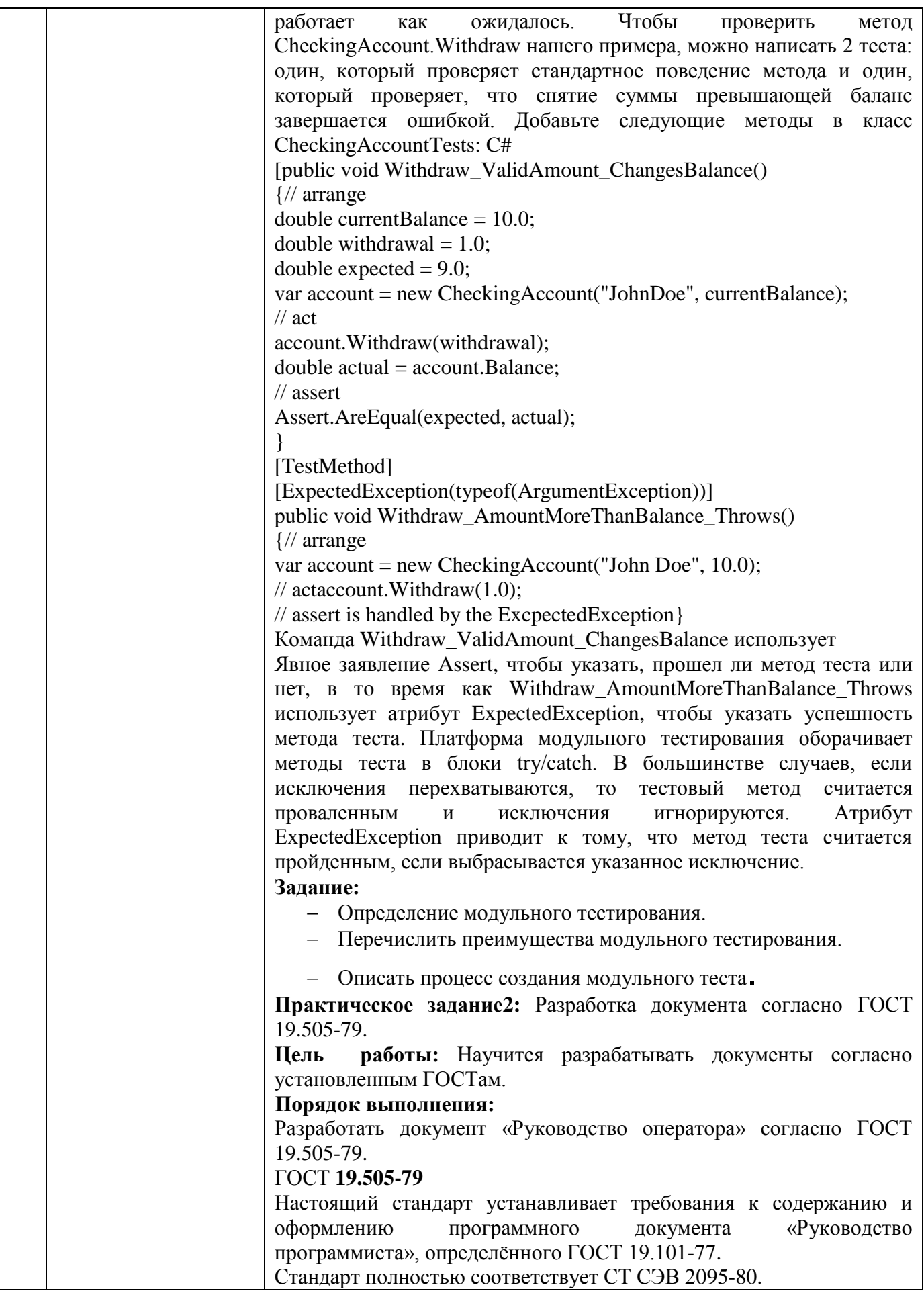

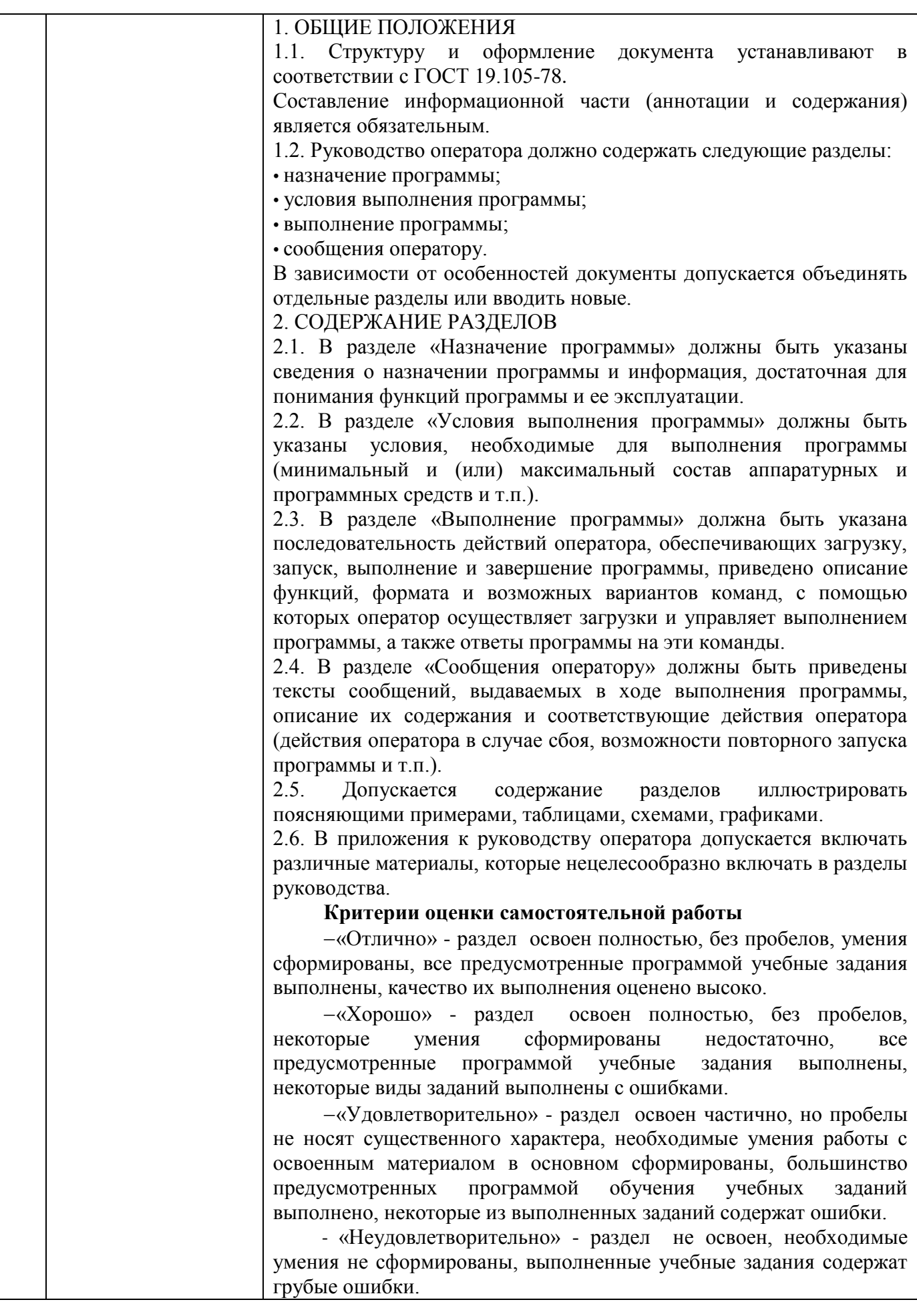
МЛК.01.03 Разработка мобильного приложения

| $N_2$        | Наименование     | Оценочные средства (задания) для самостоятельной внеаудиторной                                           |
|--------------|------------------|----------------------------------------------------------------------------------------------------|
|              | раздела/темы     | работы                                                                                                   |
| $\mathbf{1}$ | Основные         | Практическое задание1: Взаимодействие с сервером.                                                        |
|              | платформы и      | Цель работы: Изучить работу с потоками. Научиться работать с                                             |
|              | языки разработки | мультимедиа файлами. Изучить работу с классом AsyncTask                                                  |
|              | мобильных        | Теоретические сведения:                                                                                  |
|              | приложений       | Асинхронные потоки в AndroidAsyncTask - это специальный                                                  |
|              |                  | абстрактный класс, предоставляющий набор методов<br>ДЛЯ                                                  |
|              |                  | реализации:                                                                                              |
|              |                  | onPreExecute-для размещения инициализирующего кода (UI                                                   |
|              |                  | поток)                                                                                                   |
|              |                  | doInBackground-для размещения тяжелого кода, который                                                     |
|              |                  | будет выполняться в другом потоке                                                                        |
|              |                  | onProgressUpdate-для информирования о прогрессе (UI поток)                                               |
|              |                  | onPostExecute-для обработки результата, возвращенного                                                    |
|              |                  | doInBackground(UI поток) и вспомогательных методов                                                       |
|              |                  | isCancelled-для получения информации об отмене задачи                                                    |
|              |                  | publishProgress-для перевода сообщения о прогрессе в UI                                                  |
|              |                  | поток с последующим вызовом onProgressUpdate                                                             |
|              |                  | Последовательность выполнения методов AsyncTask                                                          |
|              |                  | onPreExecute                                                                                             |
|              |                  | doInBackground                                                                                           |
|              |                  | onPostExecute                                                                                            |
|              |                  | publishProgress                                                                                          |
|              |                  | onProgressUpdate                                                                                         |
|              |                  | Правила использования AsyncTask:                                                                         |
|              |                  | Объект AsyncTaskдолжен быть создан в UI-потоке                                                           |
|              |                  | - Метод executeдолжен быть вызван в UI-потоке                                                            |
|              |                  | - Метод ехеситеможет быть запущен только один раз                                                        |
|              |                  | doInBackground,<br>He<br>вызывайте<br>методы<br>onPreExecute,                                            |
|              |                  | onPostExecuteu onProgressUpdate                                                                          |
|              |                  | Передача данных в AsyncTask                                                                              |
|              |                  | Объявляем класс                                                                                          |
|              |                  | Class MyAsyncTaskextends AsyncTask <string, integer,="" long="">{</string,>                              |
|              |                  |                                                                                                    |
|              |                  |                                                                                                    |
|              |                  | Первый параметр используется методом doInBackground                                                      |
|              |                  | protectedLong doInBackground(String urls)                                                                |
|              |                  | Второй параметр используется методом onProgressUpdate<br>protectedvoidonProgressUpdate(Integer progress) |
|              |                  | Третий параметр используется методом onPostExecute                                                       |
|              |                  | protectedvoidonPostExecute(Longresult)                                                                   |
|              |                  | Промежуточные данные                                                                                     |
|              |                  | Последовательность действий для передачи промежуточных данных                                            |
|              |                  | в основной поток программы:                                                                              |
|              |                  | В методе doInBackgroundвызываем метод publishProgress                                                    |
|              |                  | В методе onProgressUpdateoбрабатываем переданный в                                                       |
|              |                  | publishProgress параметр и выводим прогресс                                                              |
|              |                  | Метод get                                                                                                |
|              |                  | Возвращает результат выполнения метода doInBackground                                                    |
|              |                  | Вызывается из UI потока                                                                                  |

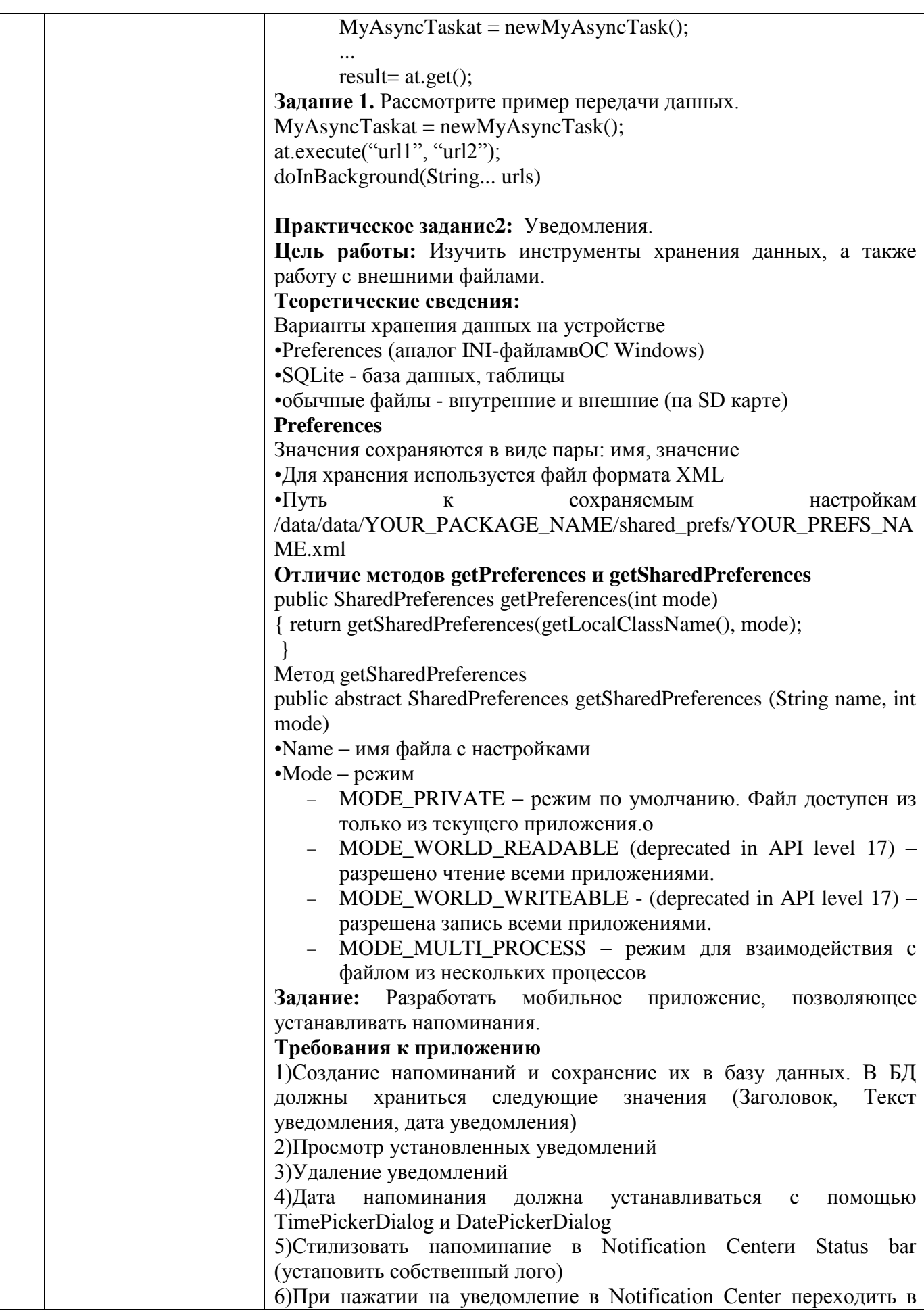

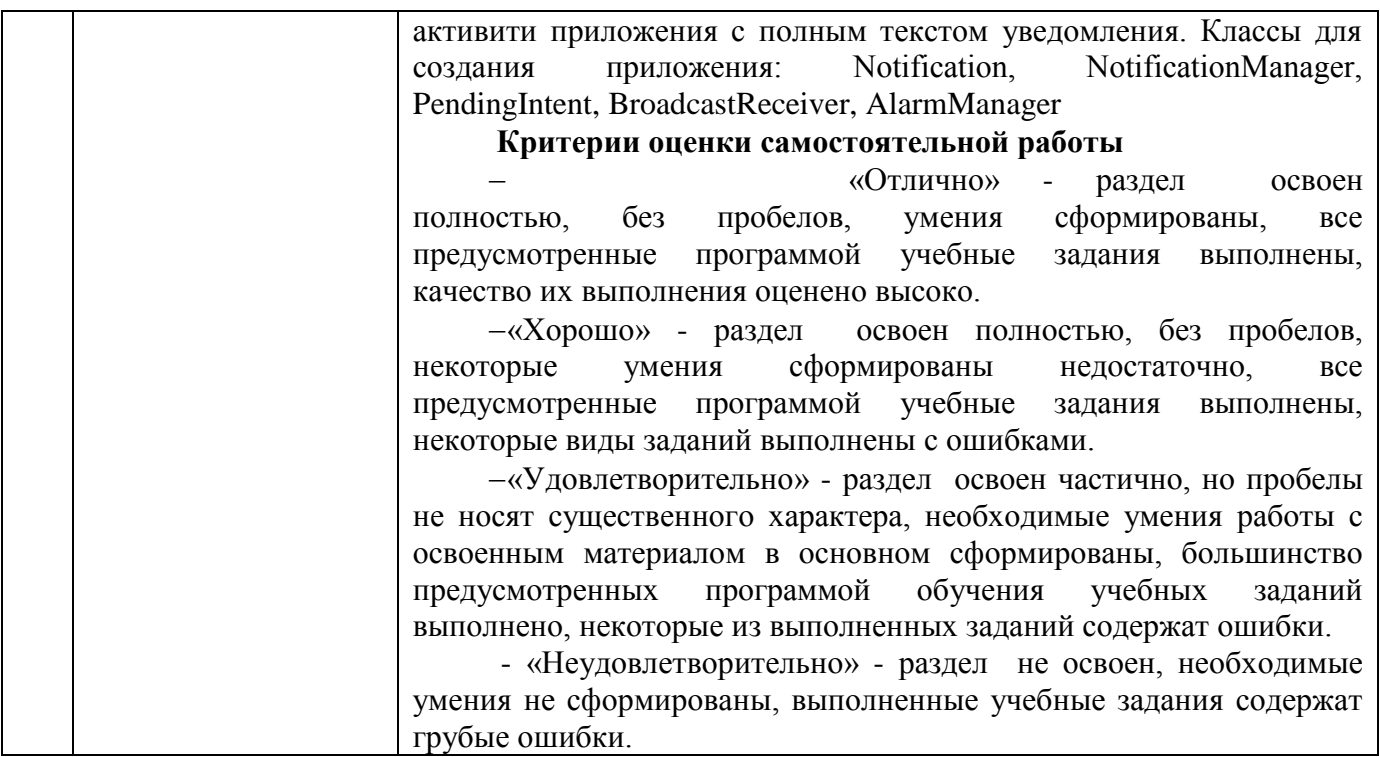

#### МДК.01.04 Системное программирование

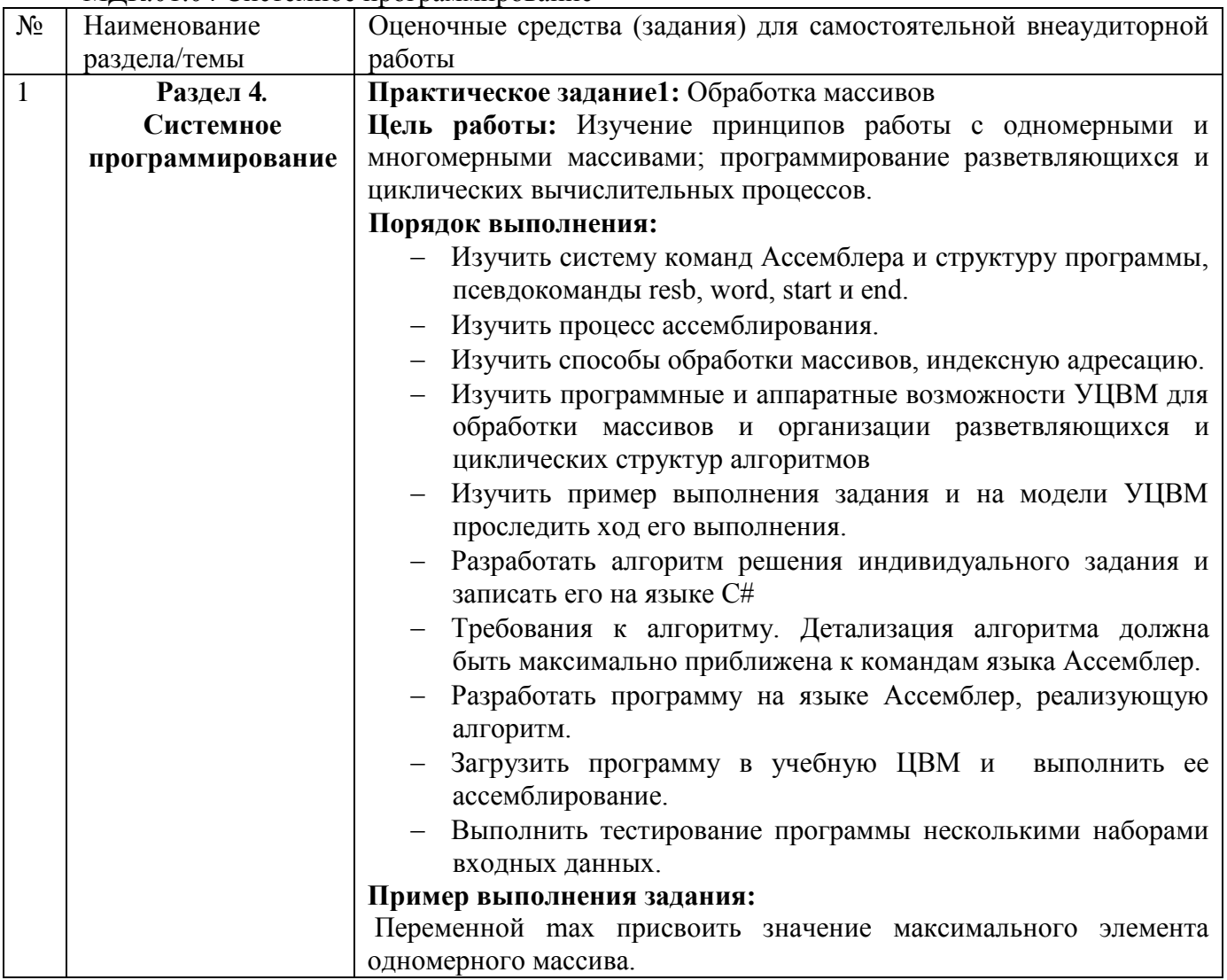

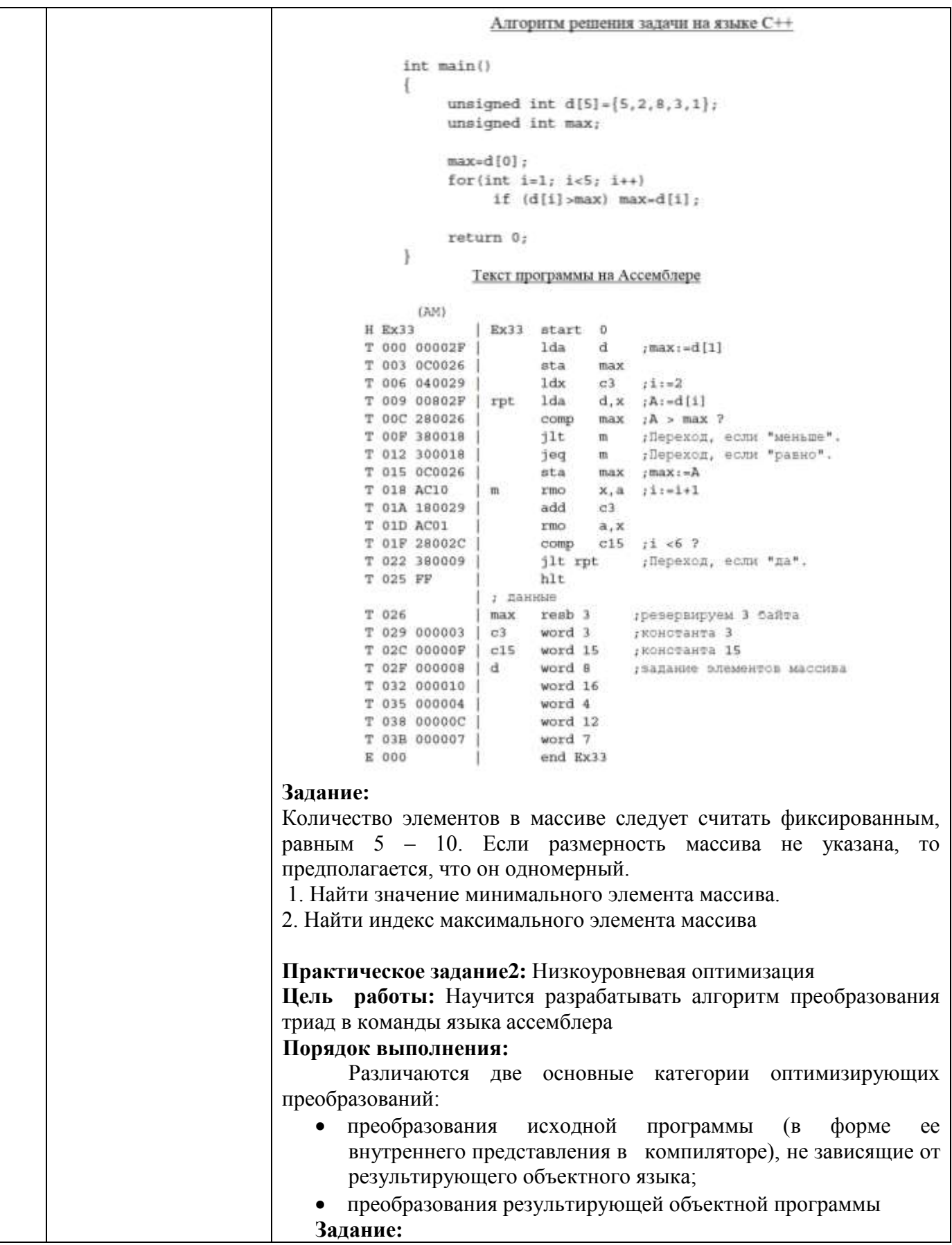

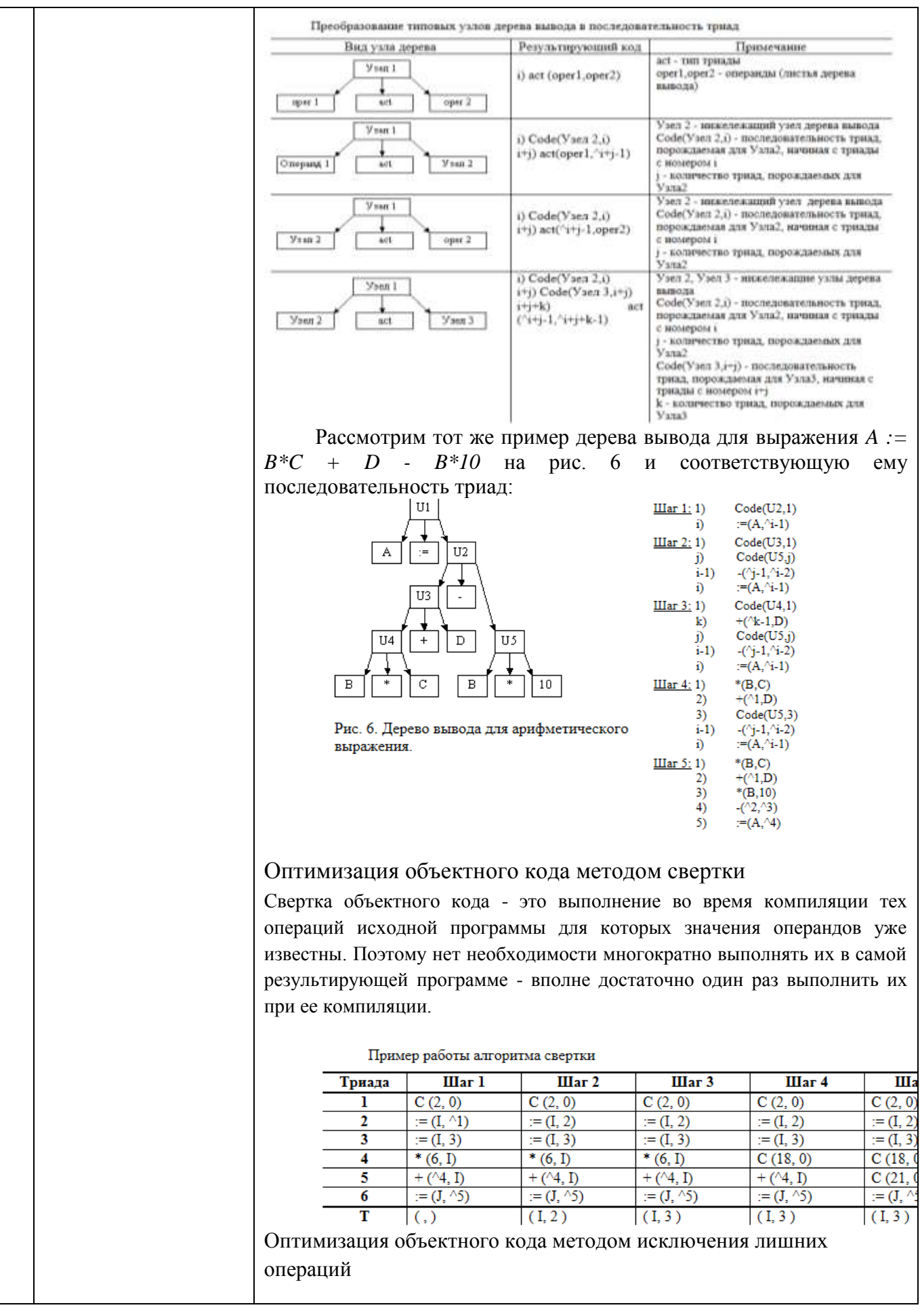

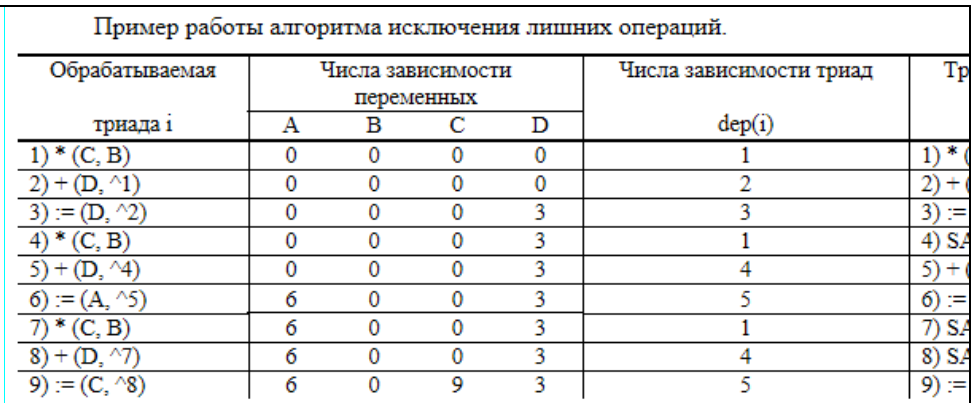

Общий алгоритм генерации и оптимизации объектного кода

Алгоритм должен выполнить следующую последовательность лействий<sup>.</sup>

- построить последовательность триад на основе дерева вывода;
- выполнить оптимизацию кода методом свертки;
- выполнить оптимизацию кода методом исключения лишних операций;
- преобразовать последовательность триад  $\overline{B}$ последовательность команд на языке ассемблера (полученная последовательность команд и будет результатом выполнения алгоритма).

Алгоритм преобразования триад в команды языка ассемблера предлагается разработать самостоятельно. В тривиальном виде такой алгоритм заменяет каждую триаду на последовательность соответствующих команд, а результат ее выполнения запоминается во временной переменной с некоторым именем (например, TMPi, где і - номер триады). Тогда вместо ссылки на эту триаду в другой триаде будет подставлено значение этой переменной. Однако алгоритм может предусматривать и оптимизацию временных переменных.

#### Критерии оценки самостоятельной работы

- «Отлично» - раздел освоен полностью, без пробелов, умения сформированы, все предусмотренные программой учебные задания выполнены, качество их выполнения оценено высоко.

-«Хорошо» - раздел освоен полностью, без пробелов, некоторые умения сформированы недостаточно, **BCC** предусмотренные программой учебные задания выполнены. некоторые виды заданий выполнены с ошибками.

-«Удовлетворительно» - раздел освоен частично, но пробелы не носят существенного характера, необходимые умения работы с освоенным материалом в основном сформированы, большинство обучения предусмотренных программой учебных заланий выполнено, некоторые из выполненных заданий содержат ошибки.

- «Неудовлетворительно» - раздел не освоен, необходимые умения не сформированы, выполненные учебные задания содержат грубые ошибки.

## 4 КОНТРОЛЬ И ОЦЕНКА РЕЗУЛЬТАТОВ ОСВОЕНИЯ ПРОФЕССИОНАЛЬНОГО **МОДУЛЯ**

Контроль и оценка результатов освоения профессионального модуля осуществляется преподавателем/мастером производственного обучения в процессе текущего контроля и промежуточной аттестации.

Формой итоговой аттестации по профессиональному модулю является экзамен квалификационный.

#### 4.1 Текущий контроль:

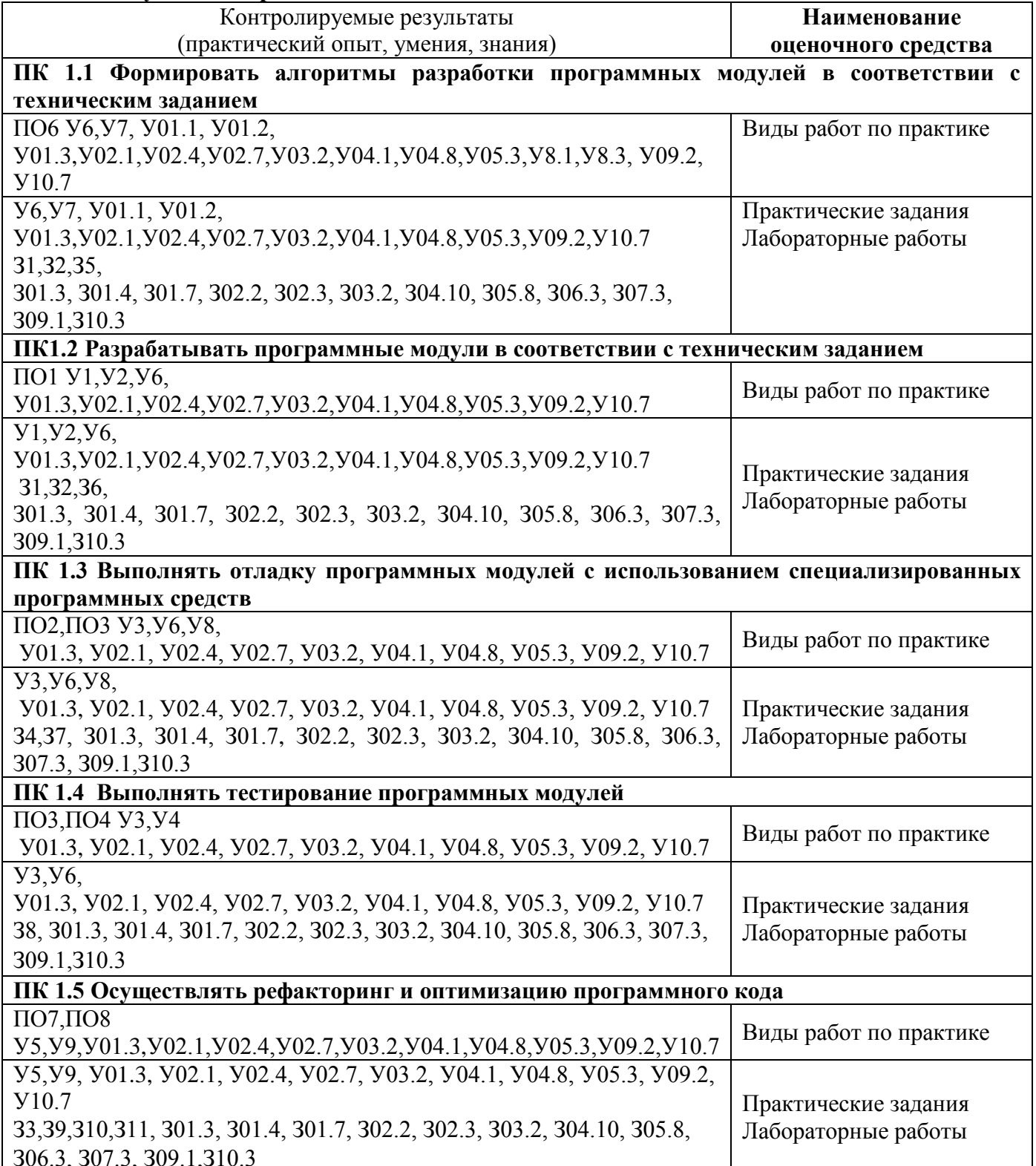

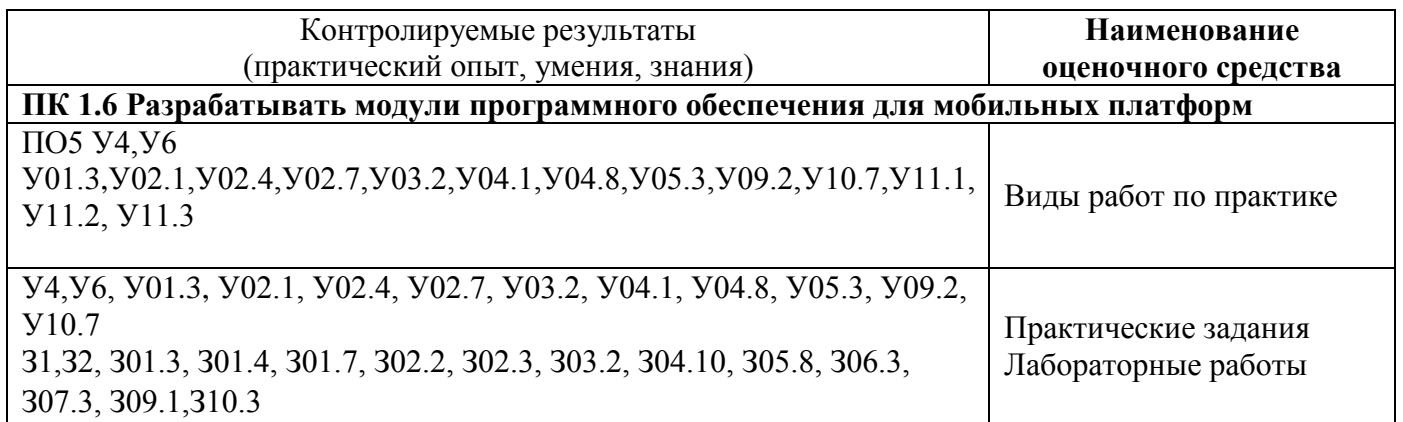

## **4.2 Промежуточная аттестация**

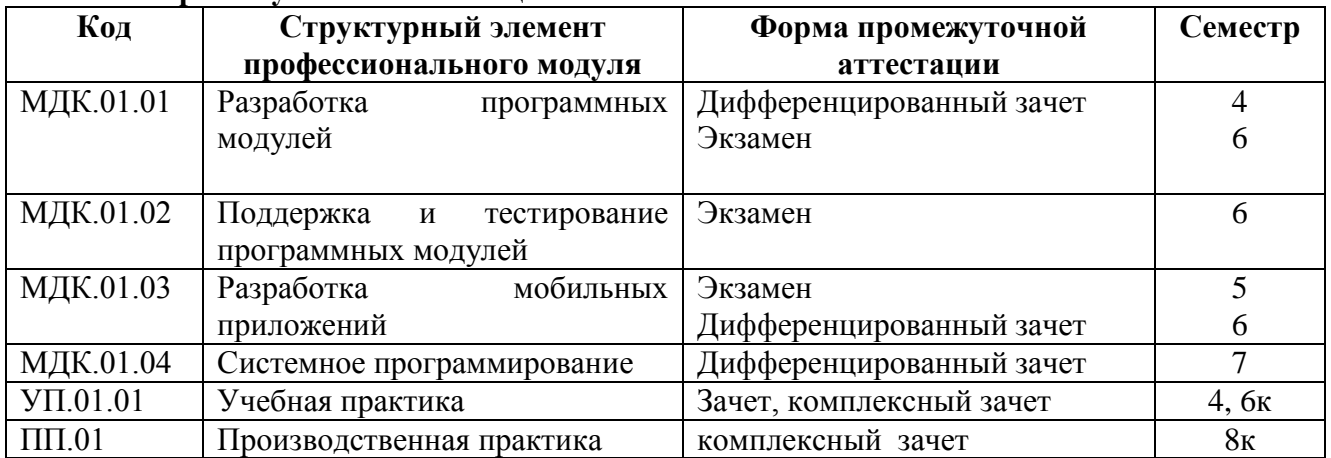

# **4.2.1 Оценочные средства для зачета, экзамена по МДК, практике**

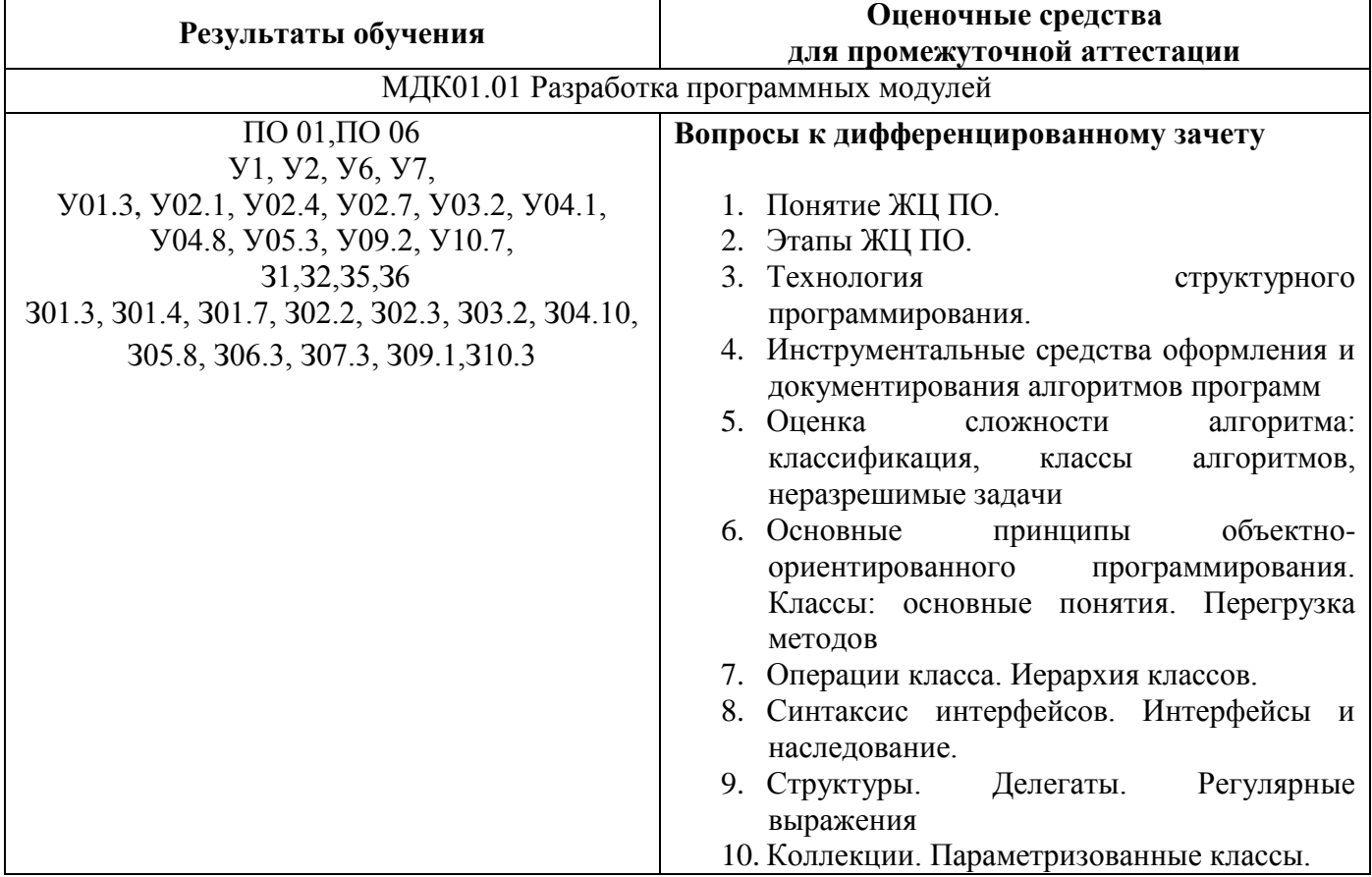

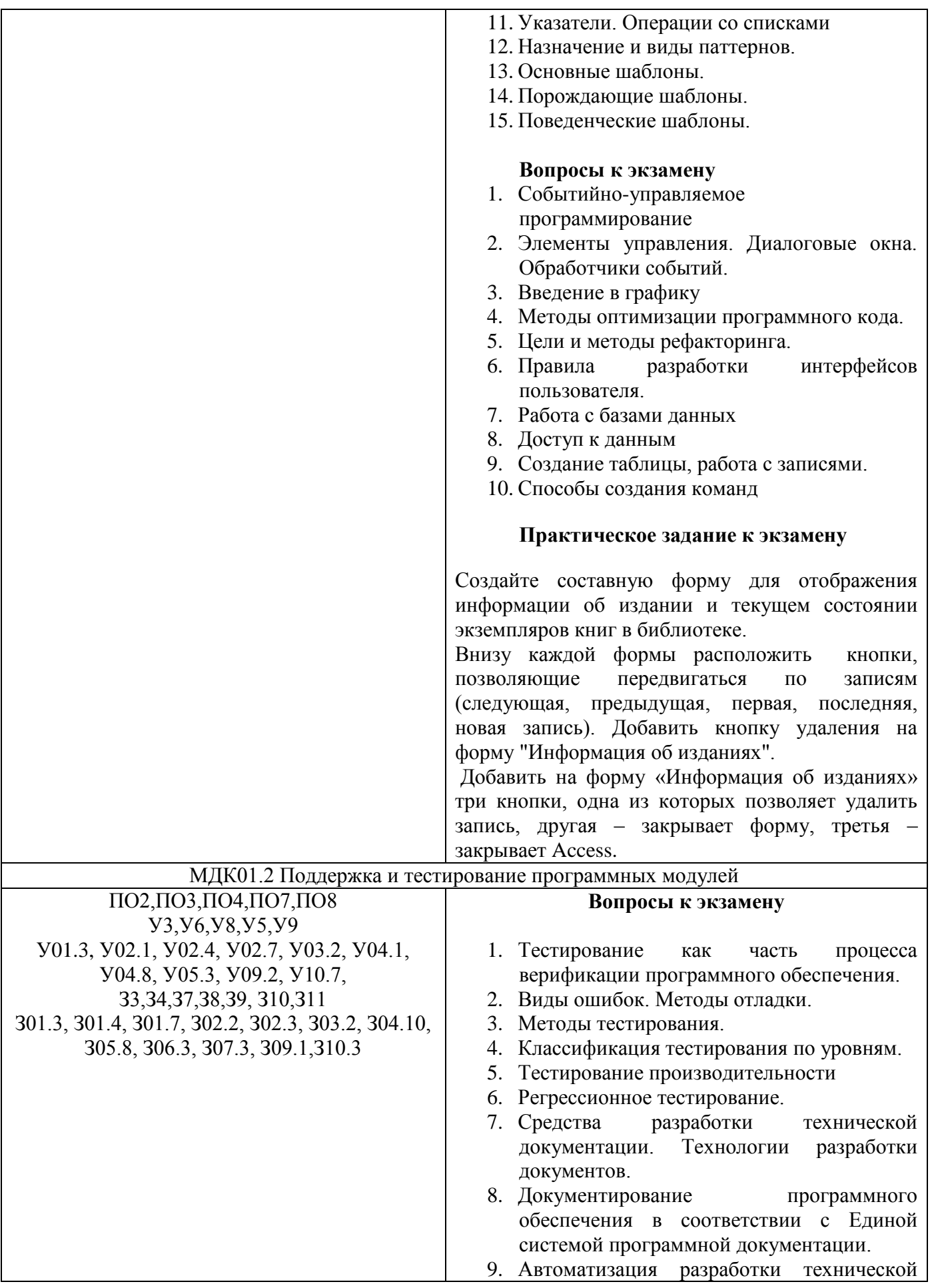

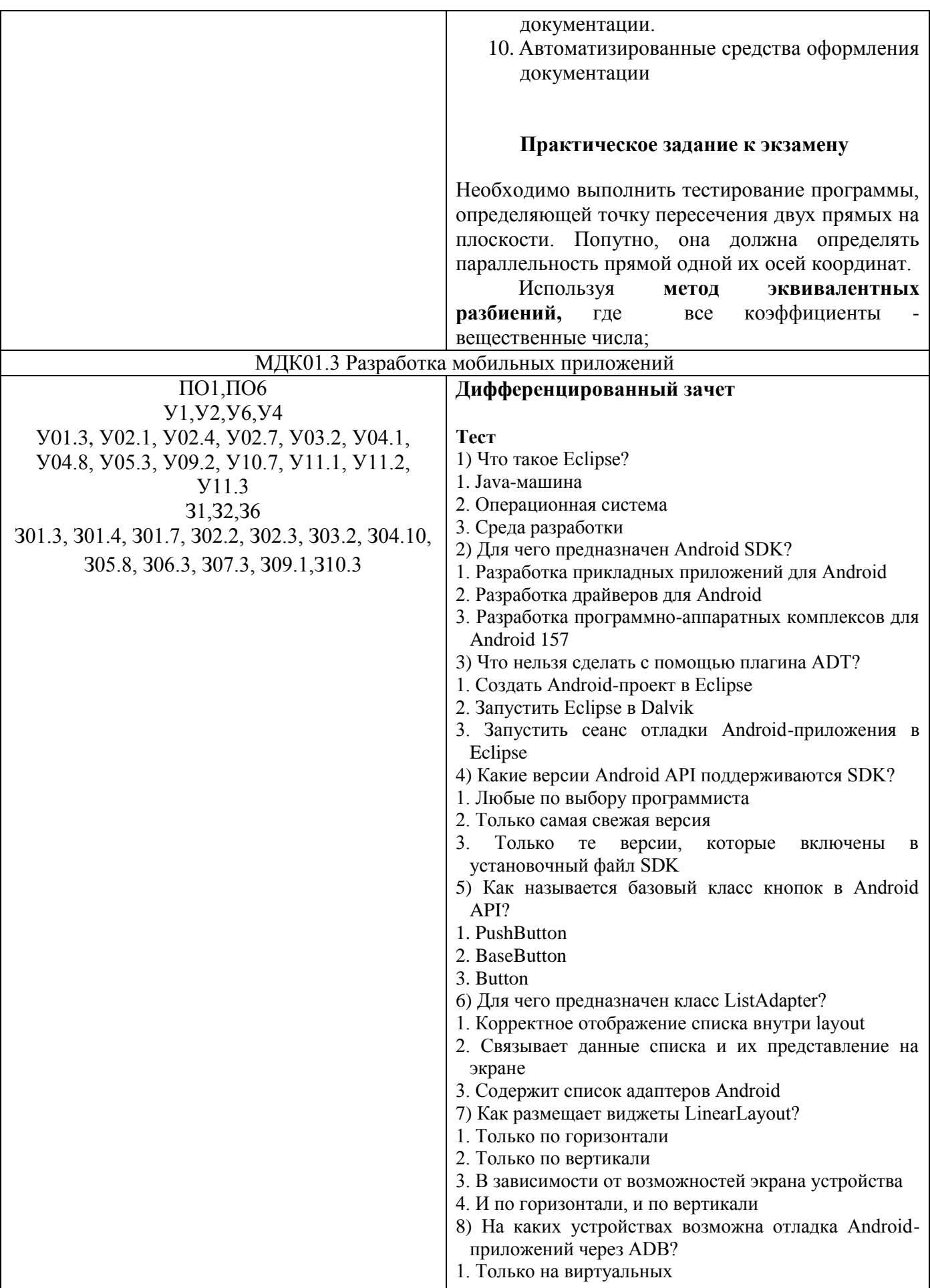

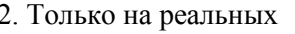

- 3. И на реальных, и на виртуальных
- 9) Что такое logcat?
- 1. Протокол для отладки Java-приложений
- 2. Система ведения лога Android
- 3. Демон для отправки информации о сбое
- 10) Какая фильтрация сообщений возможна в logcat?
- 1. По тэгу и приоритету
- 2. По дате
- $3 \overline{10}$  PID

#### Вопросы к экзамену

- 1. Основные платформы мобильных приложений, сравнительная характеристика
- 2. Нативные приложения, веб-приложения, кроссплатформенные гибридные  $\overline{M}$ приложения, их области применения
- 3. Основные языки разработки ДЛЯ мобильных приложений (Java, Objective-C и др.)
- 4. Инструменты разработки мобильных приложений AndroidStudio/  $(JDK)$ WebView/Phonegap и др.)
- 5. Инструментарий среды разработки мобильных приложений
- 6. Структура типичного мобильного приложения
- 7. Элементы управления и контейнеры
- 8. Работа со списками
- 9. Способы хранения данных

#### Практическое задание к экзамену

Рразработать простейших приложений для Android.

Разобрать следующие приложения, запустить их на эмуляторе и выполнить для каждого примера дополнительное задание:

- 1. Hello, World!
- 2. Работа с кнопками

## Защита курсового проекта

## Примерная тема курсового проекта:

Разработка приложения для смартфонов под управлением операционной системы Android.

### Критерии оценки:

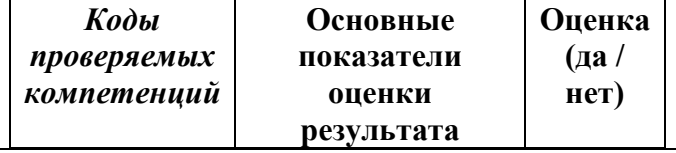

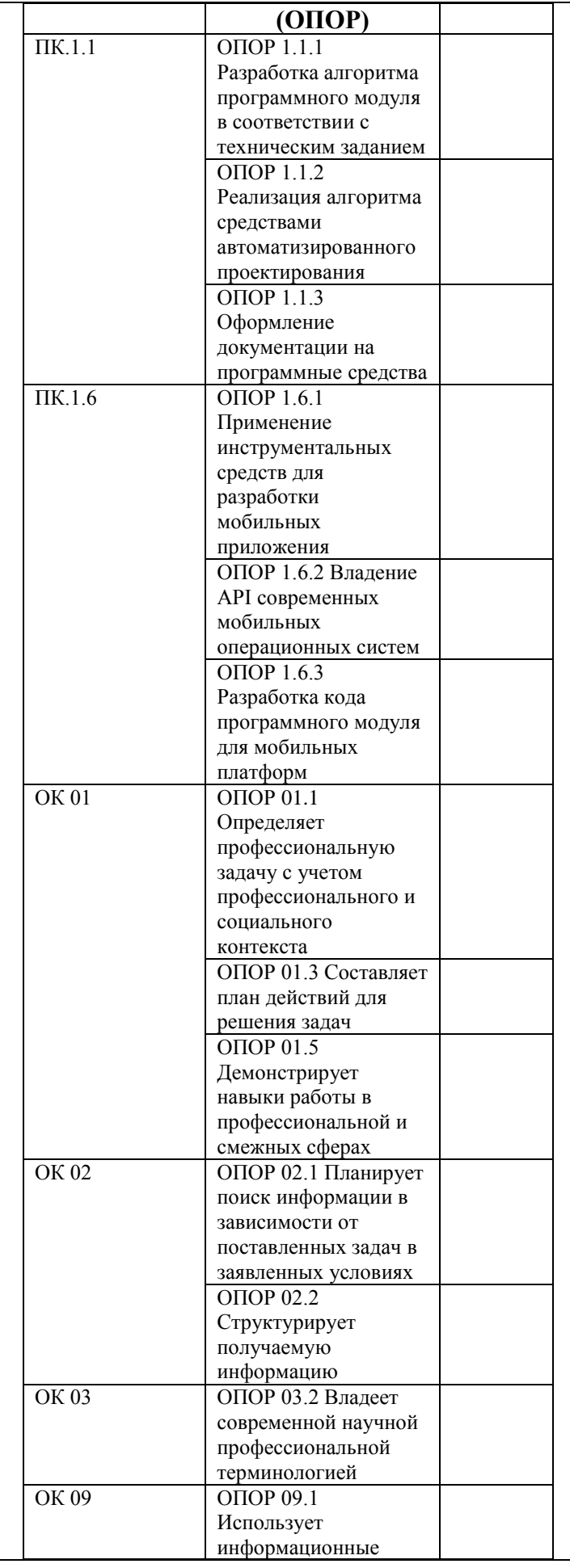

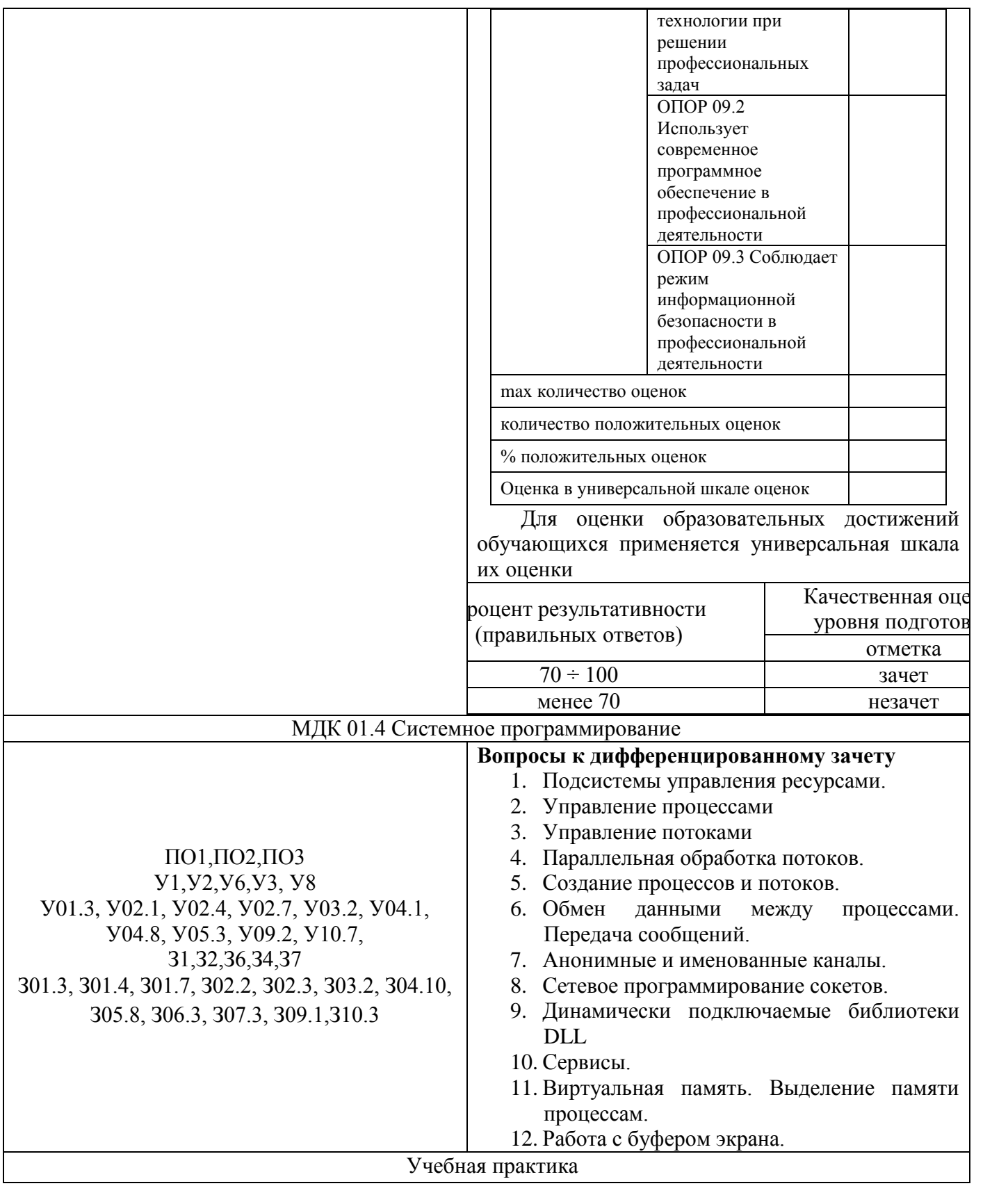

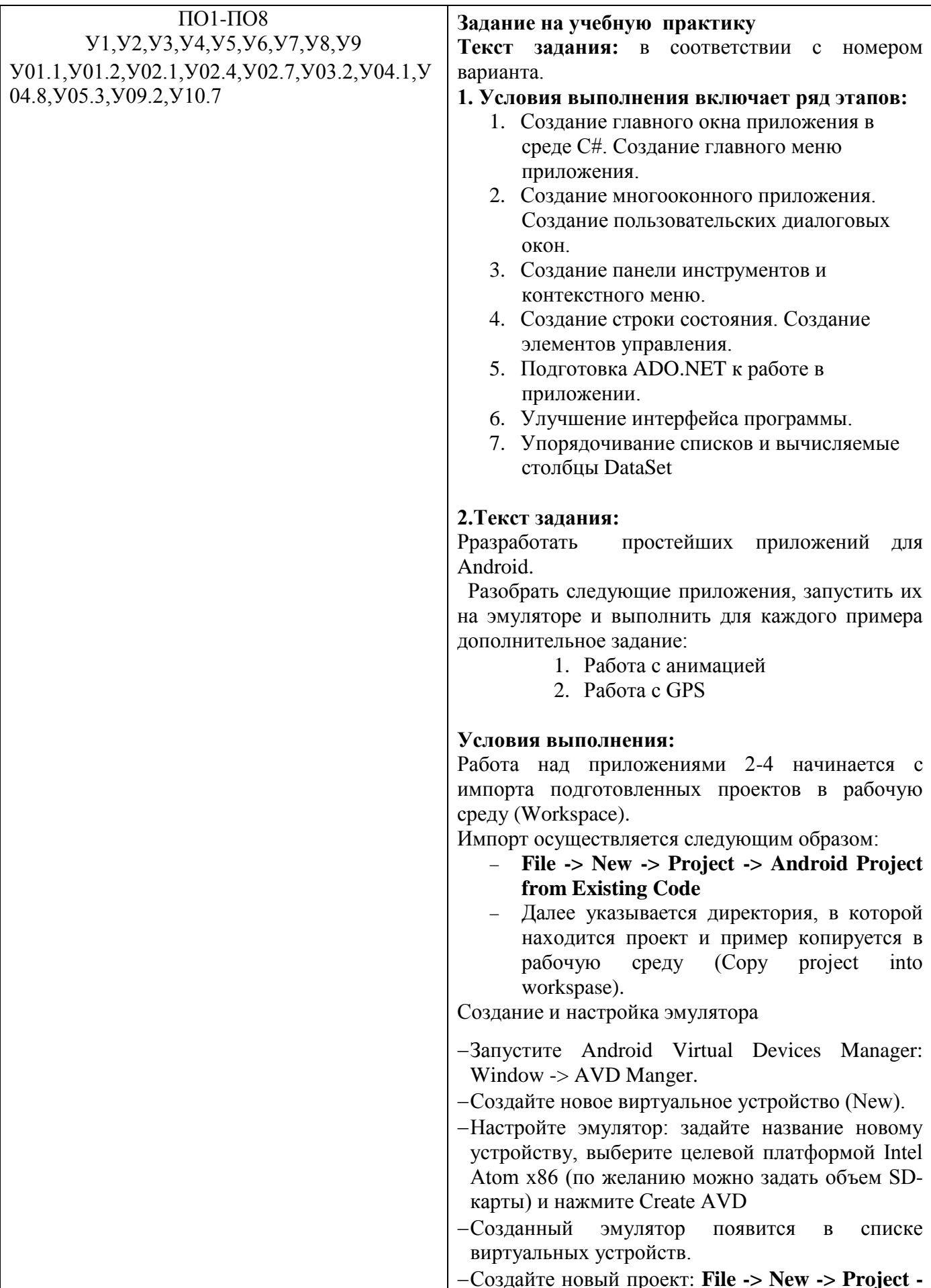

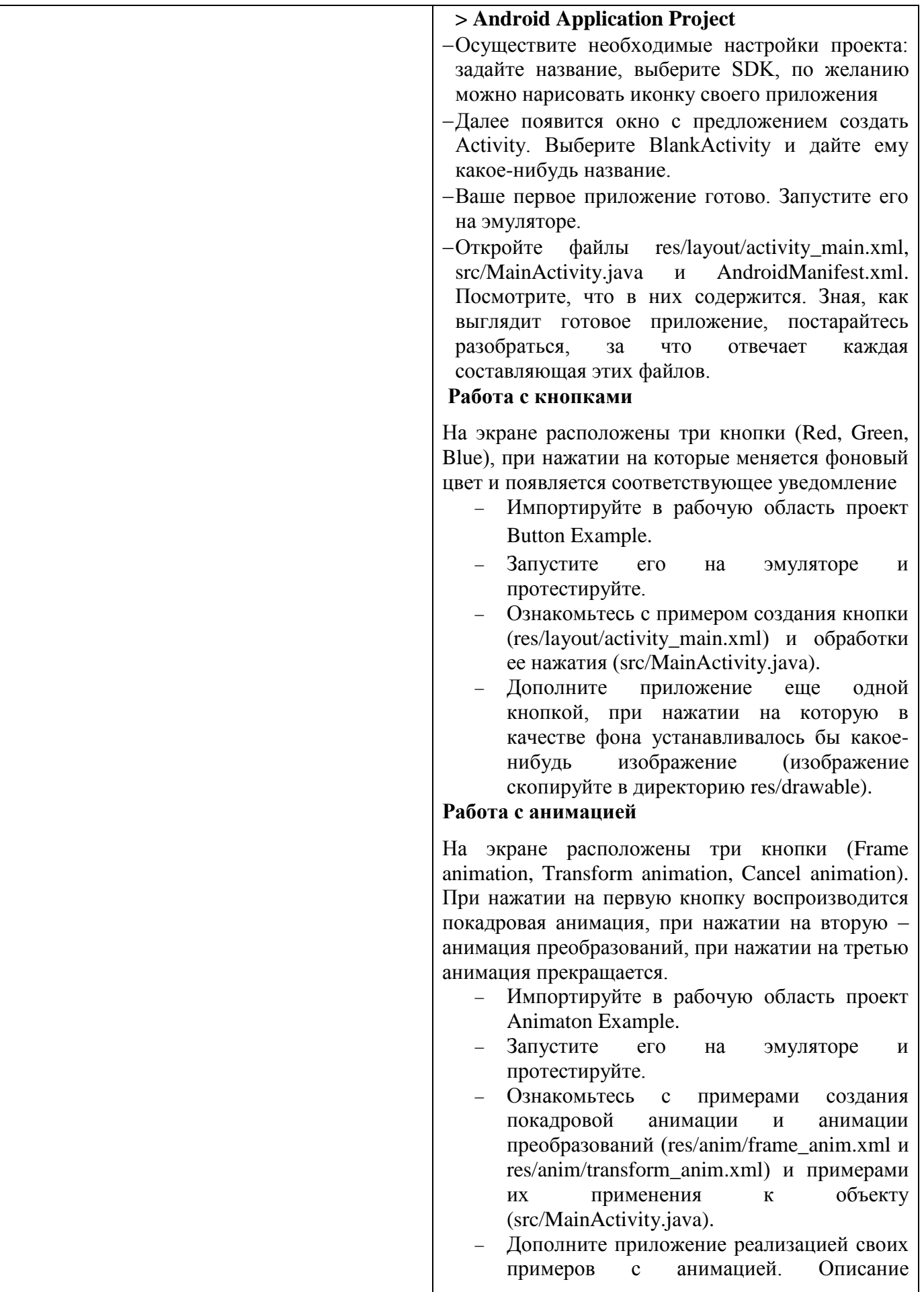

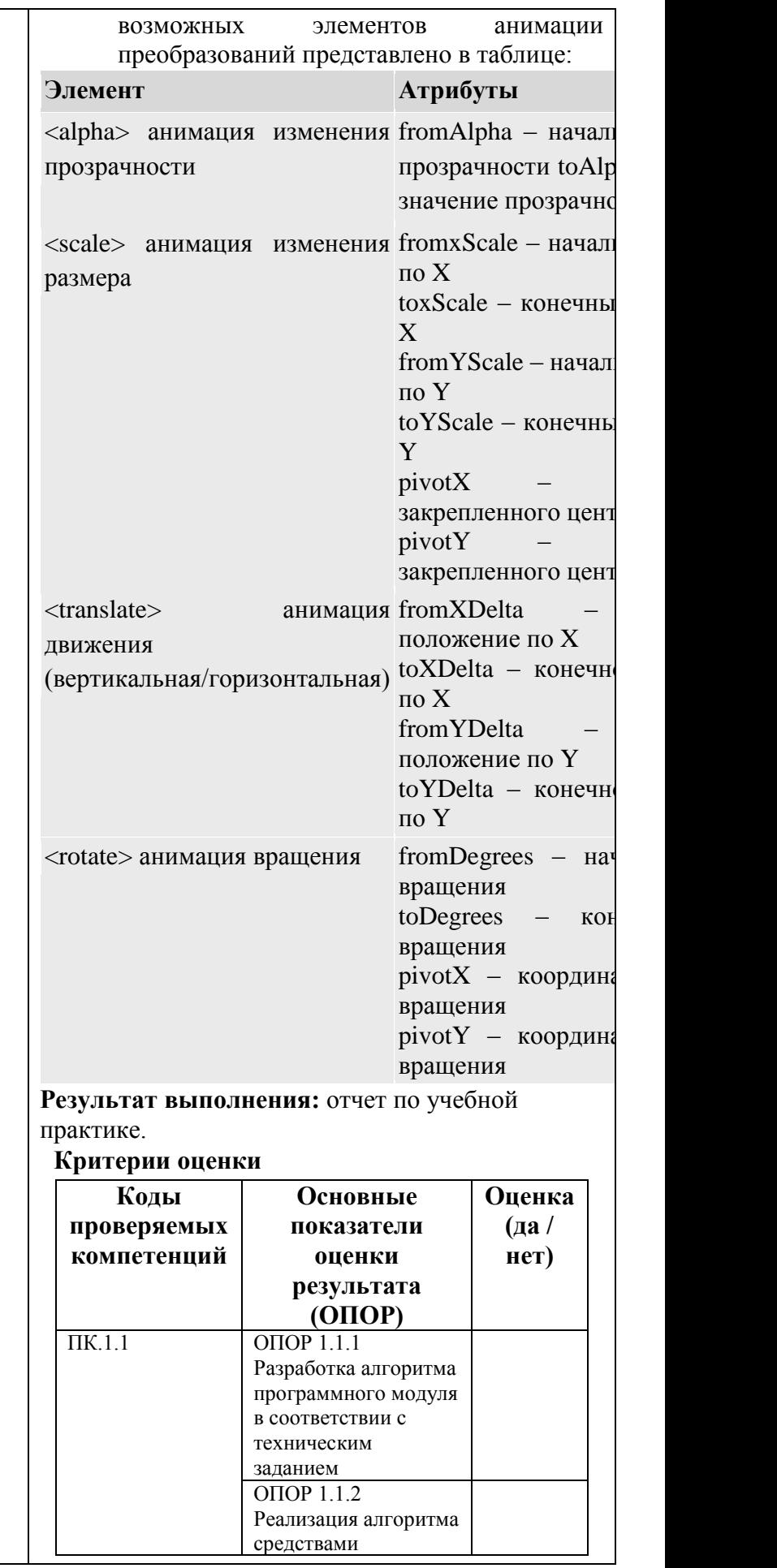

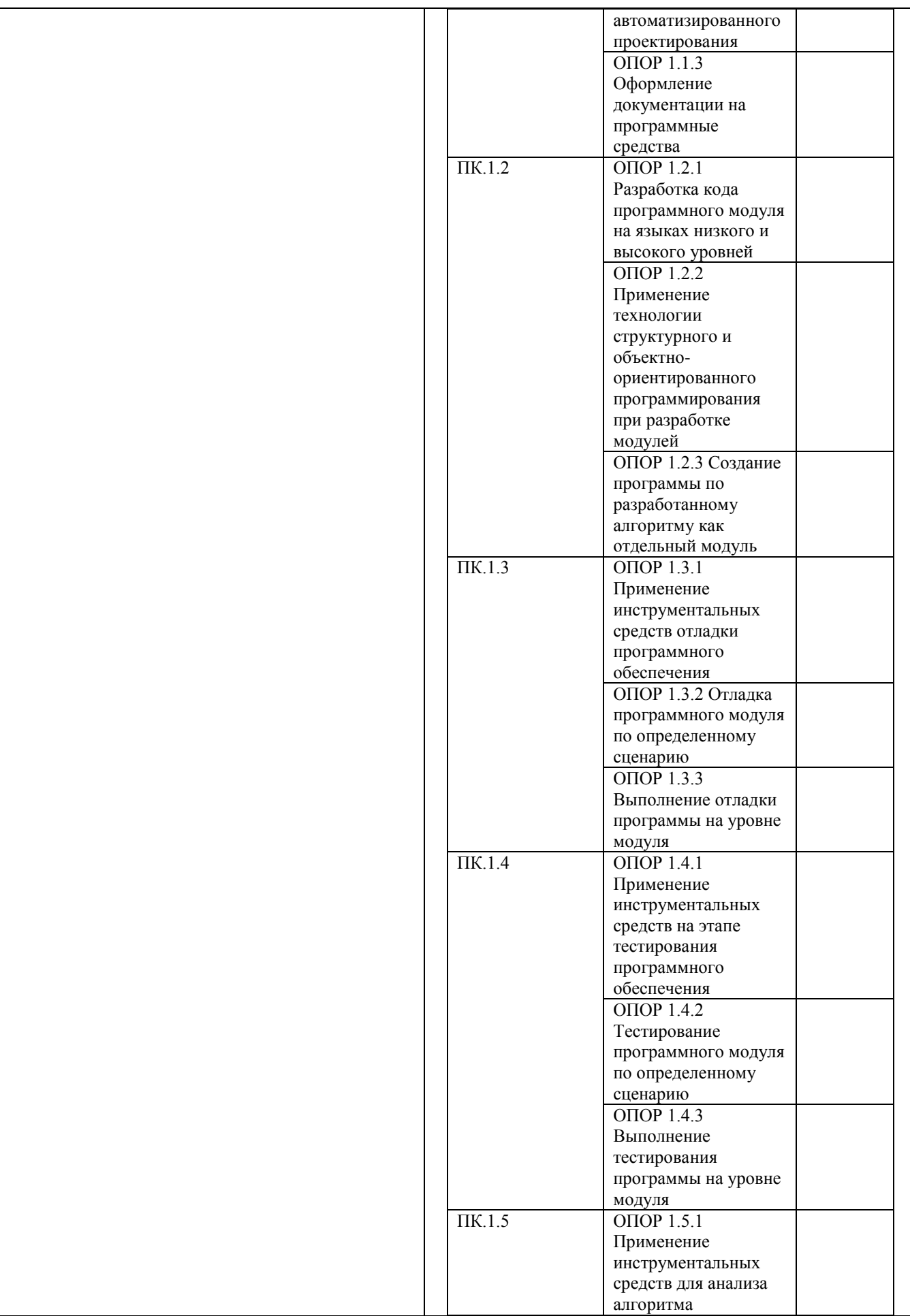

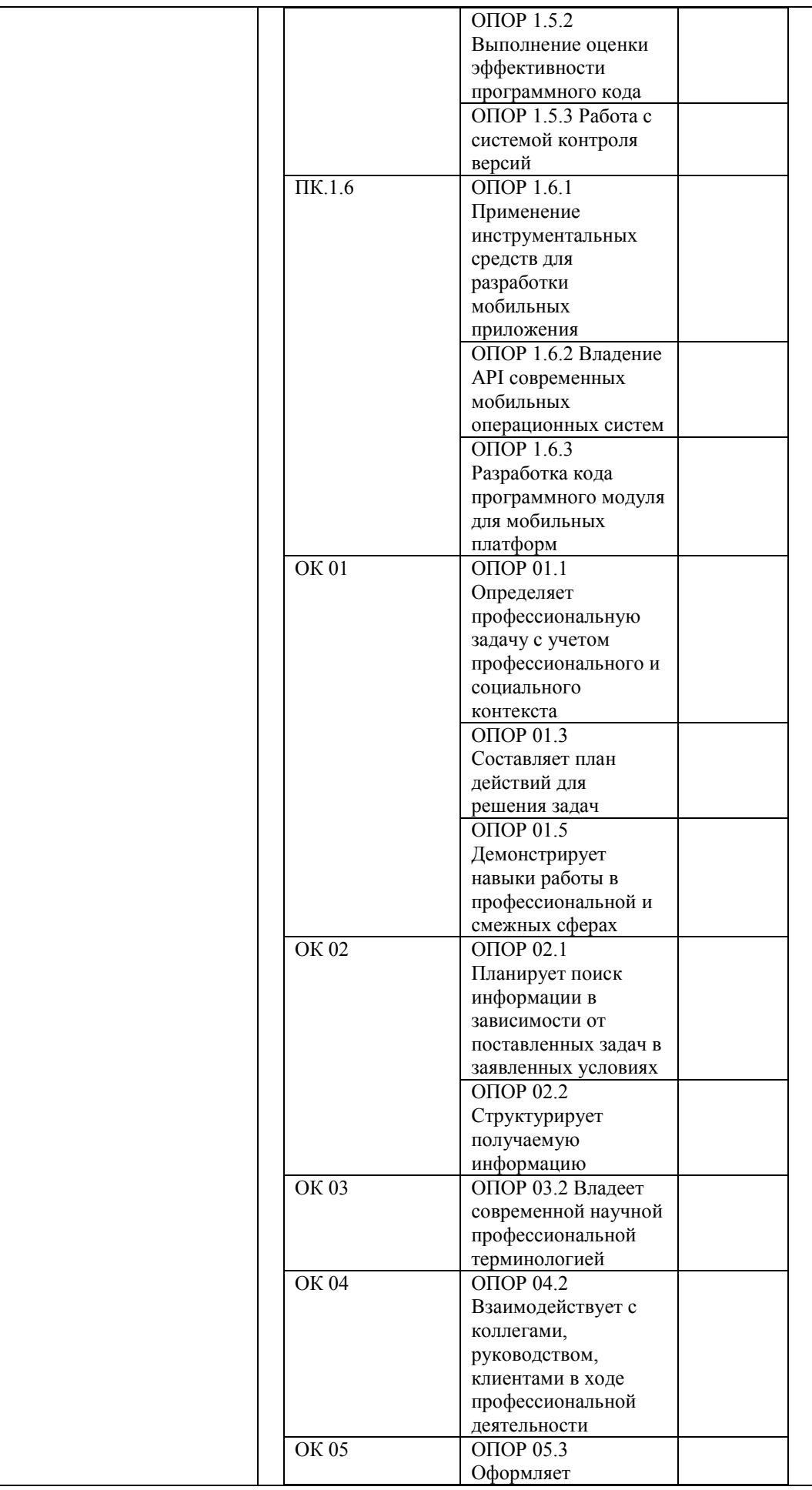

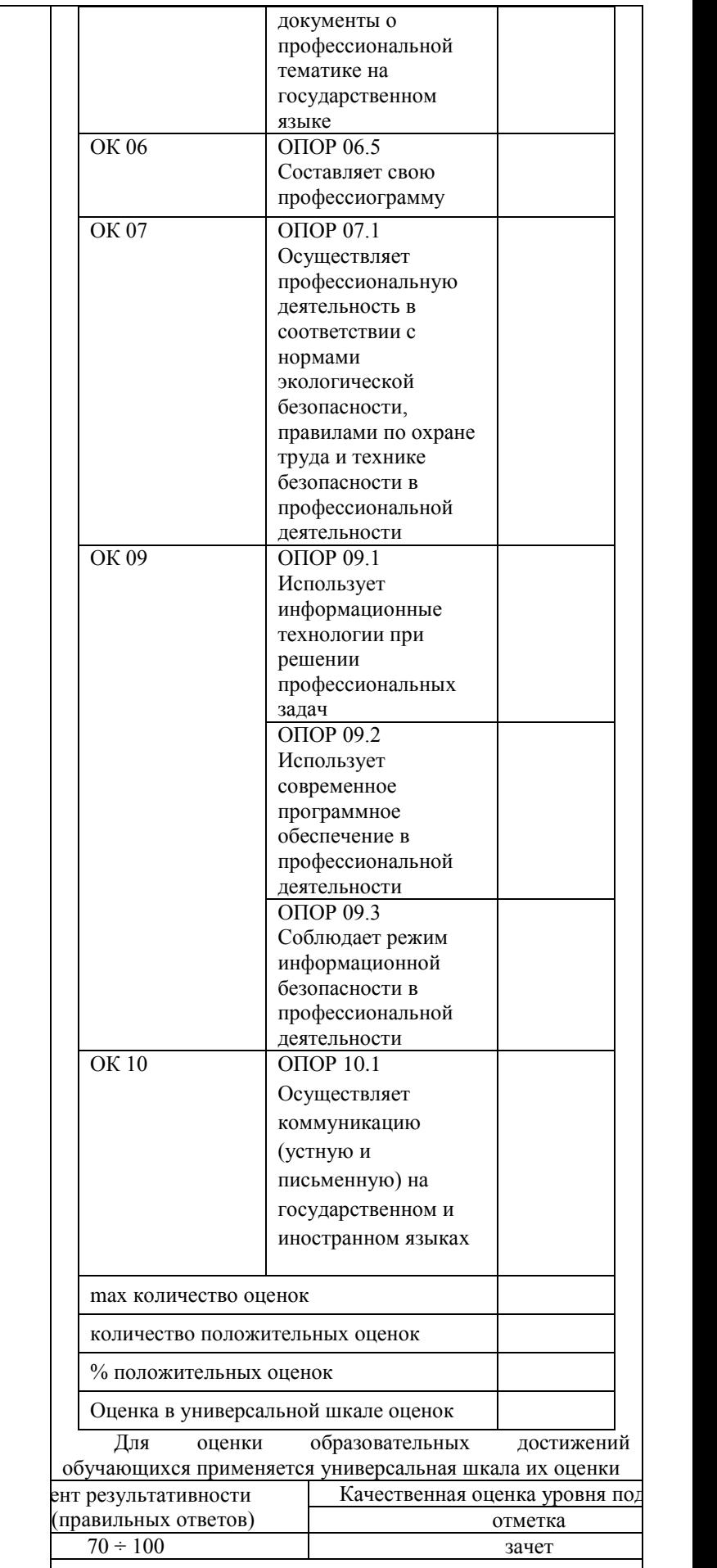

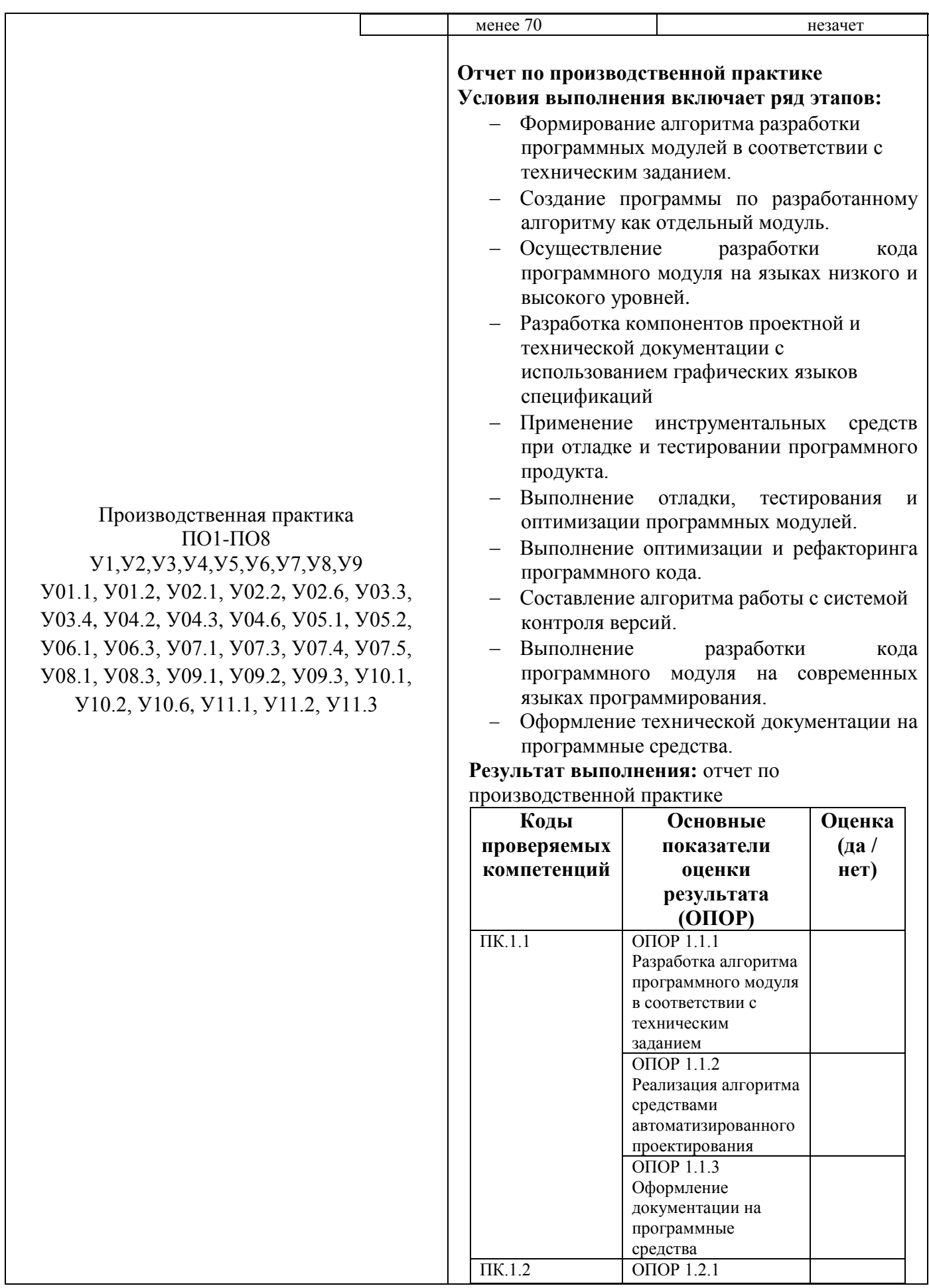

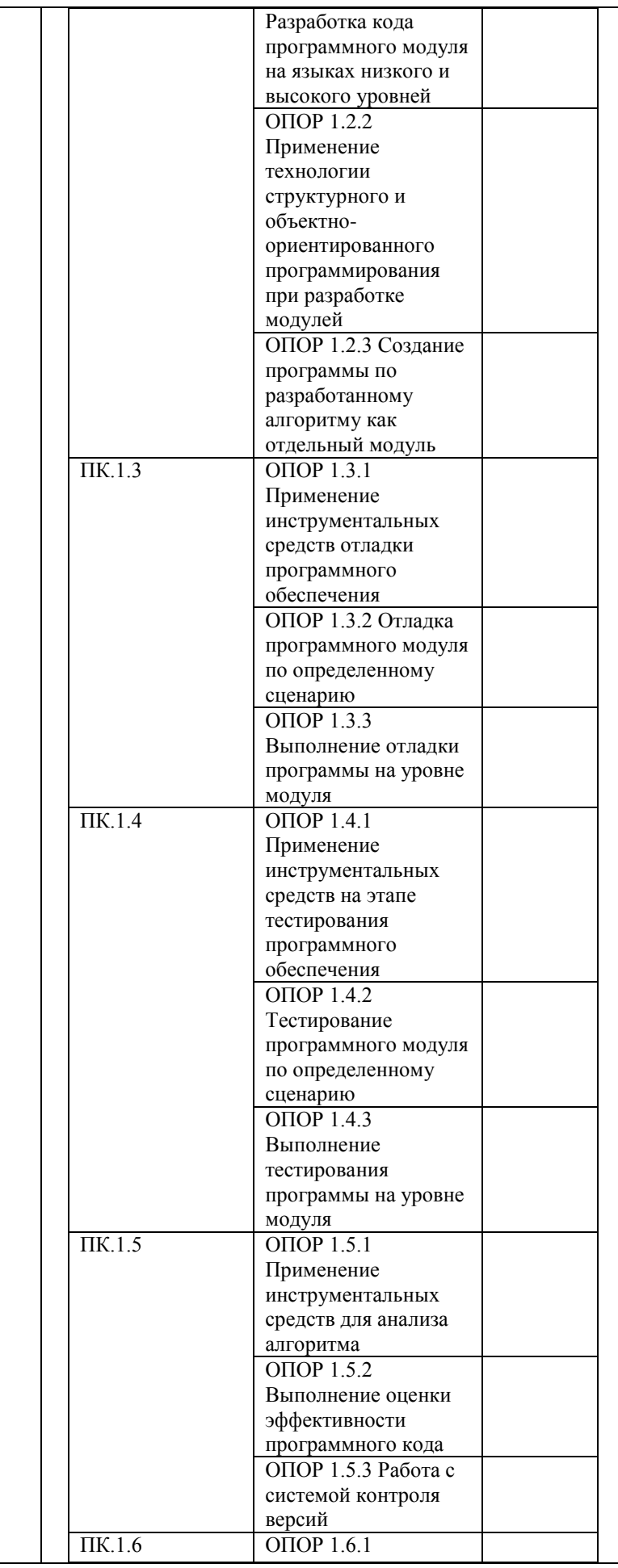

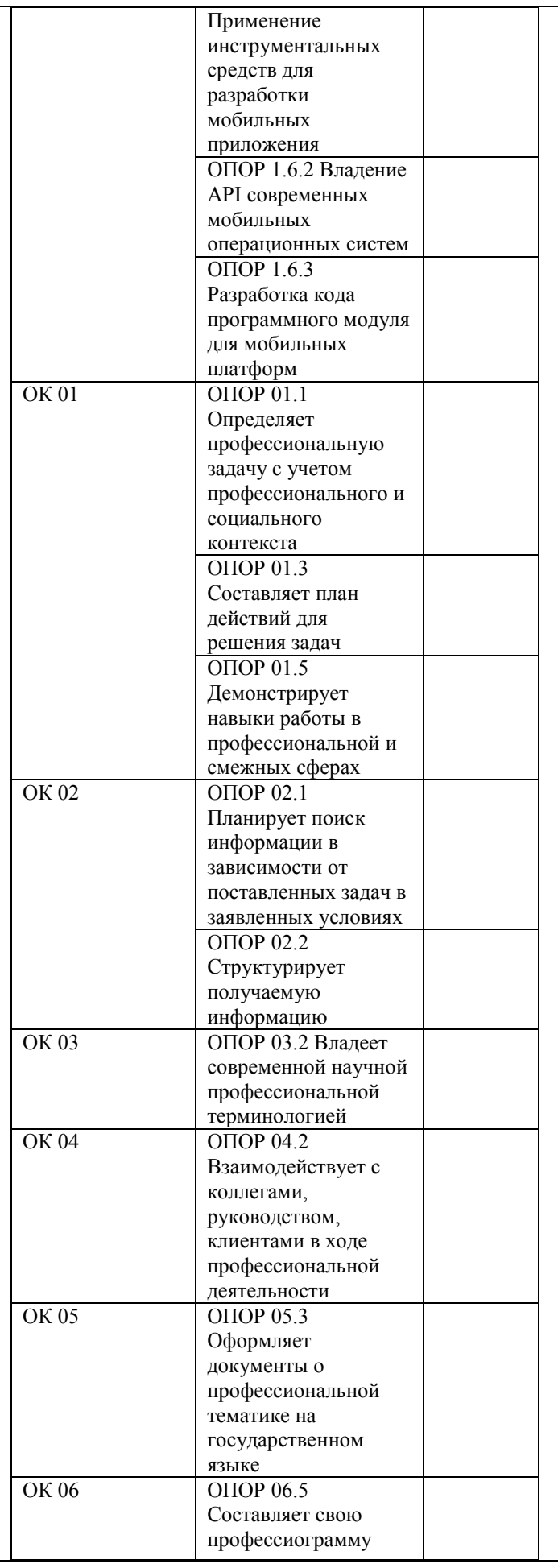

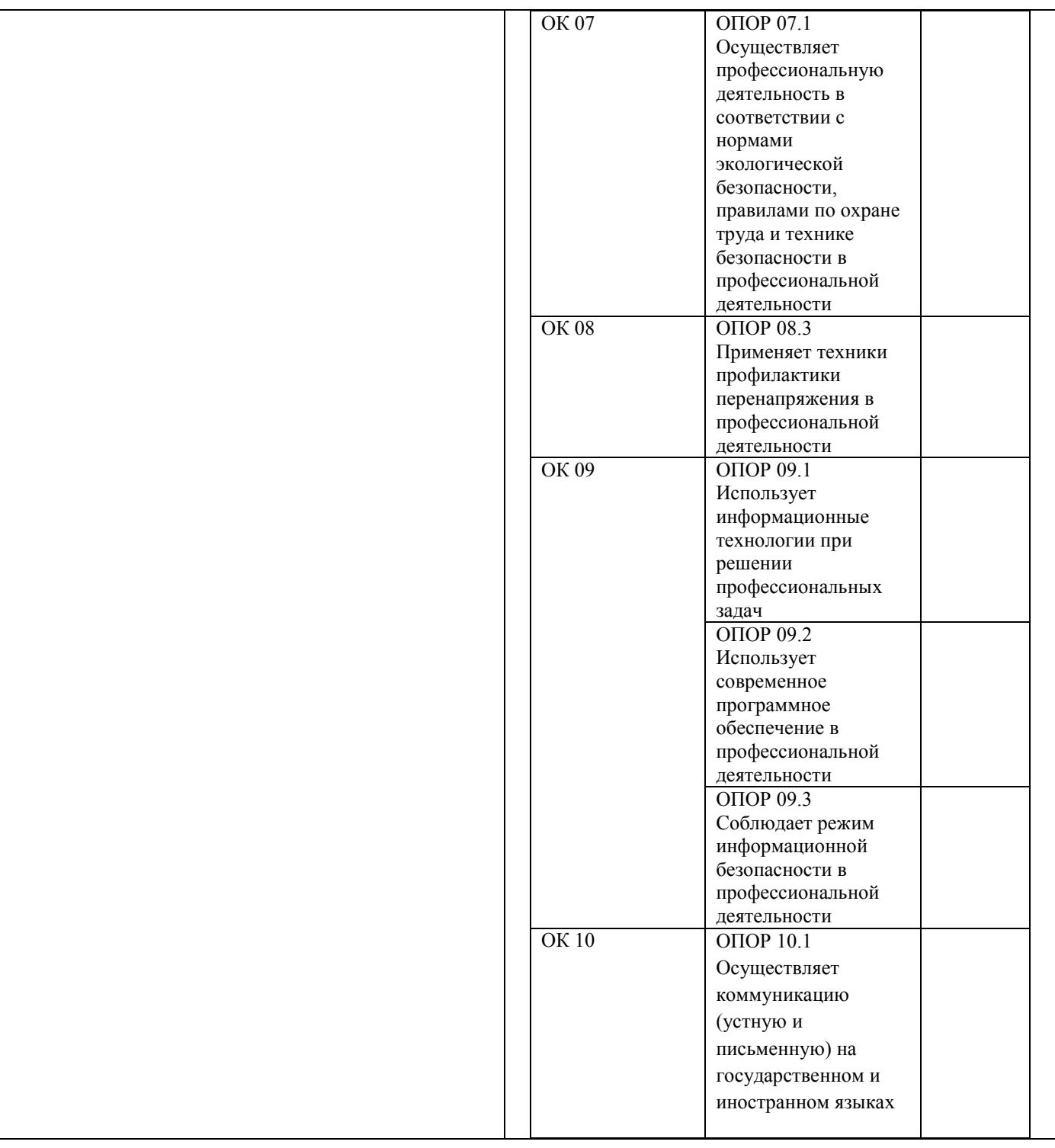

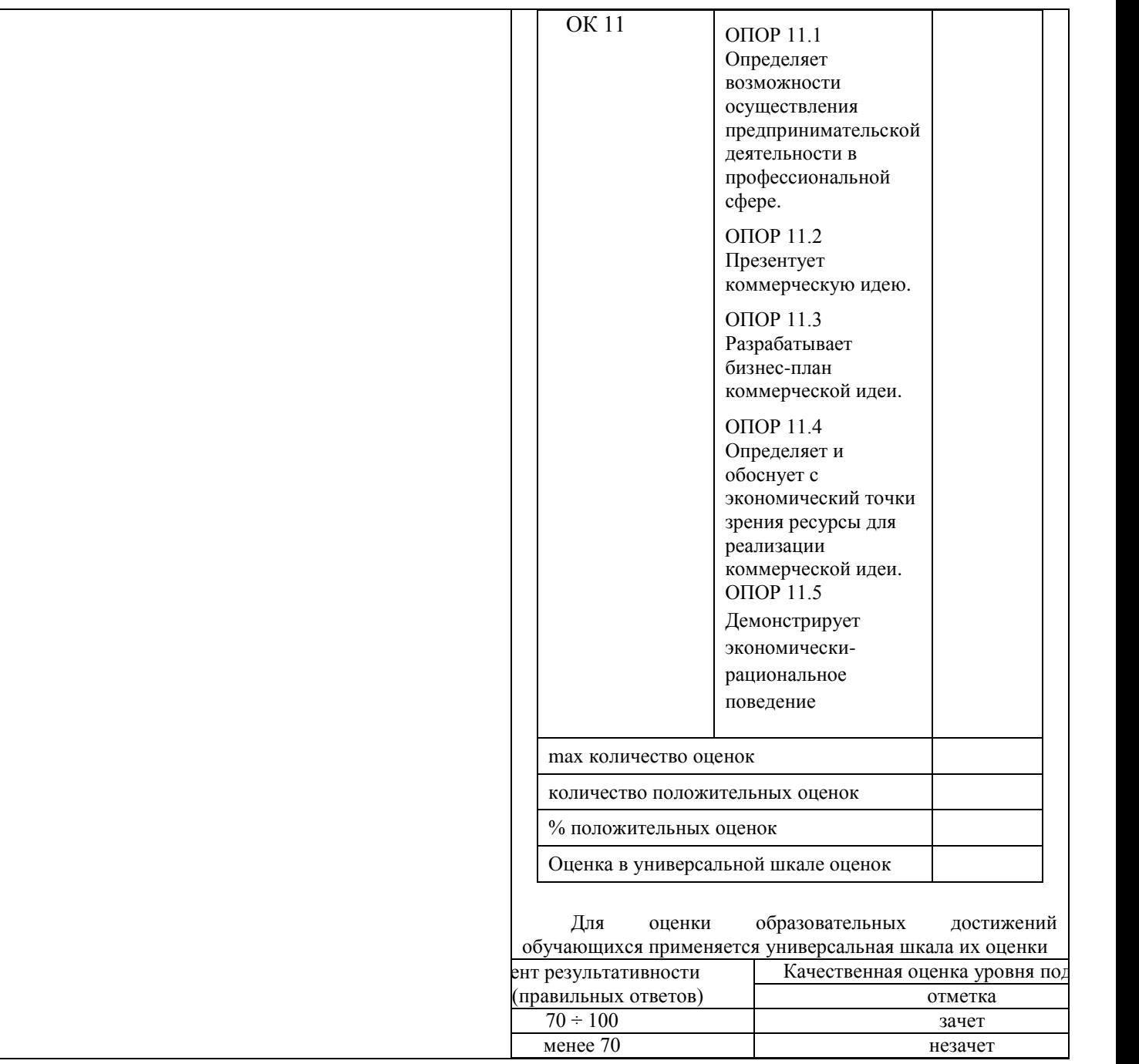

Критерии оценки дифференцированного зачета/экзамена:

- «Отлично» теоретическое содержание курса освоено полностью, без пробелов, умения сформированы, все предусмотренные программой учебные задания выполнены, качество их выполнения оценено высоко.
- «Хорошо» теоретическое содержание курса освоено полностью, без пробелов, некоторые умения сформированы недостаточно, все предусмотренные программой учебные задания выполнены, некоторые виды заданий выполнены с ошибками.
- «Удовлетворительно» теоретическое содержание курса освоено частично, но пробелы не носят существенного характера, необходимые умения работы с освоенным материалом в основном сформированы, большинство предусмотренных программой обучения учебных заданий выполнено, некоторые из выполненных заданий содержат ошибки.

 «Неудовлетворительно» - теоретическое содержание курса не освоено, необходимые умения не сформированы, выполненные учебные задания содержат грубые ошибки.

## 4.2.2 Экзамен (квалификационный)

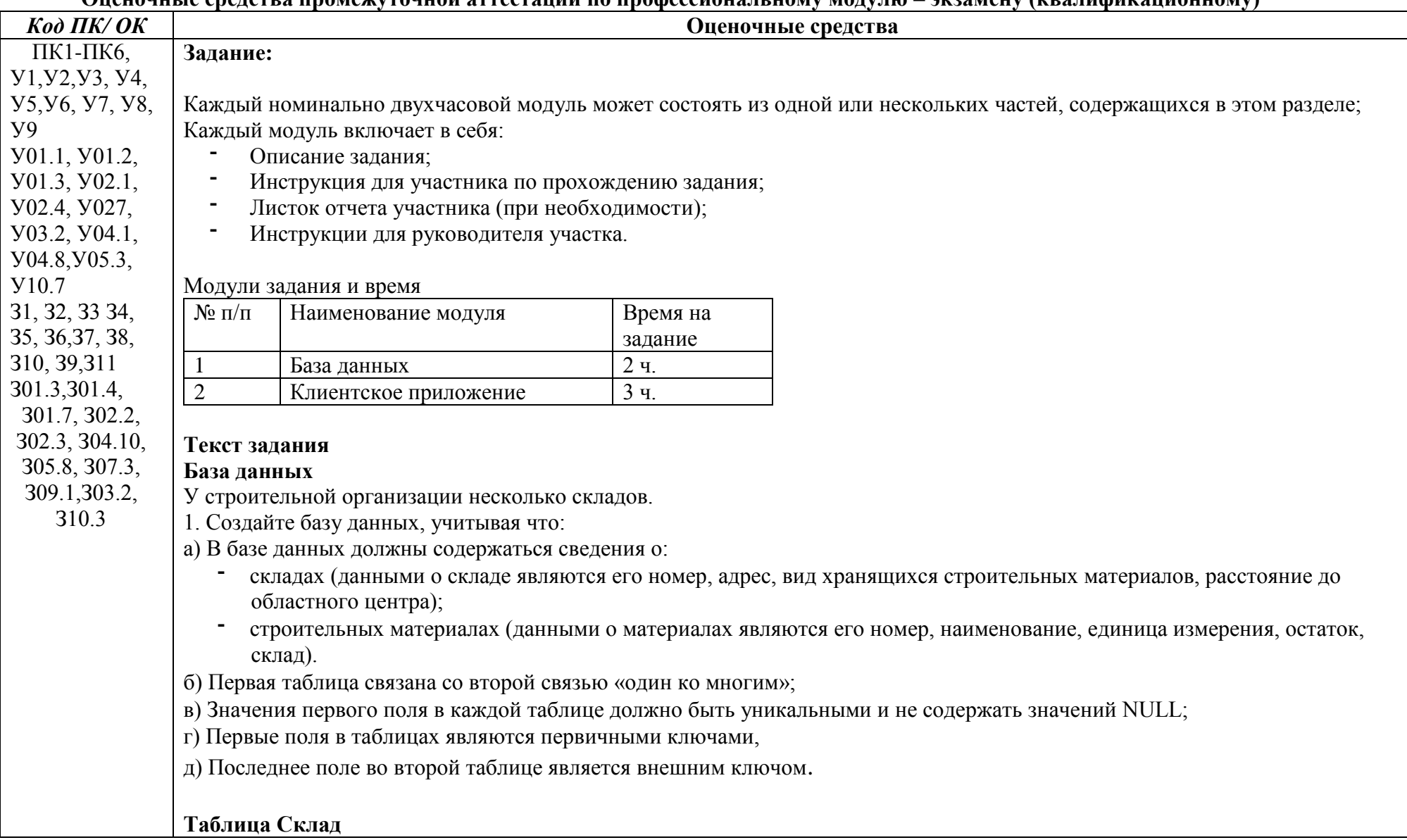

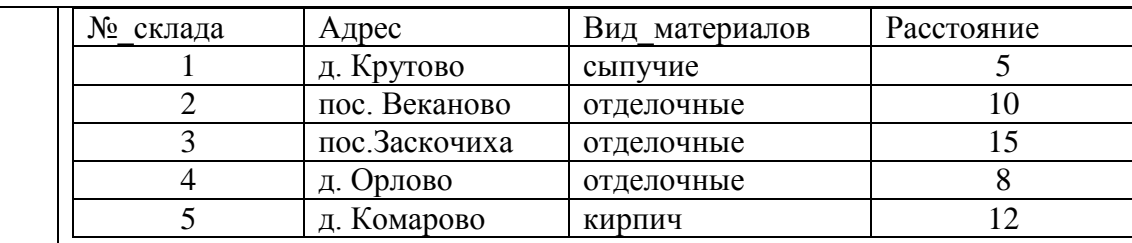

#### **Таблица Стройматериал**

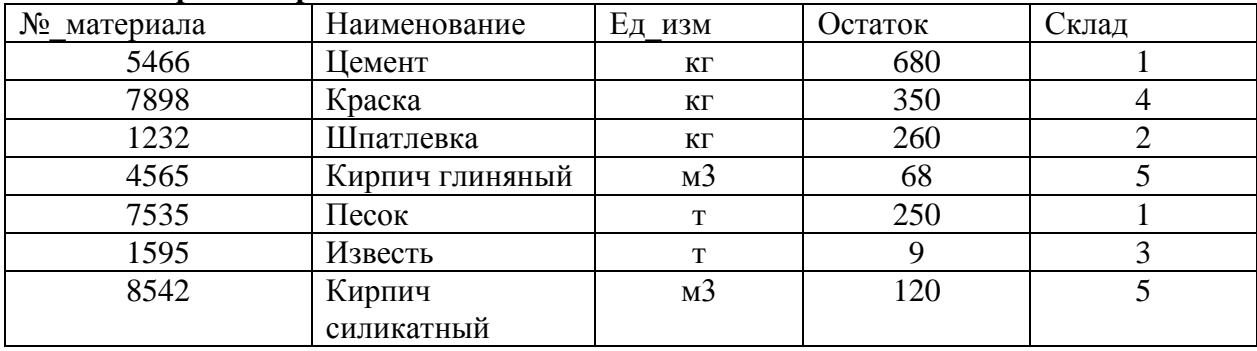

Составьте запросы к базе данных (использование языка запросов SQL оценивается дополнительными баллами):

а) Напишите запрос, который уменьшает остаток всех строительных материалов на 10%.

б) Напишите запрос, переводящий строительные материалы, находящиеся на складе в пос. Веканово на склад в пос. Заскочиха.

в) Напишите запрос, который выводит Адрес, Вид\_материалов и Расстояние из таблицы Склад.

г) Напишите запрос, который вывел бы список всех стройматериалов, находящихся на складе в д.Комарово.

д) Напишите запрос, который вывел бы таблицу Стройматериал со столбцами в обратном порядке.

е) Напишите запрос, извлекающий из таблицы Стройматериал список складов, где хранятся эти стройматериалы. Склады не должны повторяться.

ж) Напишите запрос, выводящий наименование и номер склада стройматериала с самым большим остатком.

з) Напишите запрос на создание списка, состоящего из Наименования стройматериала и Адреса склада, где он хранится для всех складов, расположенных на расстоянии не менее 12 км от областного центра.

и) Напишите запрос на удаление всех стройматериалов, хранящихся на складе №1.

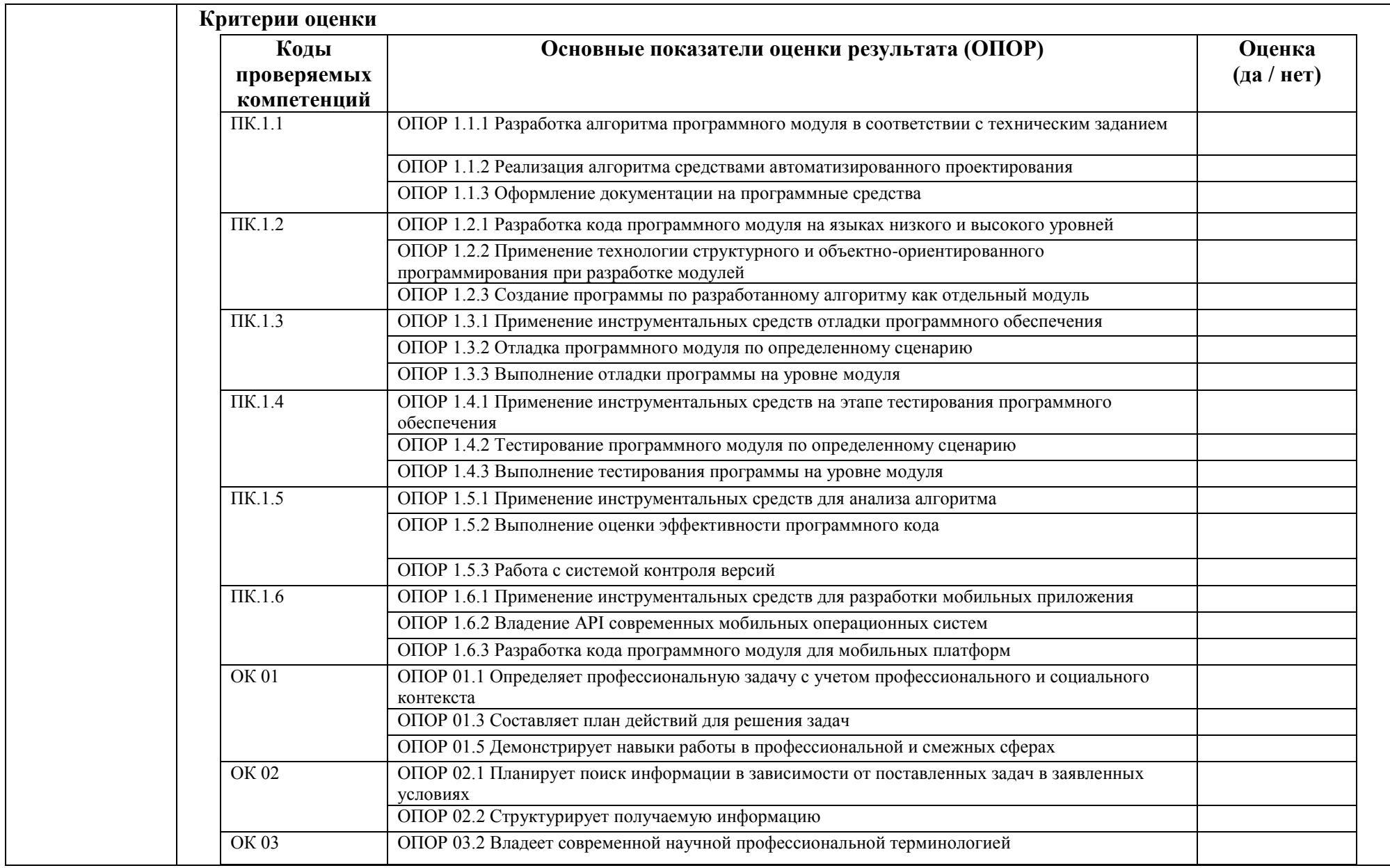

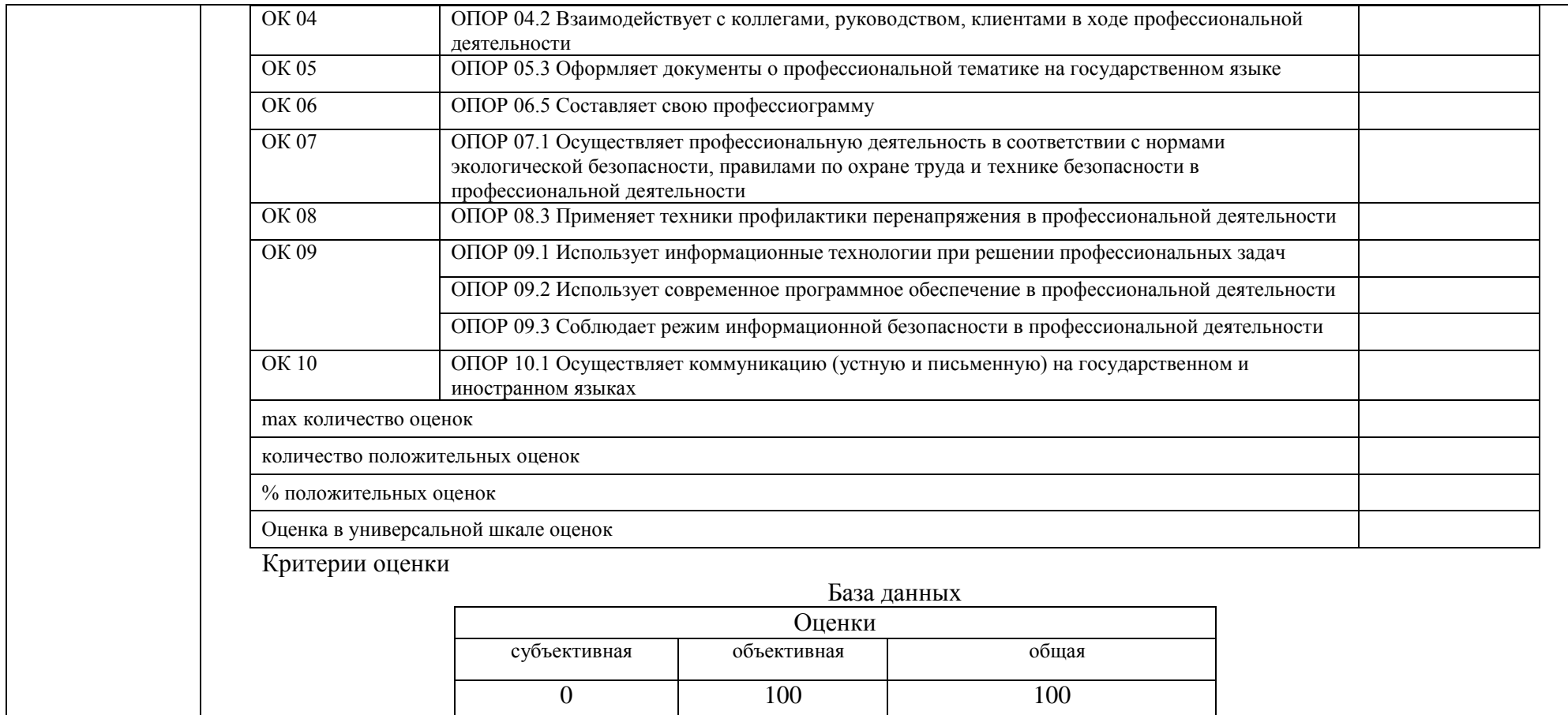

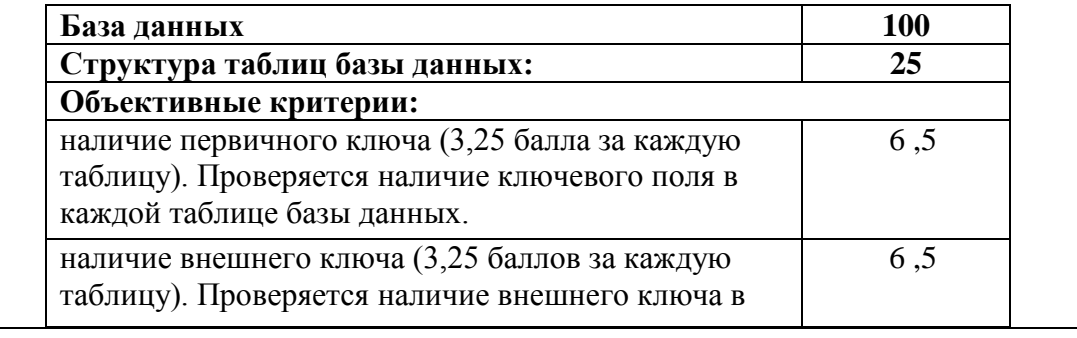

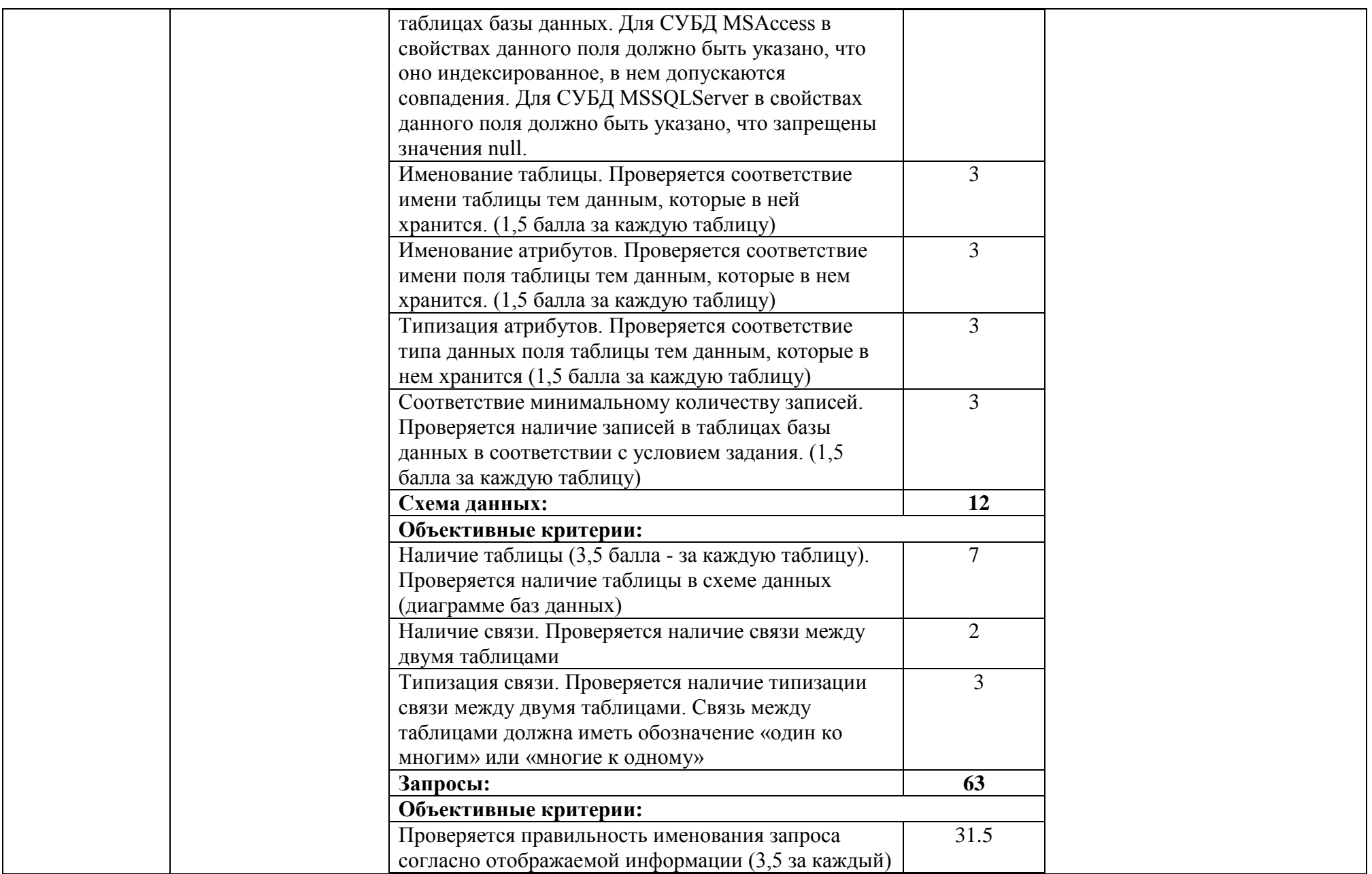

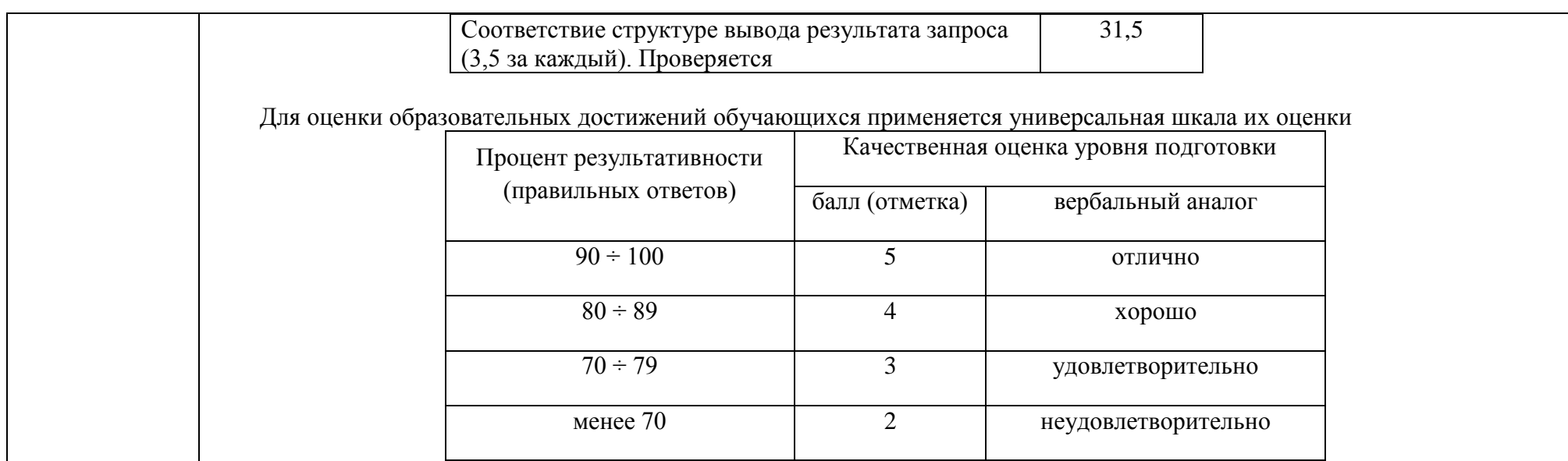

Приложение 1

# **ПЕРЕЧЕНЬ ПРАКТИЧЕСКИХ И ЛАБОРАТОРНЫХ ЗАНЯТИЙ**

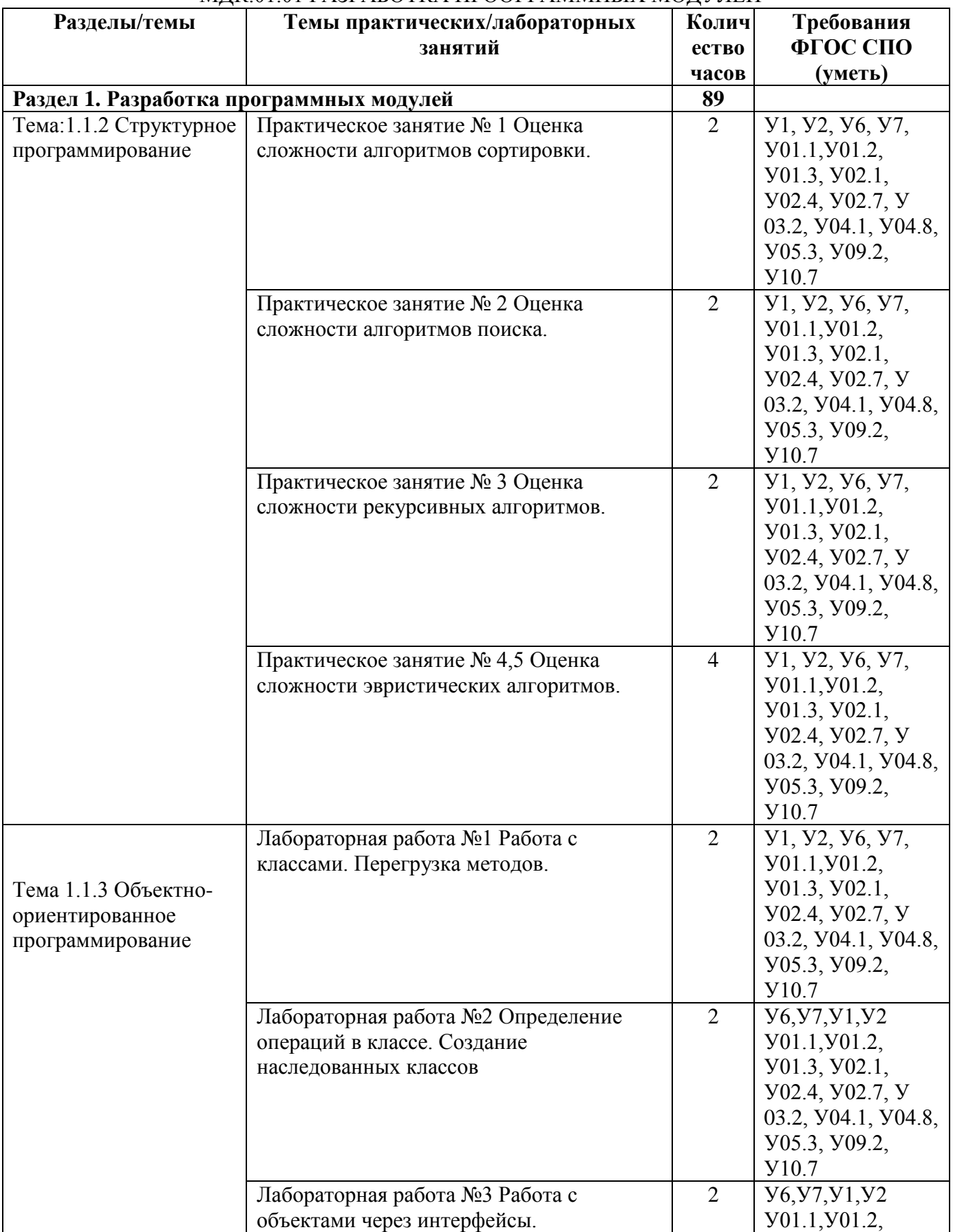

## МДК.01.01 РАЗРАБОТКА ПРООГРАММНЫХ МОДУЛЕЙ

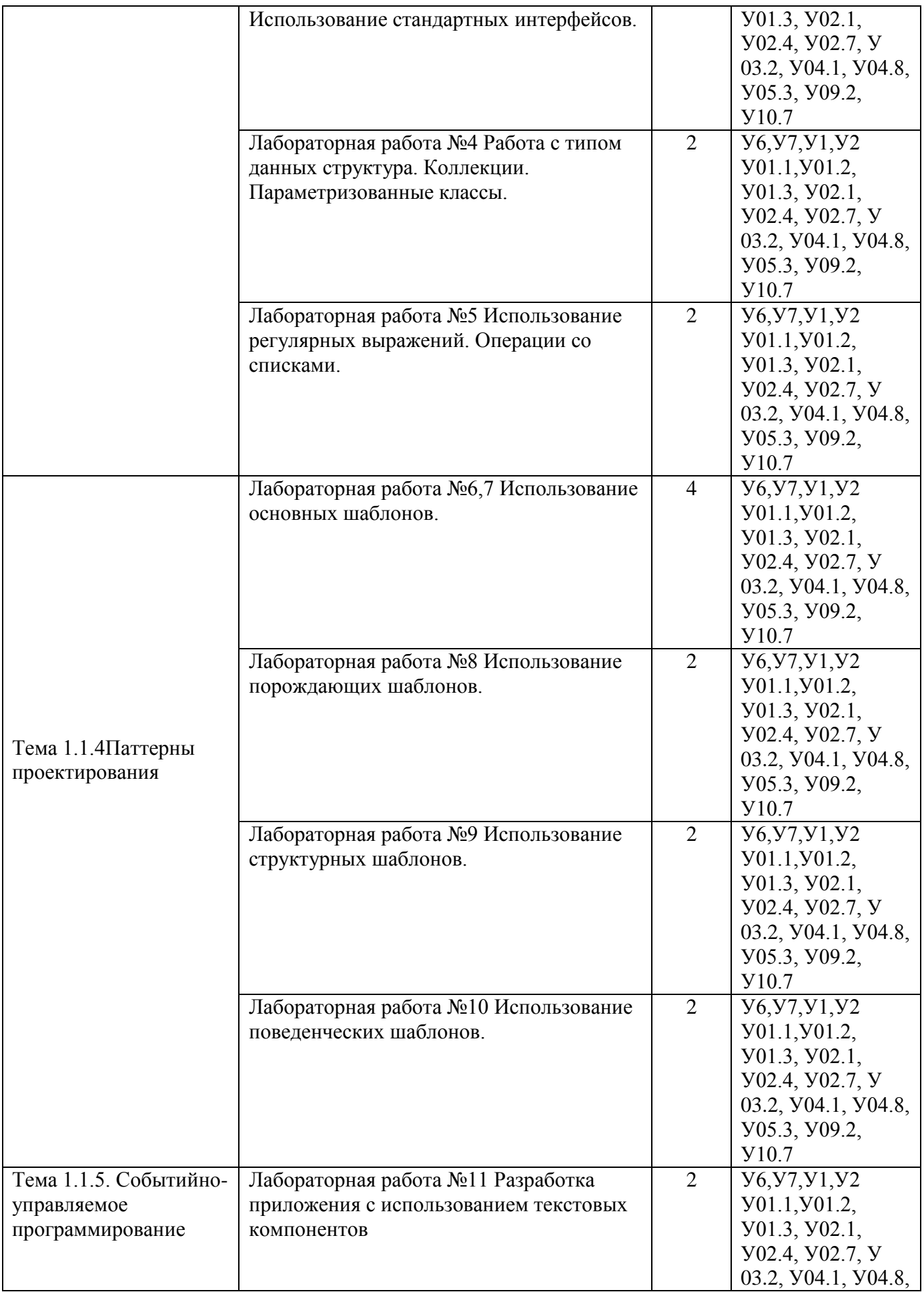

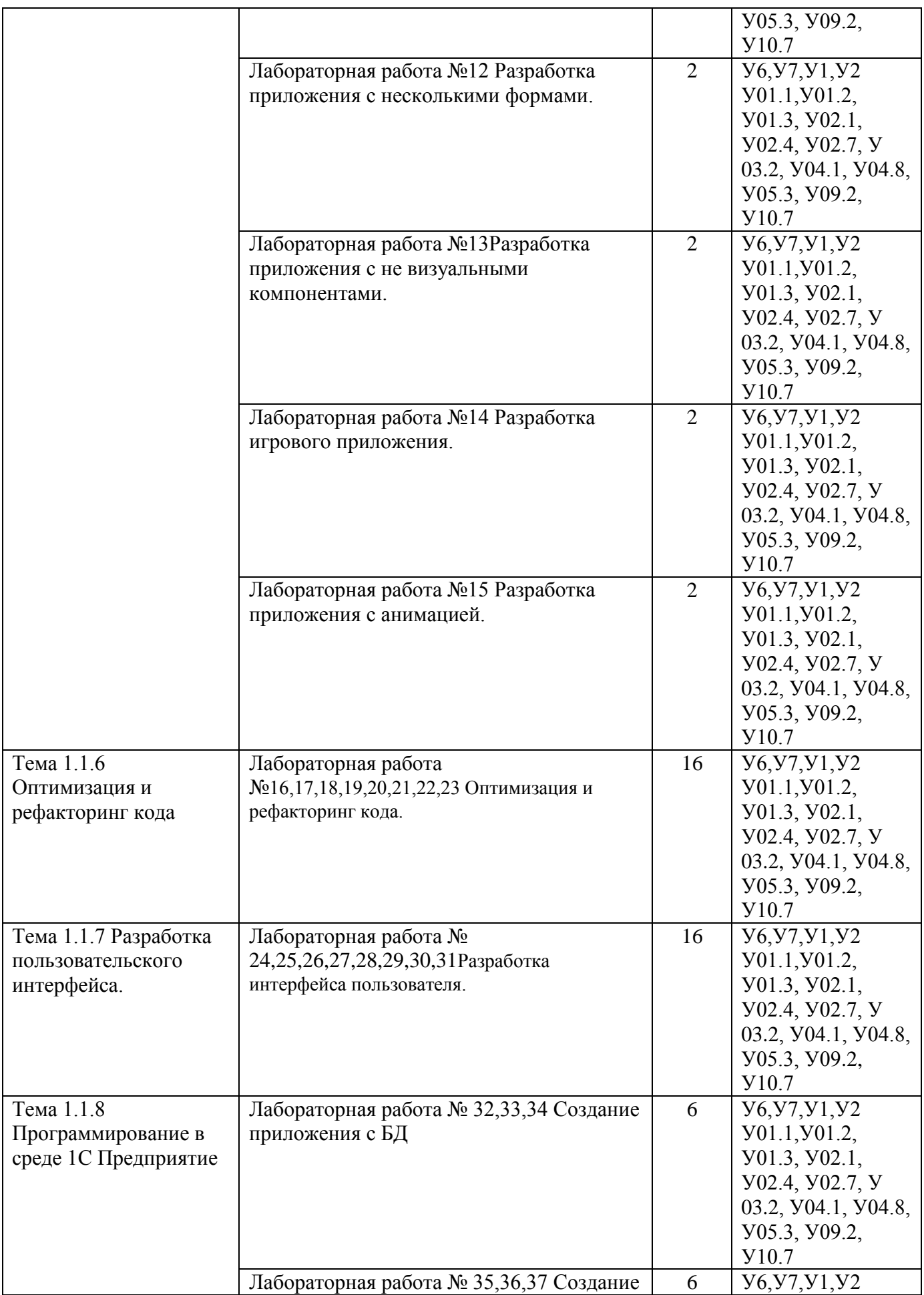

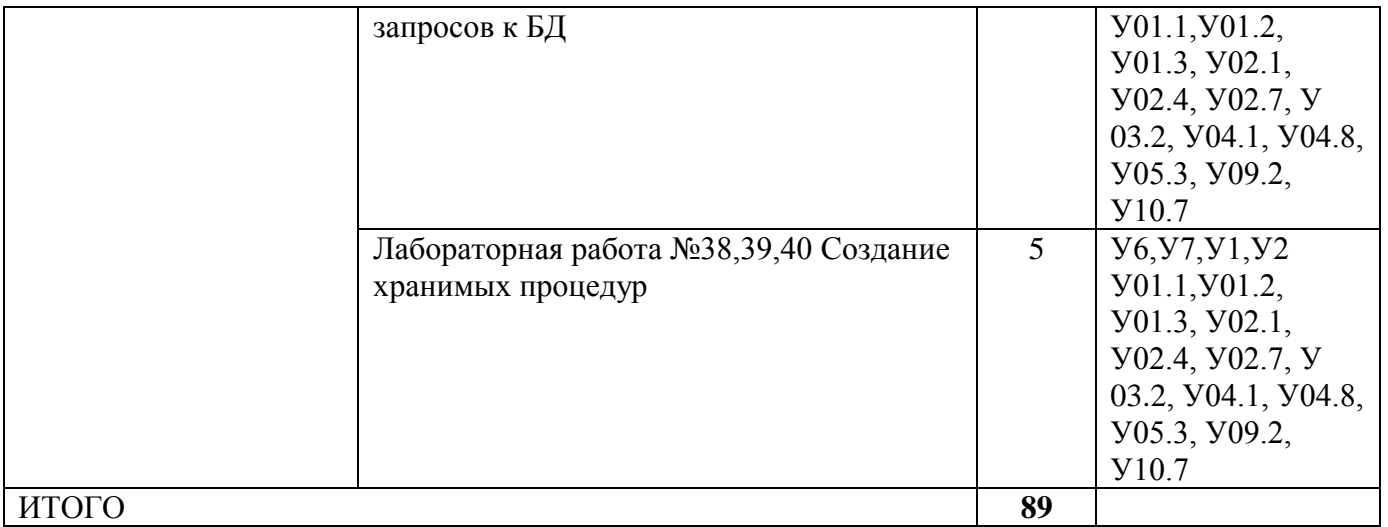

# МДК.01.02 ПОДДЕРЖКА И ТЕСТИРОВАНИЕ ПРОГРАММНЫХ МОДУЛЕЙ

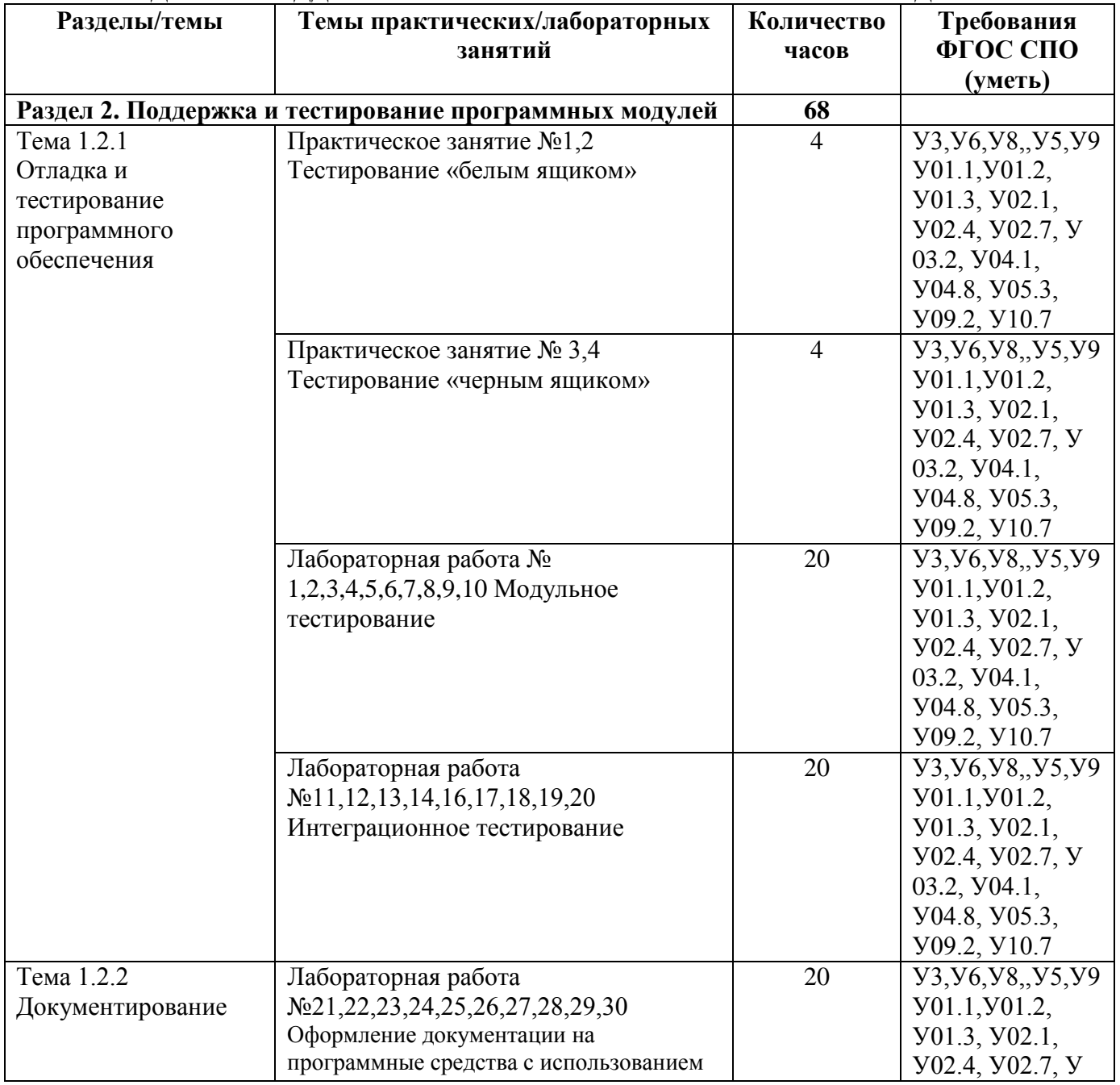

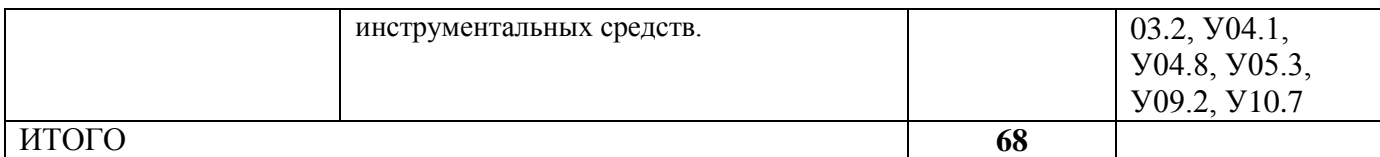

# МДК.01.03 РАЗРАБОТКА МОБИЛЬНЫХ ПРИЛОЖЕНИЙ

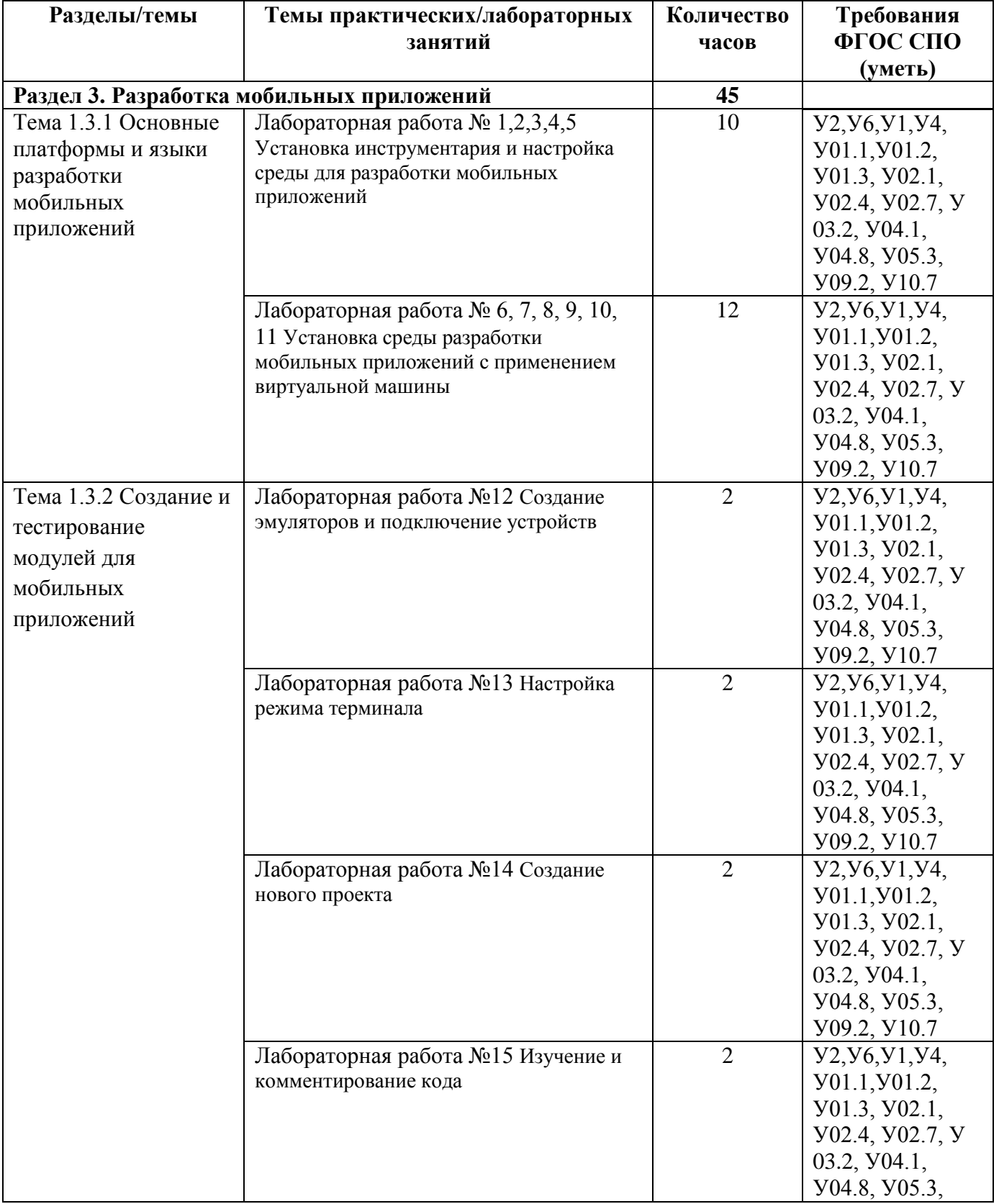

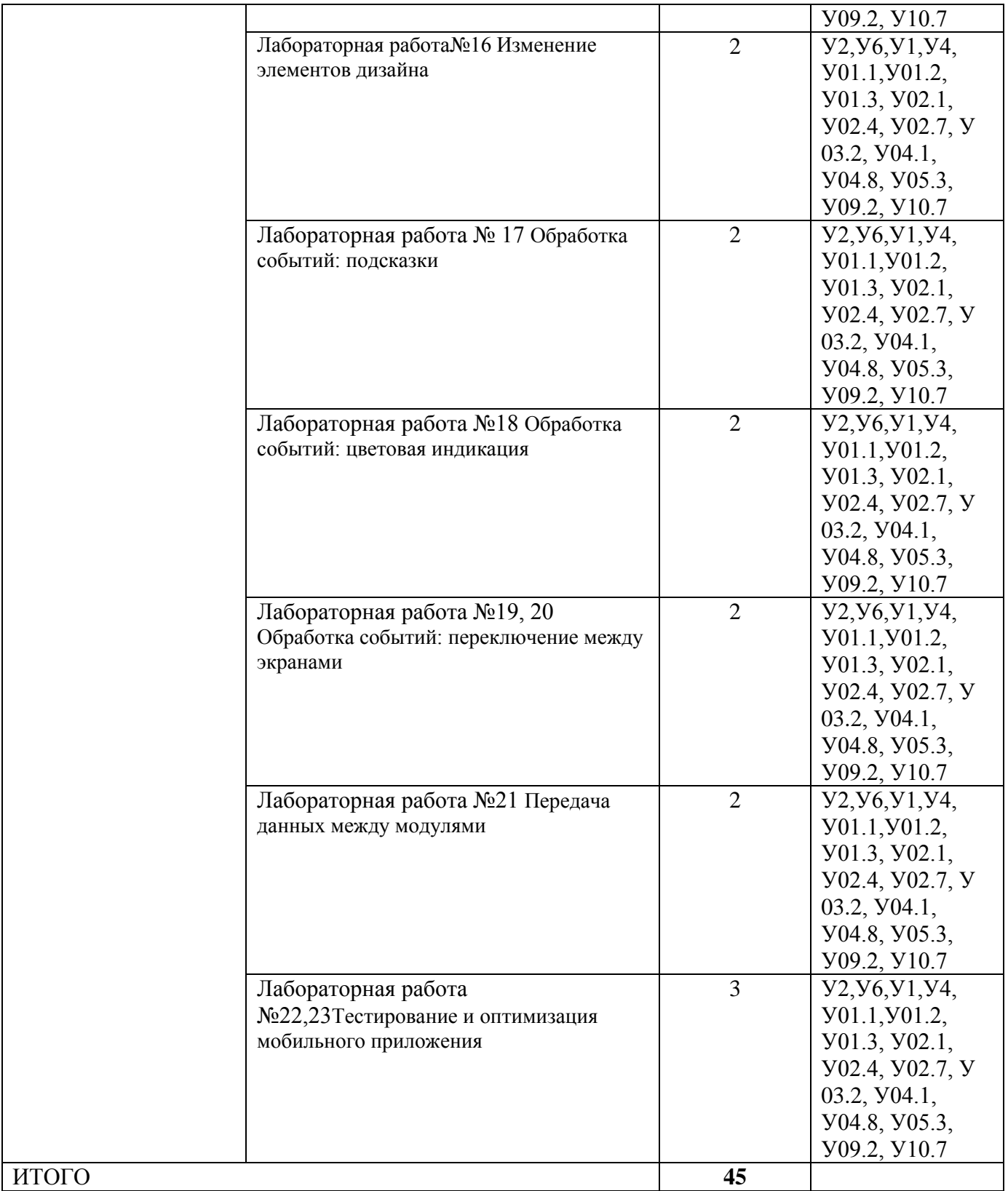

# МДК.01.04 СИСТЕМНОЕ ПРОГРАММИРОВАНИЕ

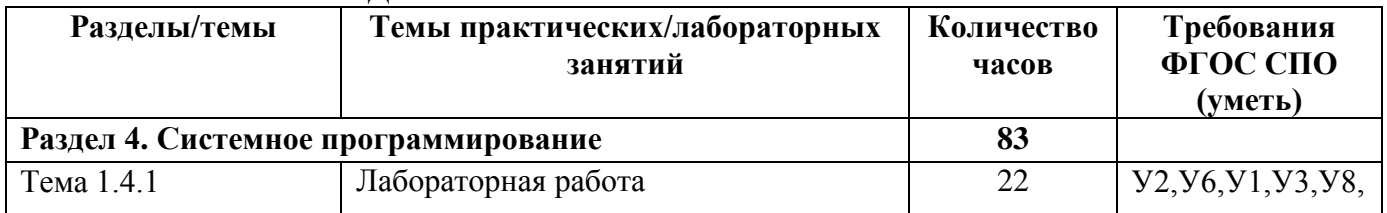
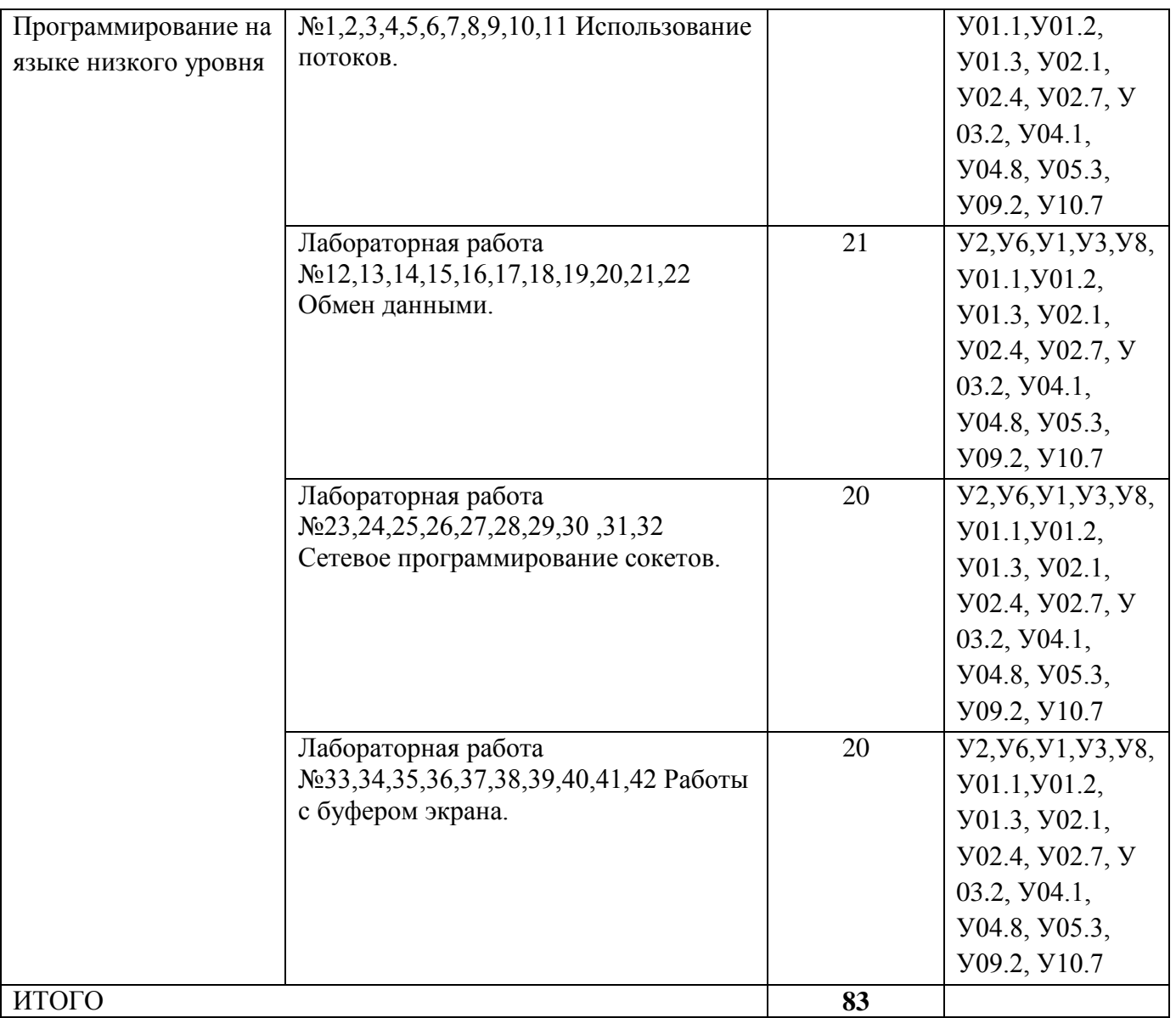

#### **ОБРАЗОВАТЕЛЬНЫЙ МАРШРУТ**

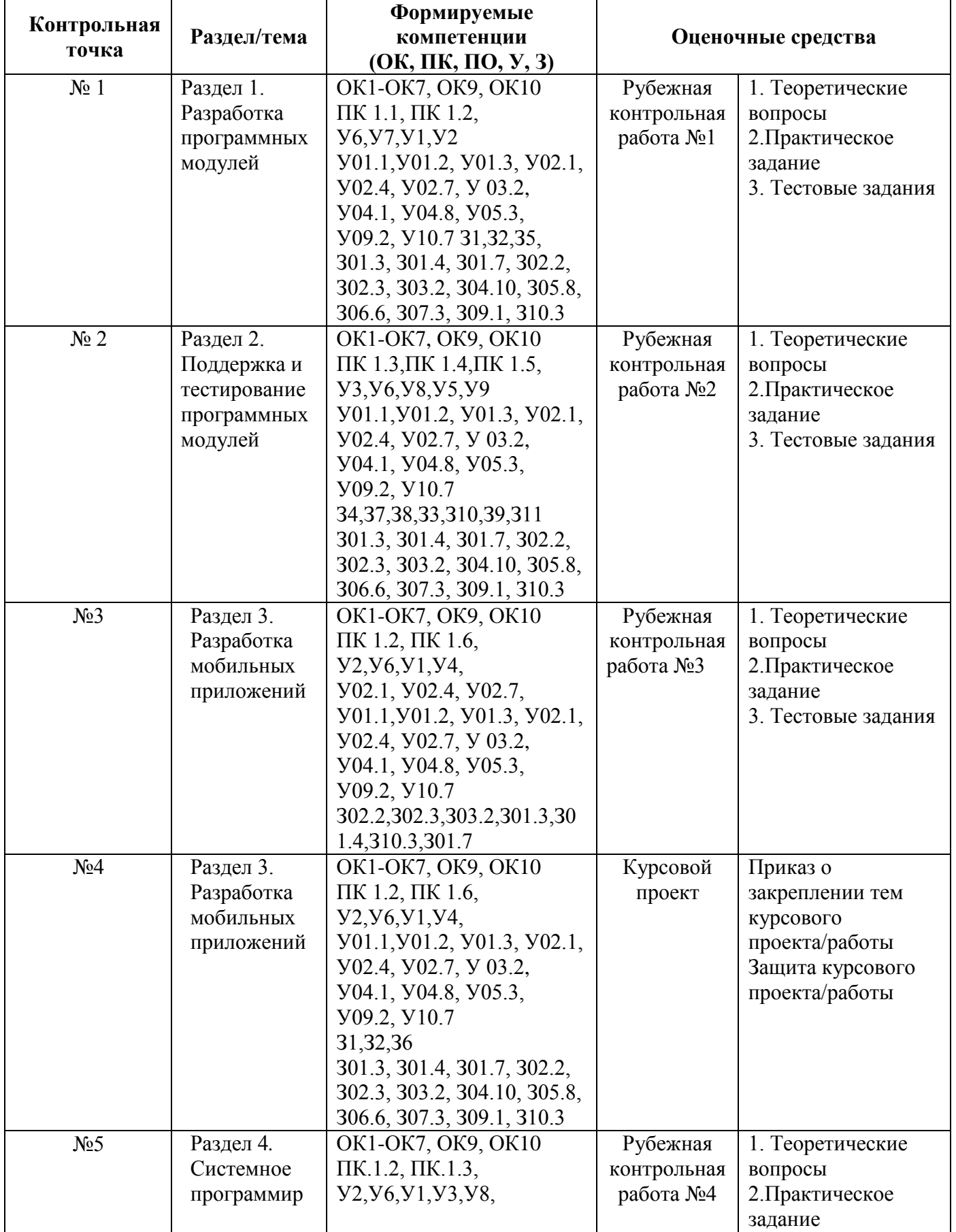

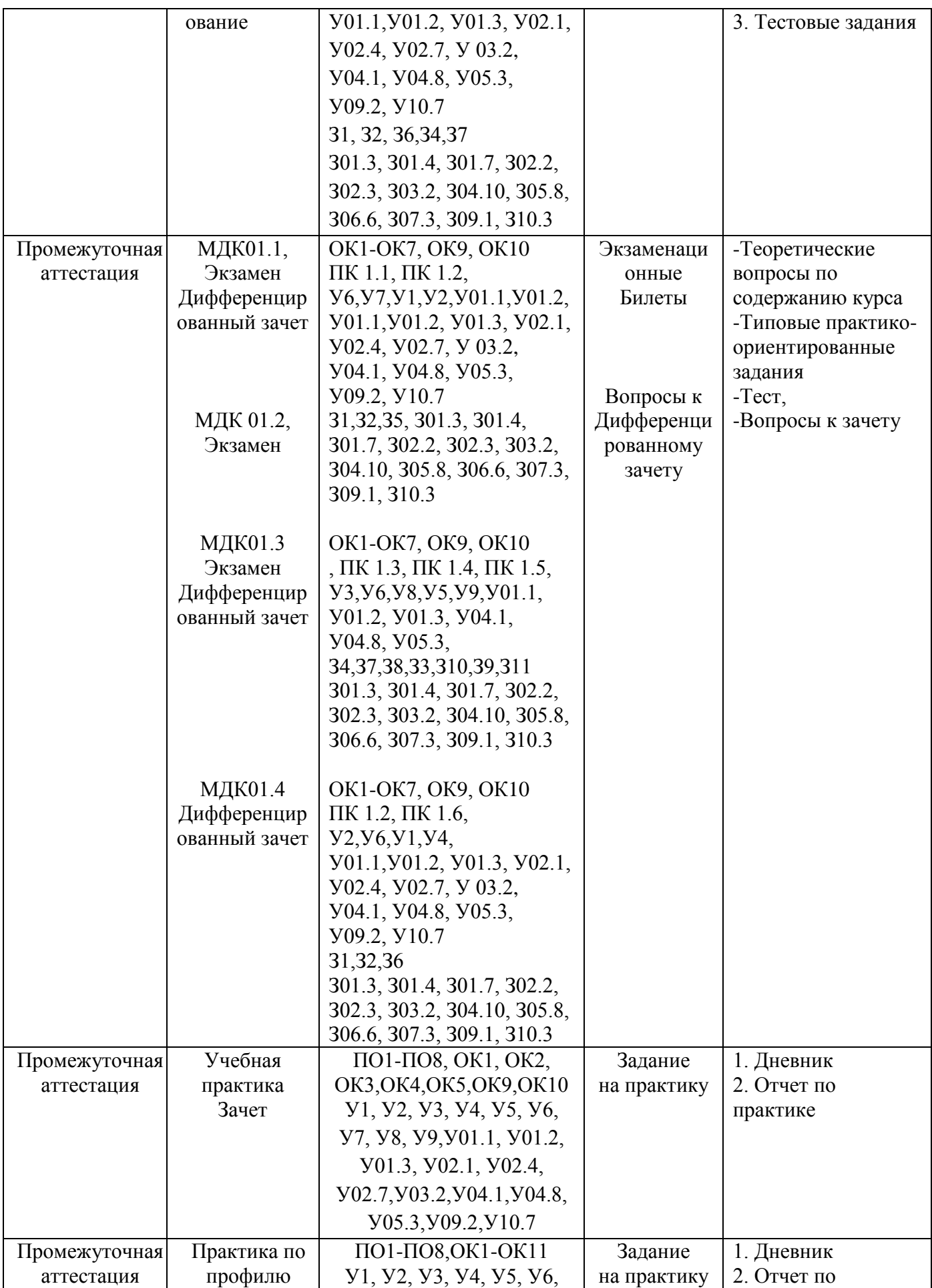

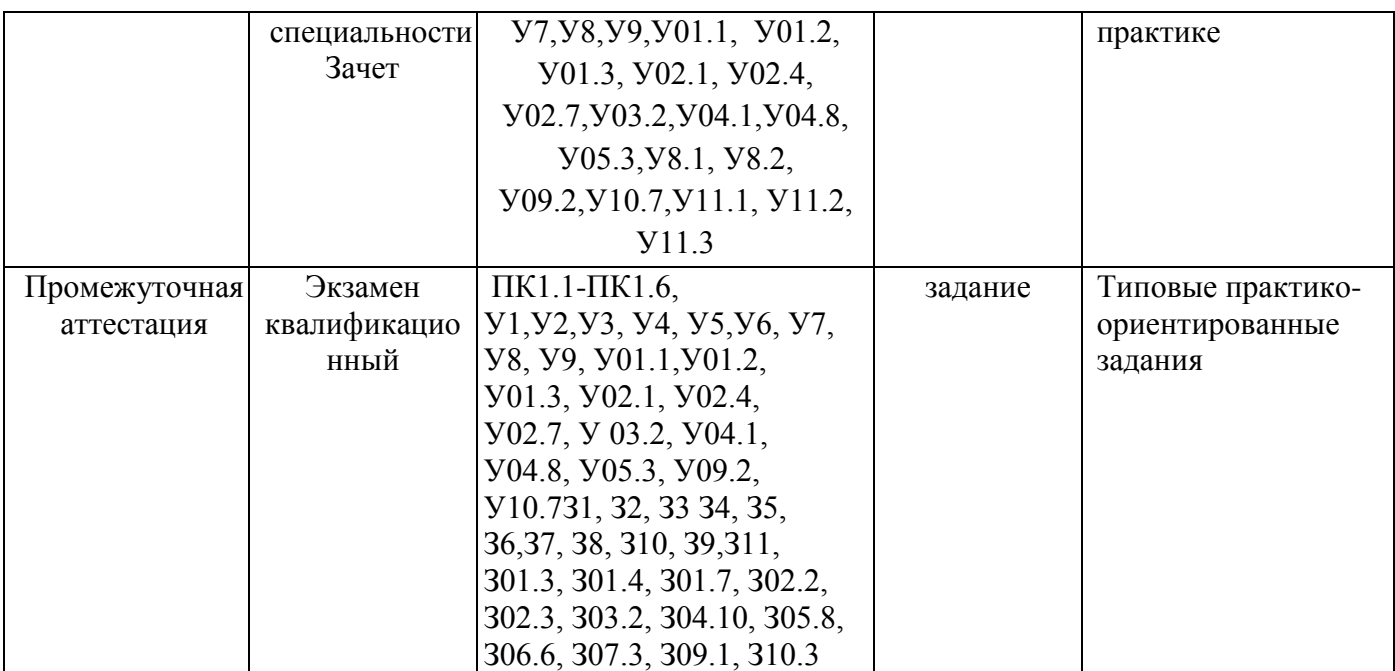

#### **ЛИСТ РЕГИСТРАЦИИ ИЗМЕНЕНИЙ И ДОПОЛНЕНИЙ**

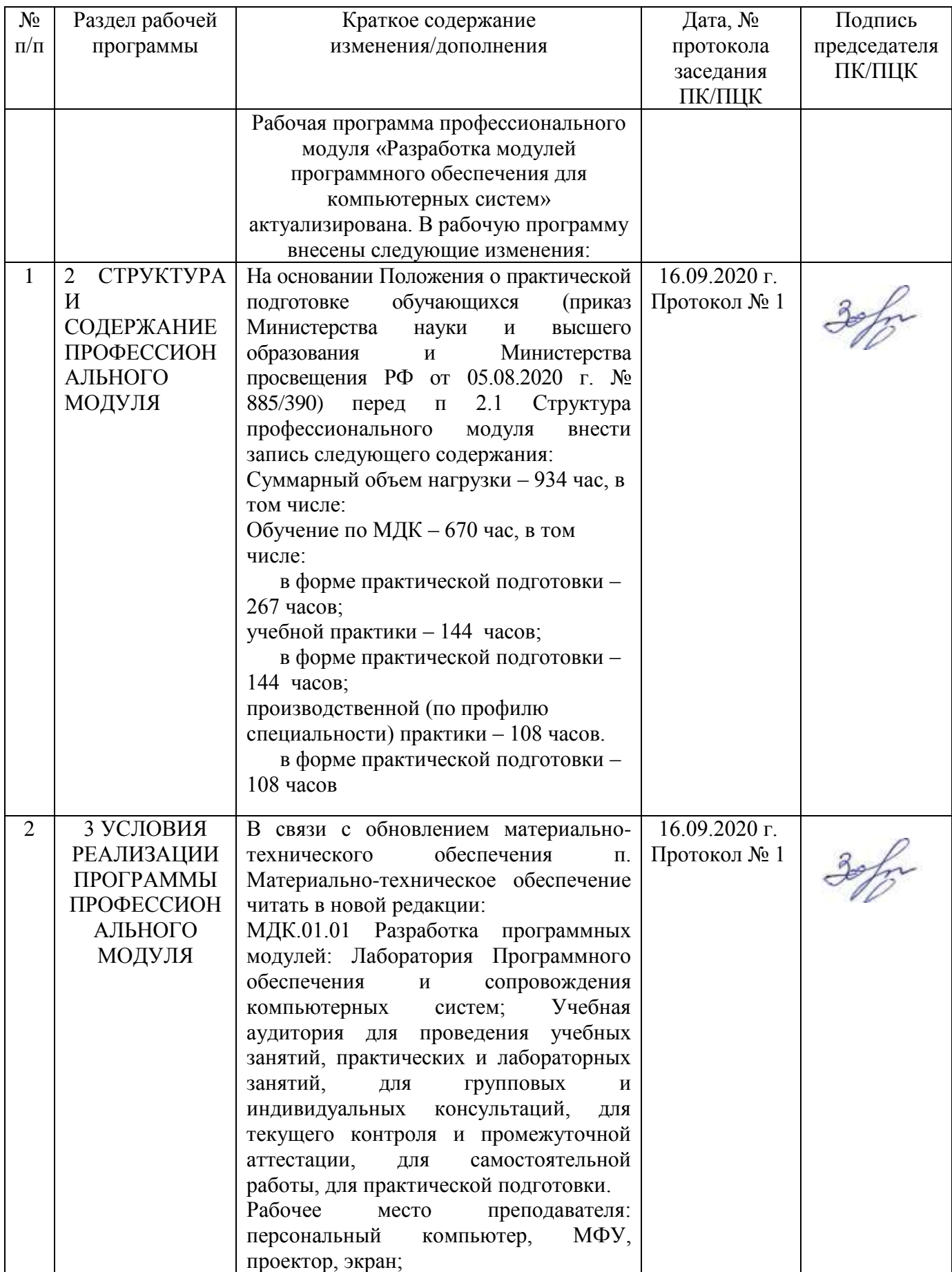

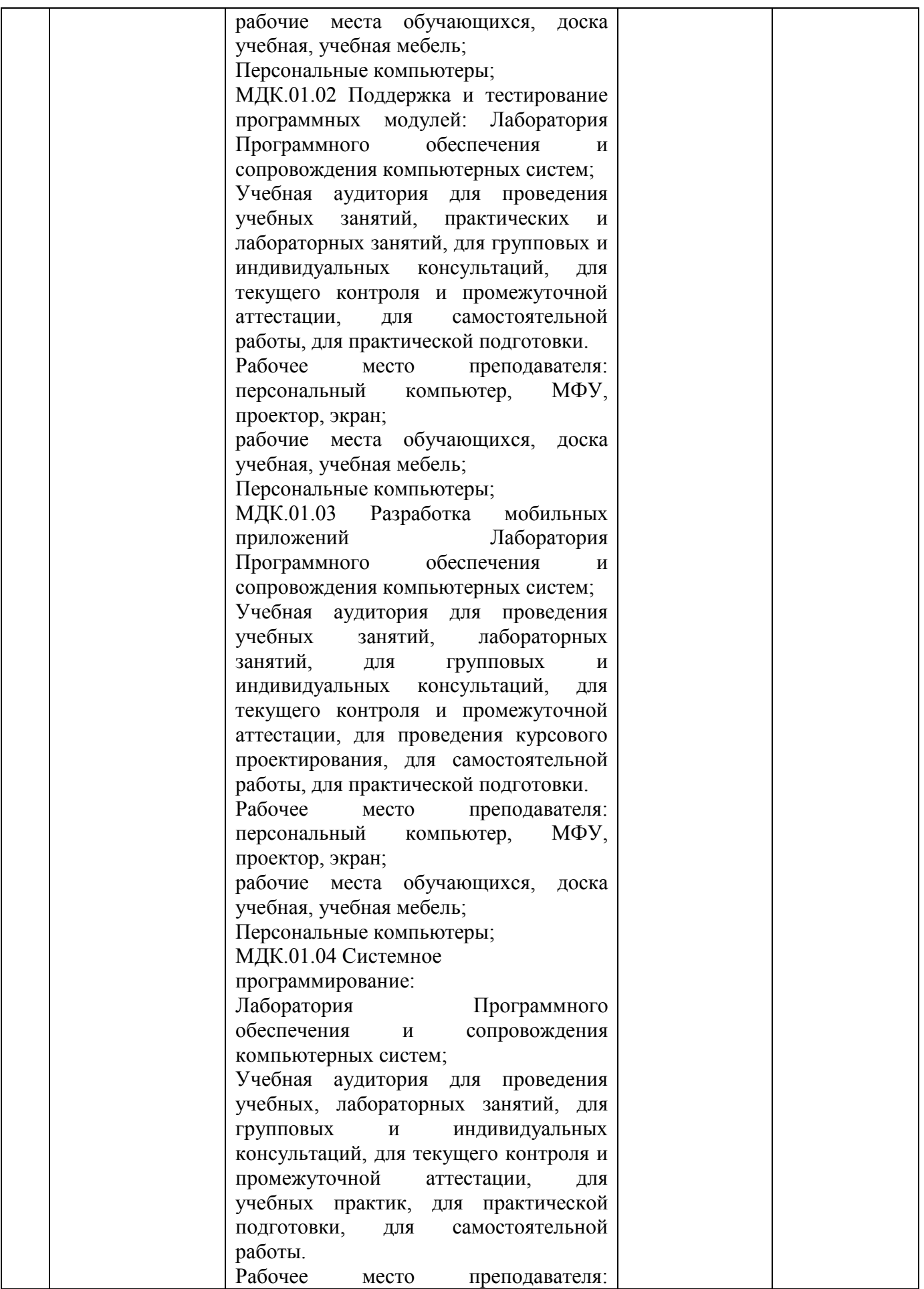

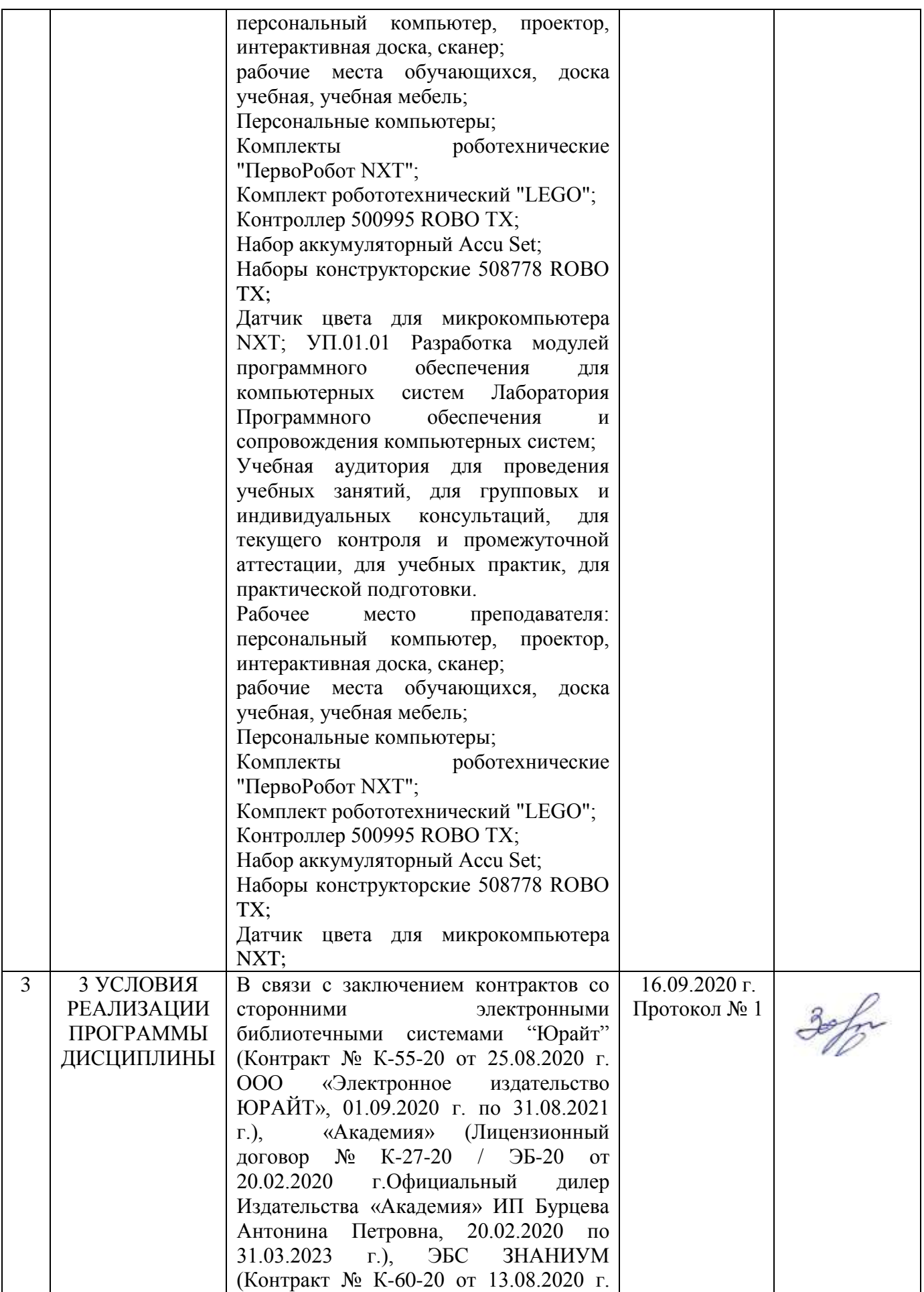

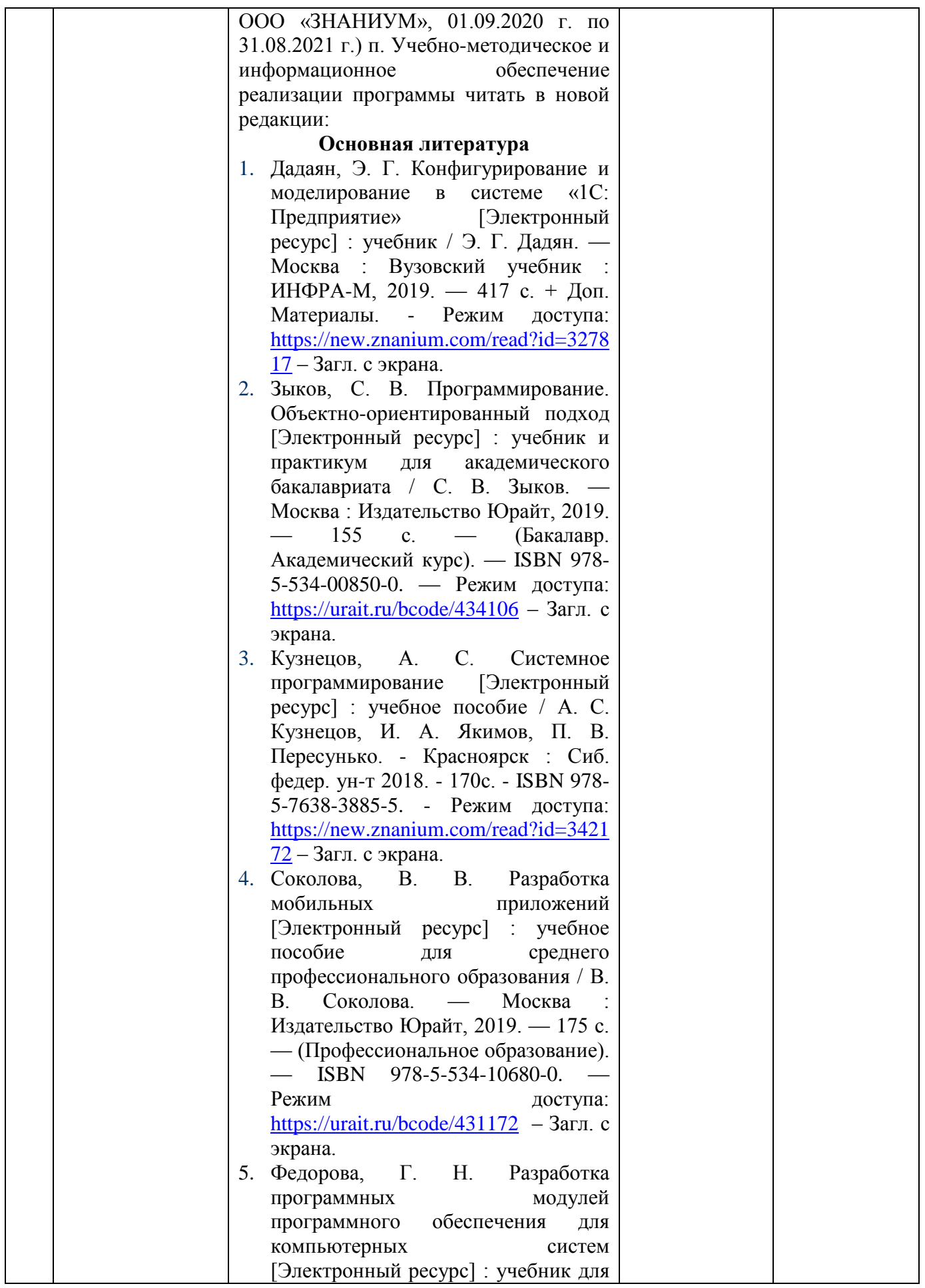

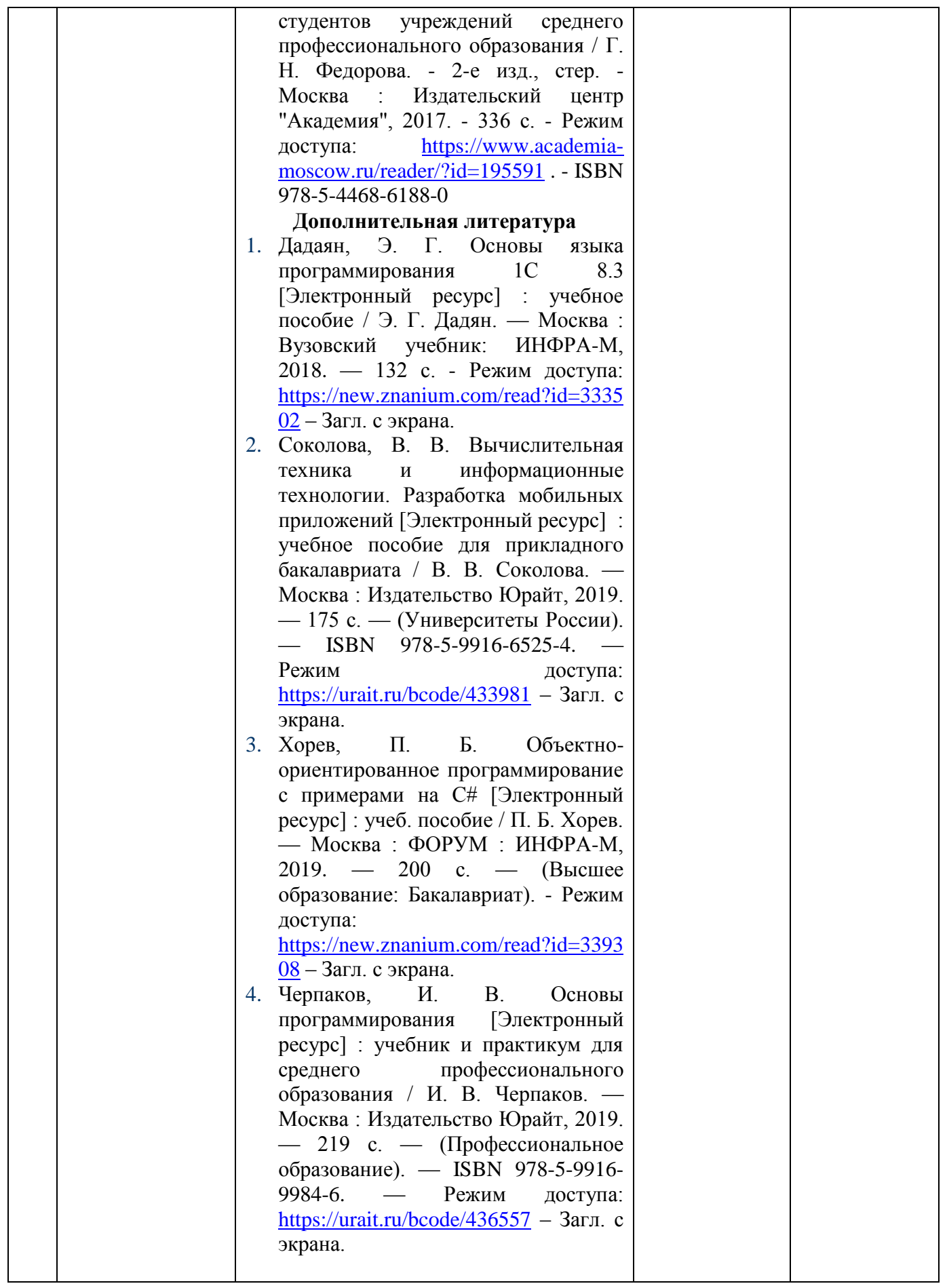

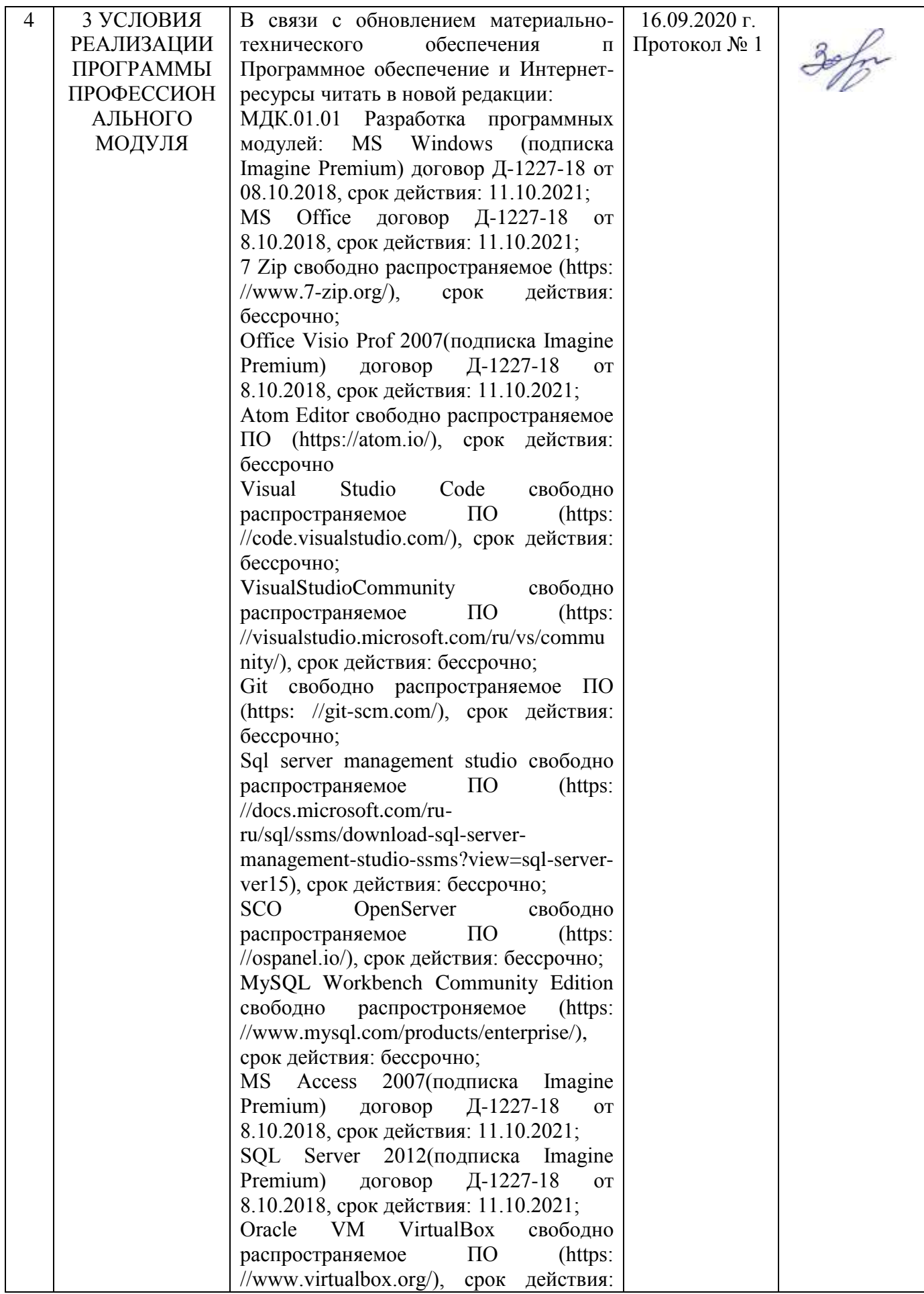

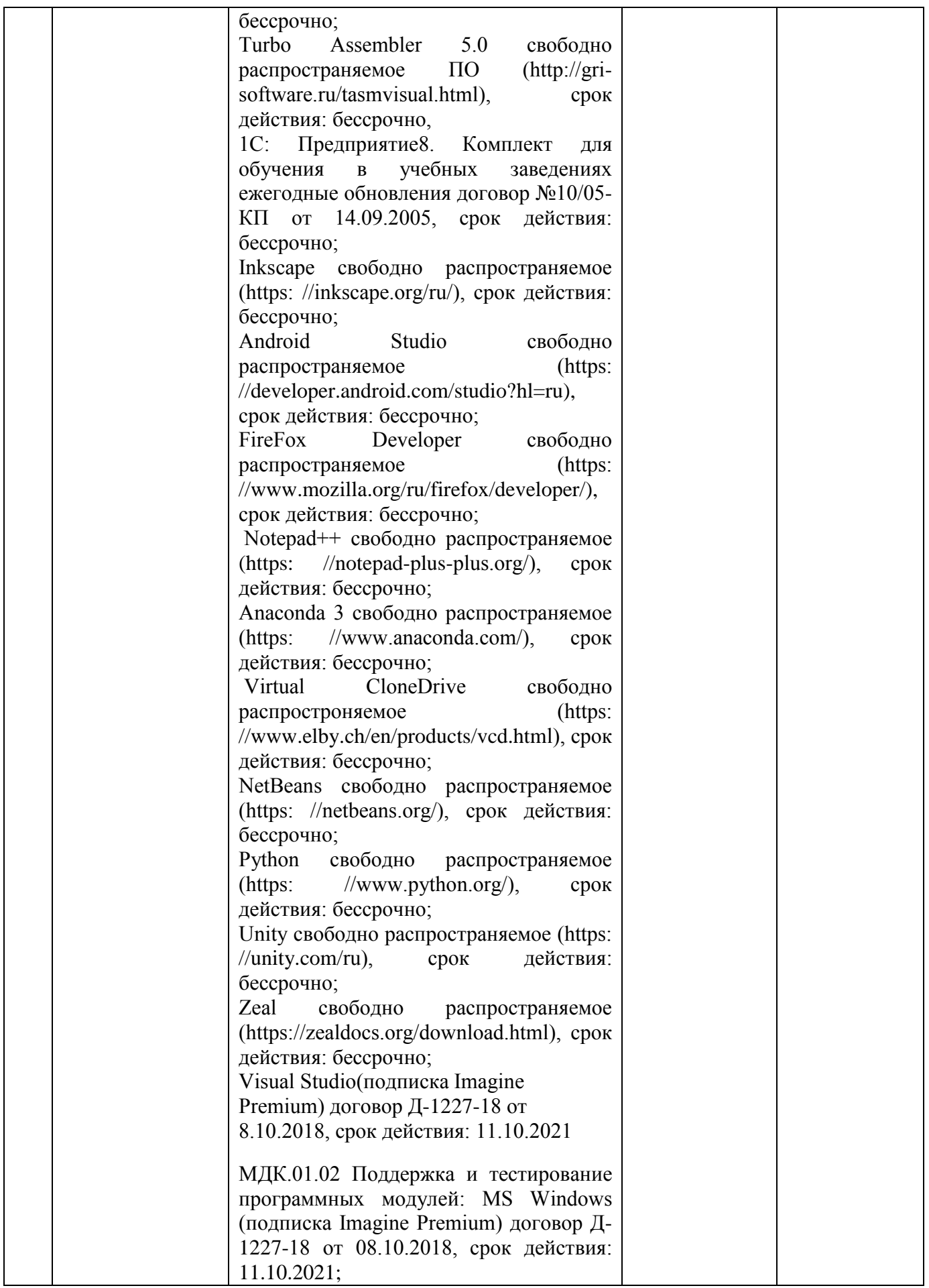

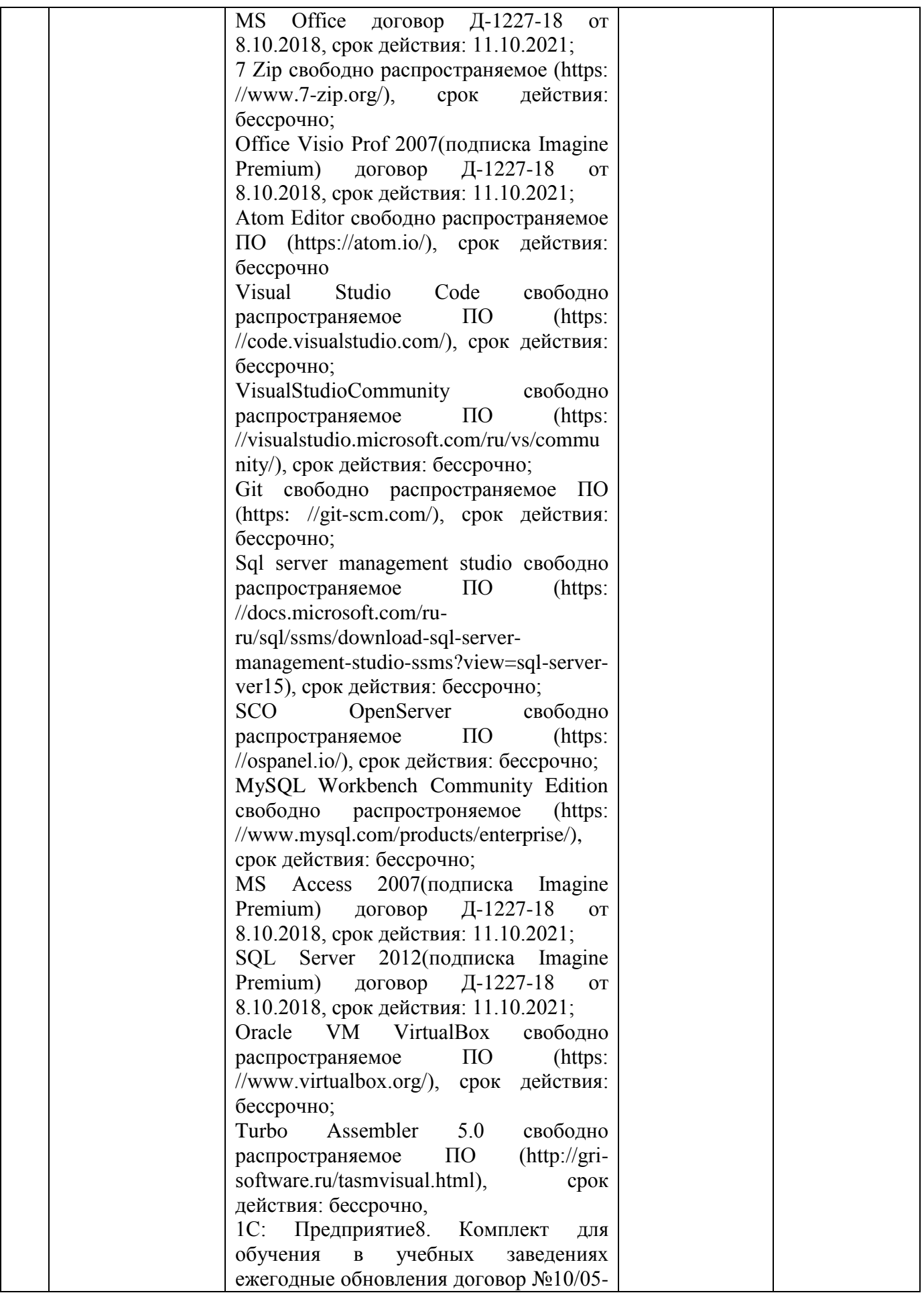

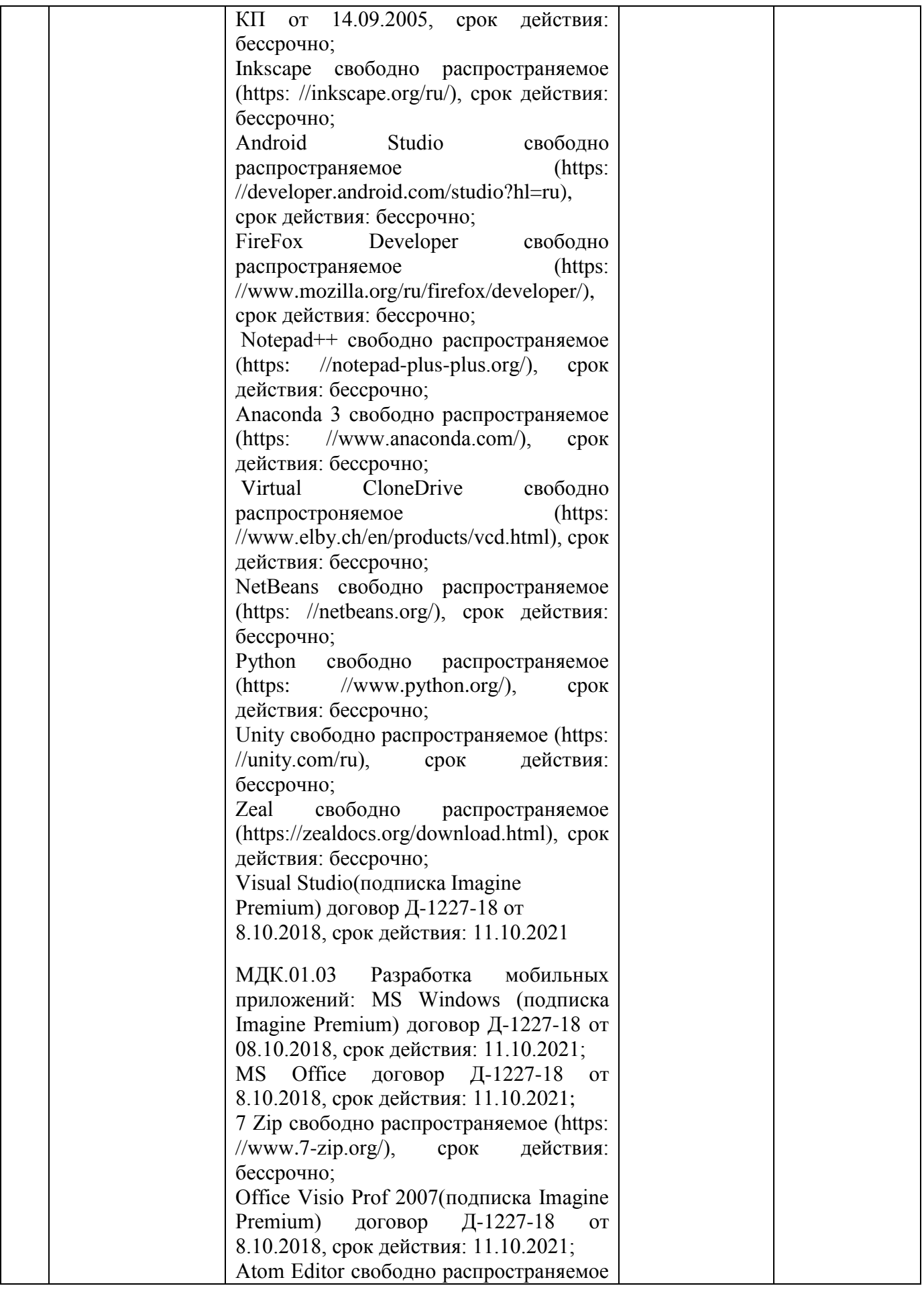

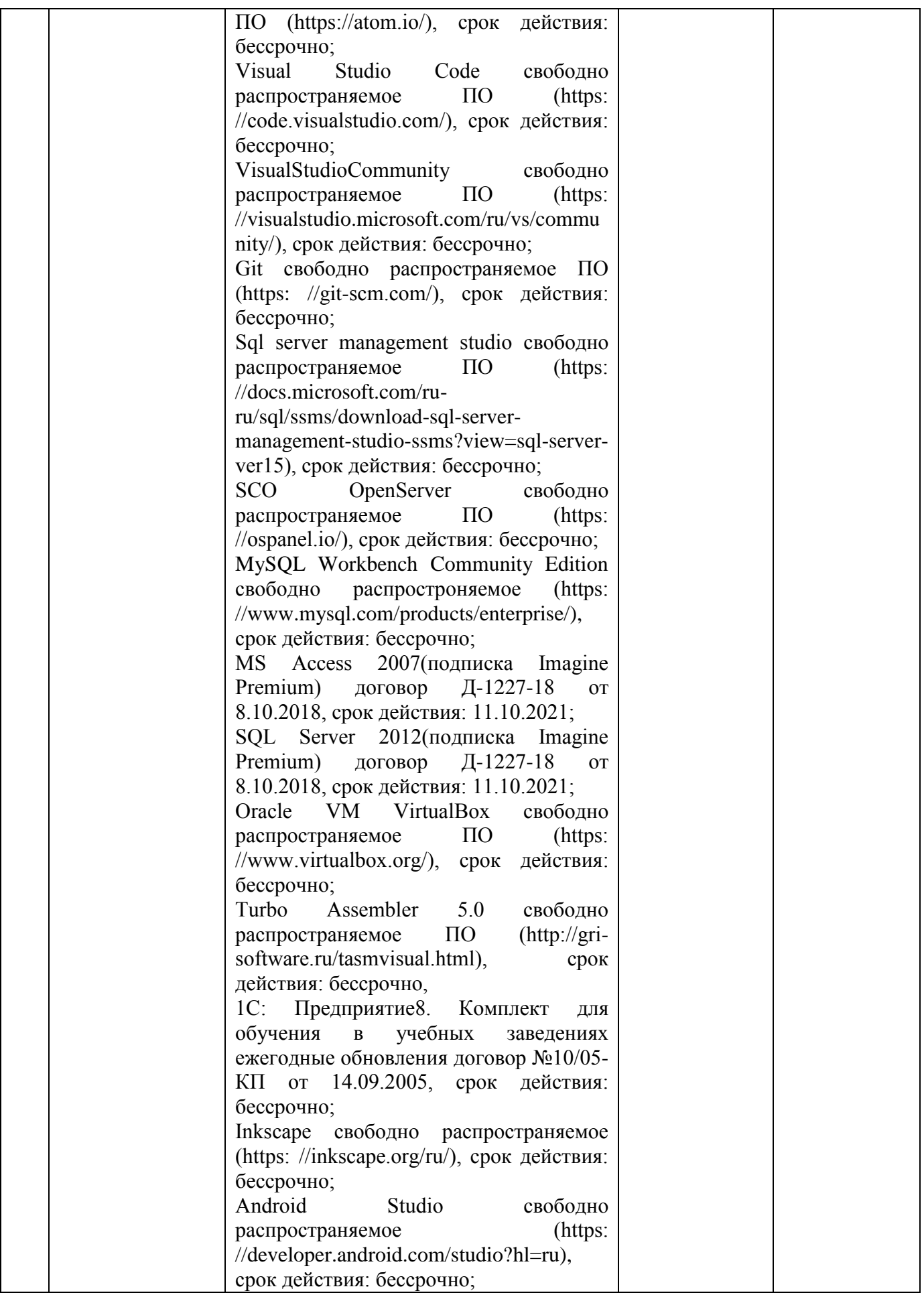

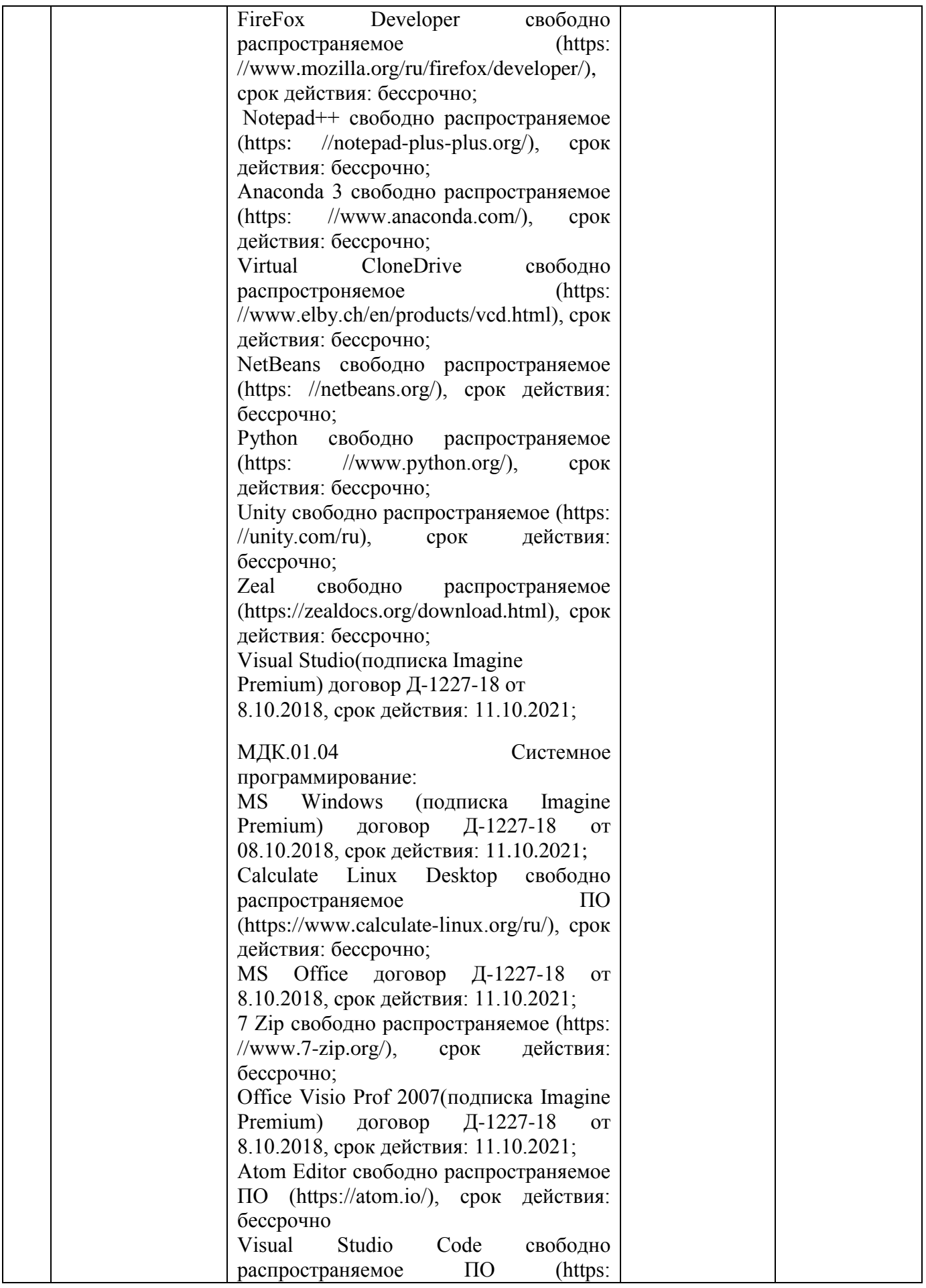

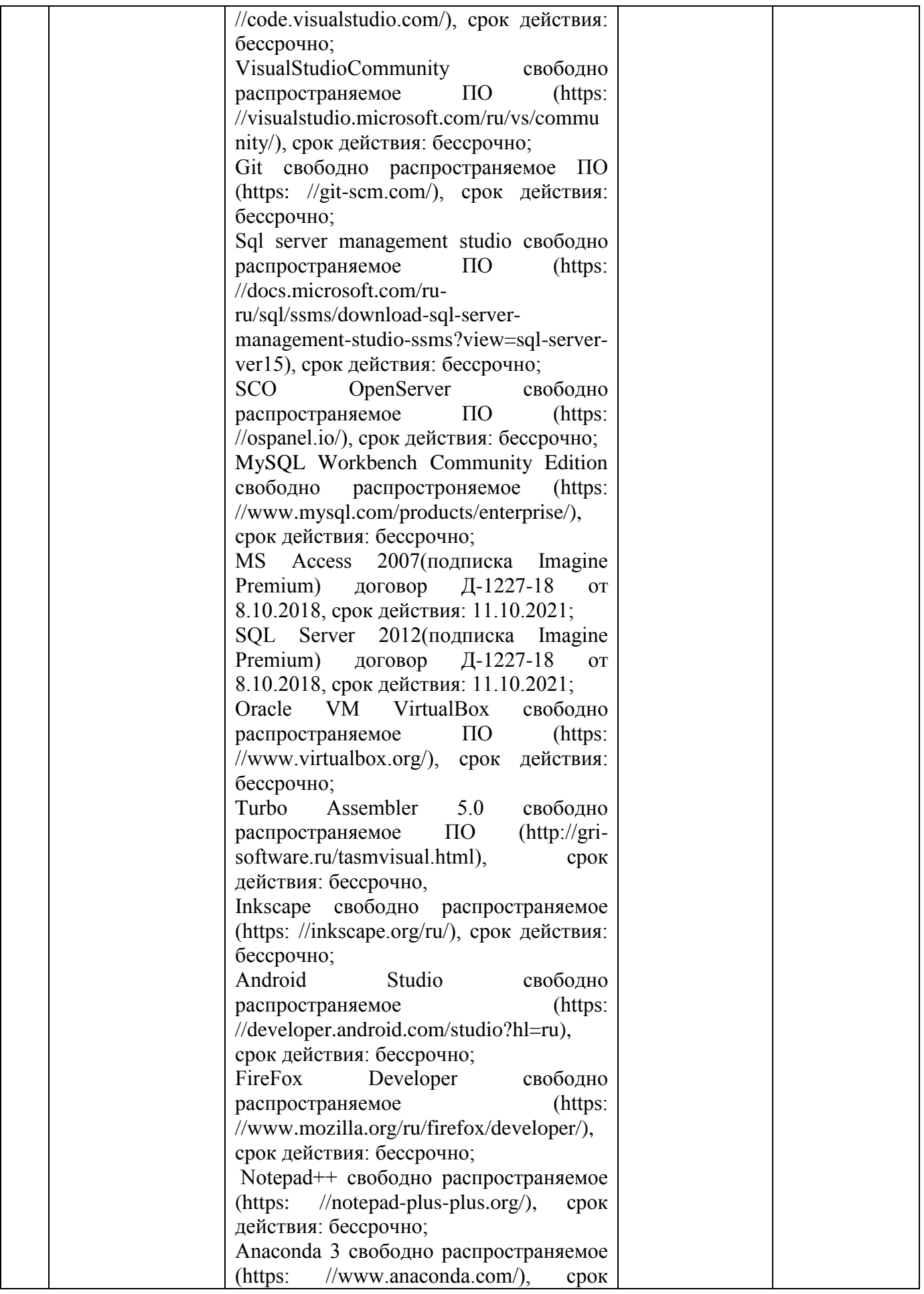

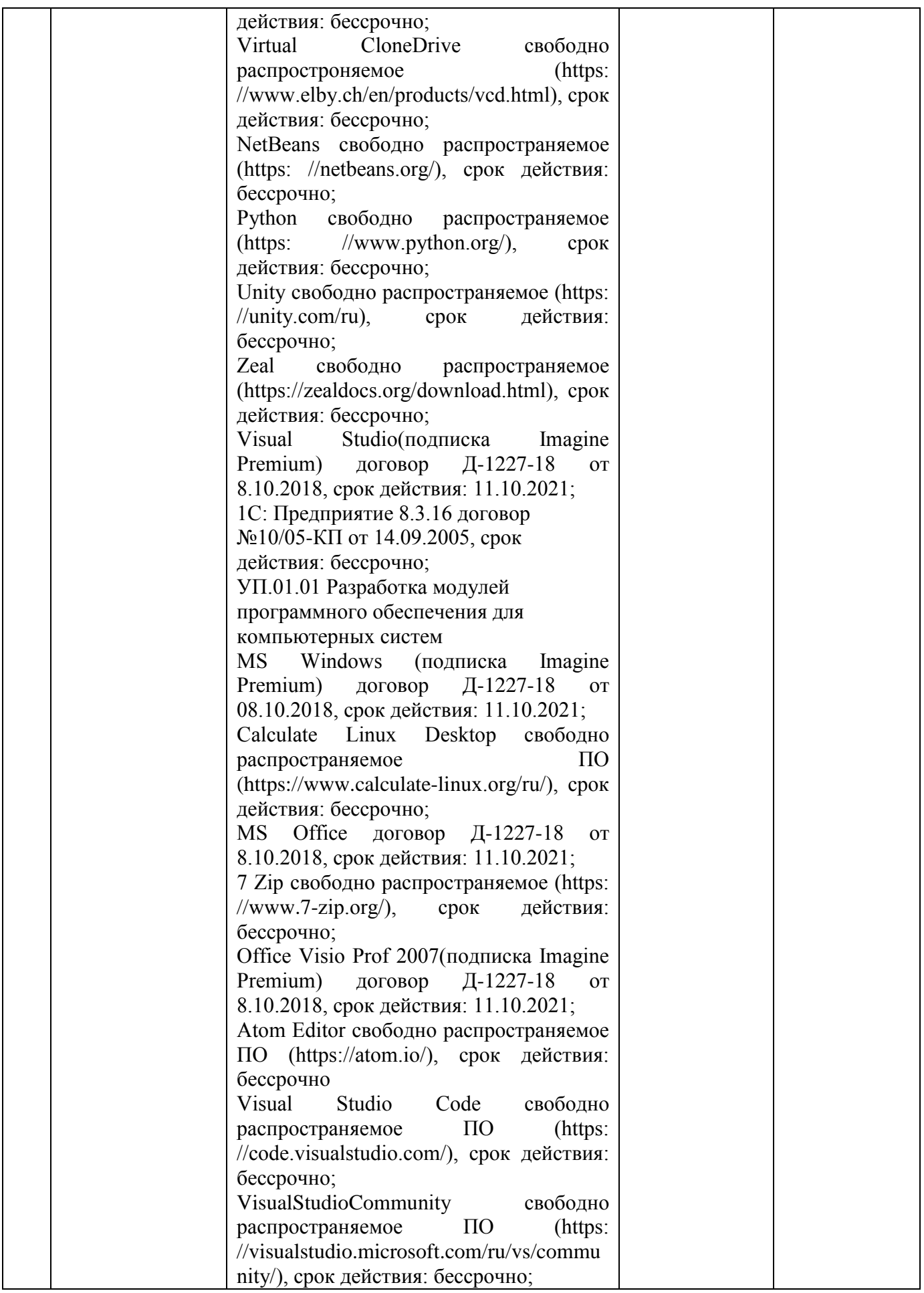

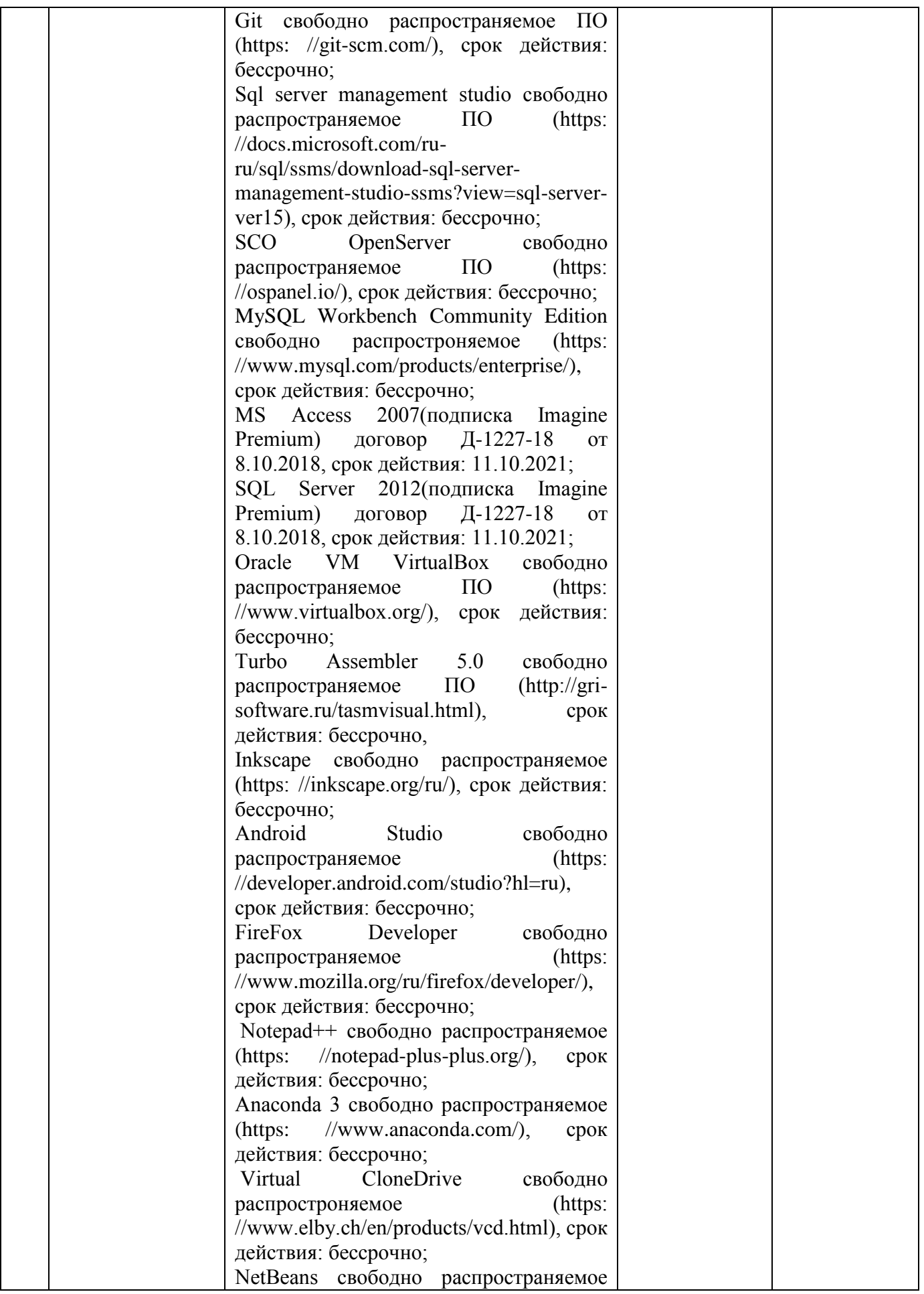

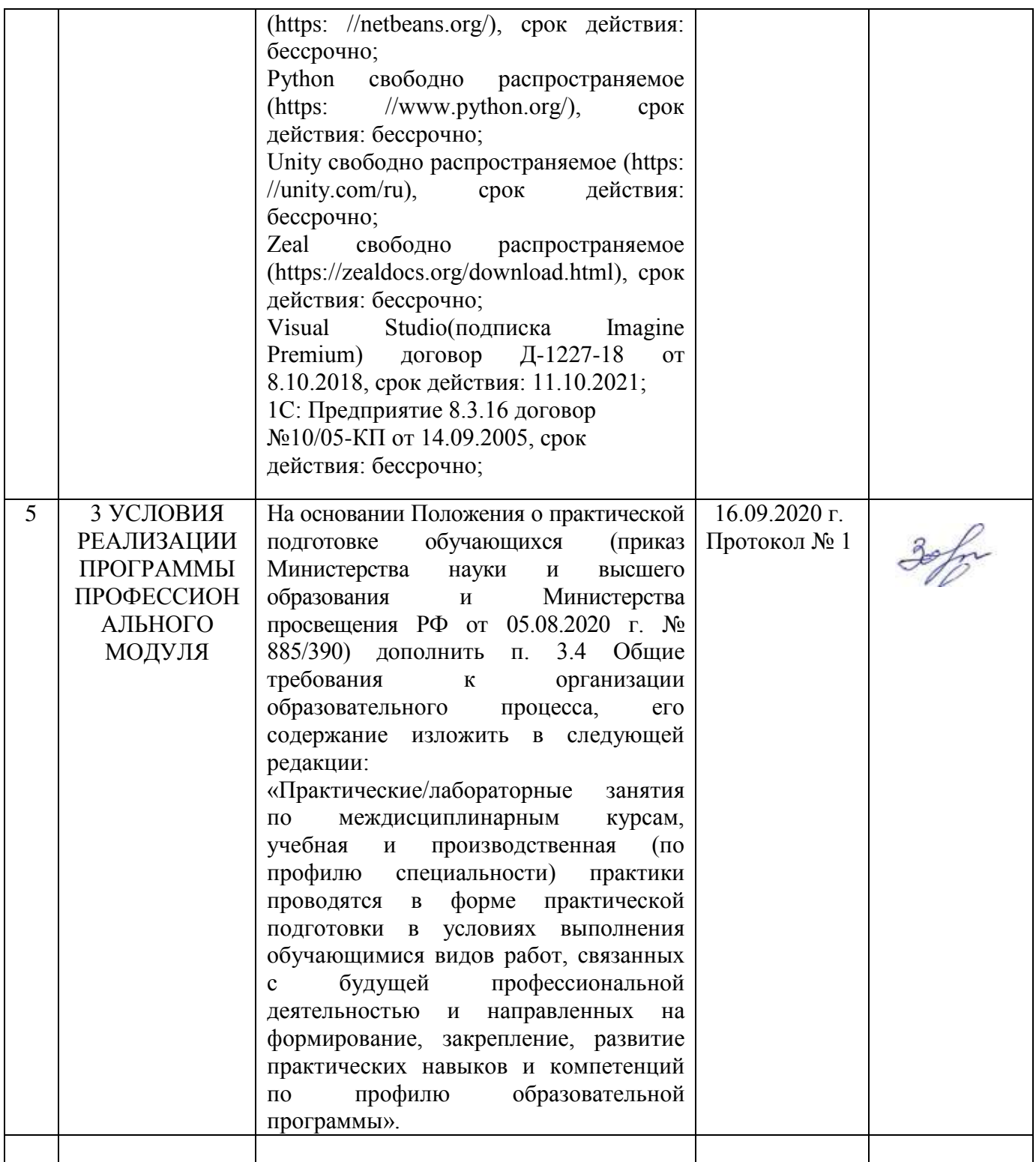

## ЛИСТ РЕГИСТРАЦИИ ИЗМЕНЕНИЙ И ДОПОЛНЕНИЙ

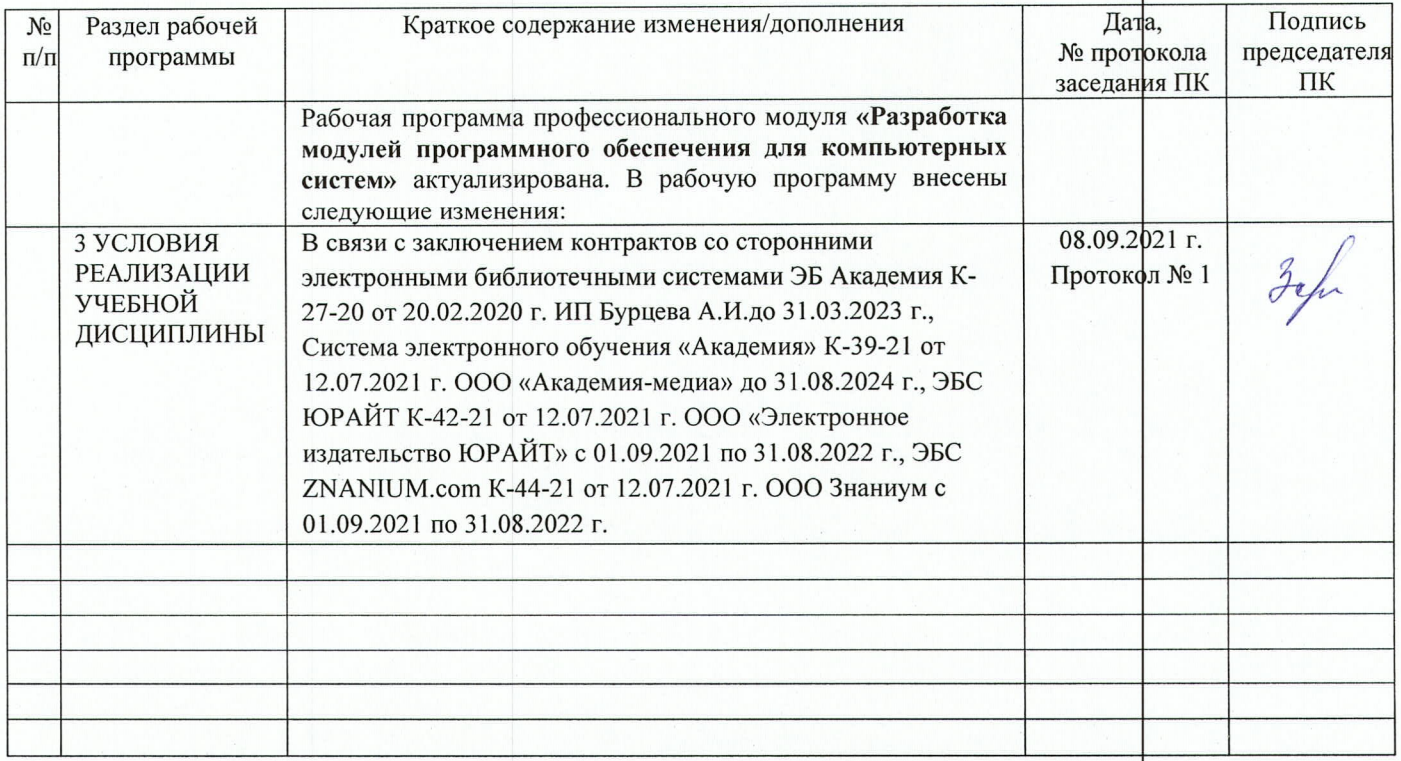

## **ЛИСТ РЕГИСТРАЦИИ ИЗМЕНЕНИЙ И ДОПОЛНЕНИЙ**

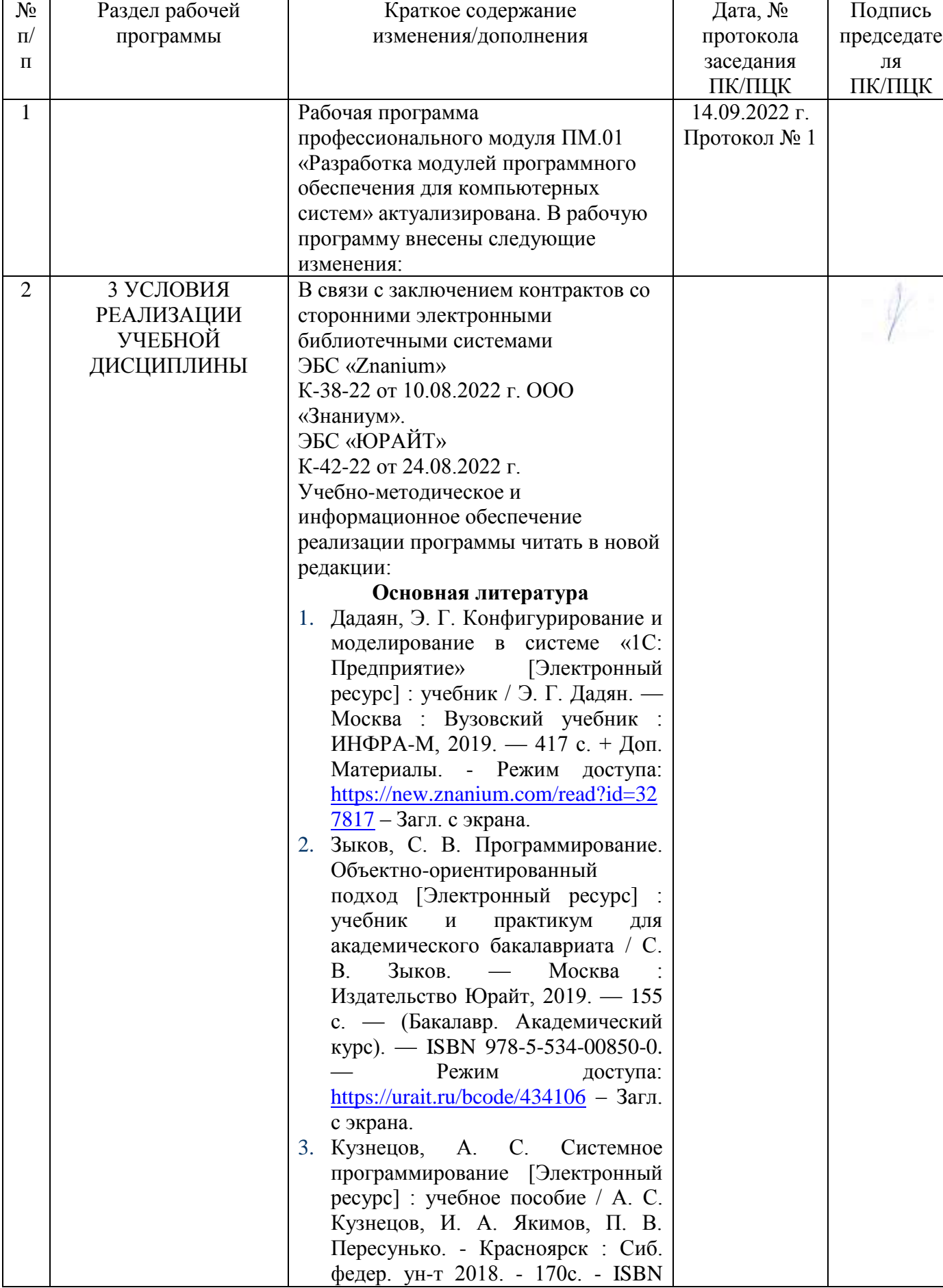

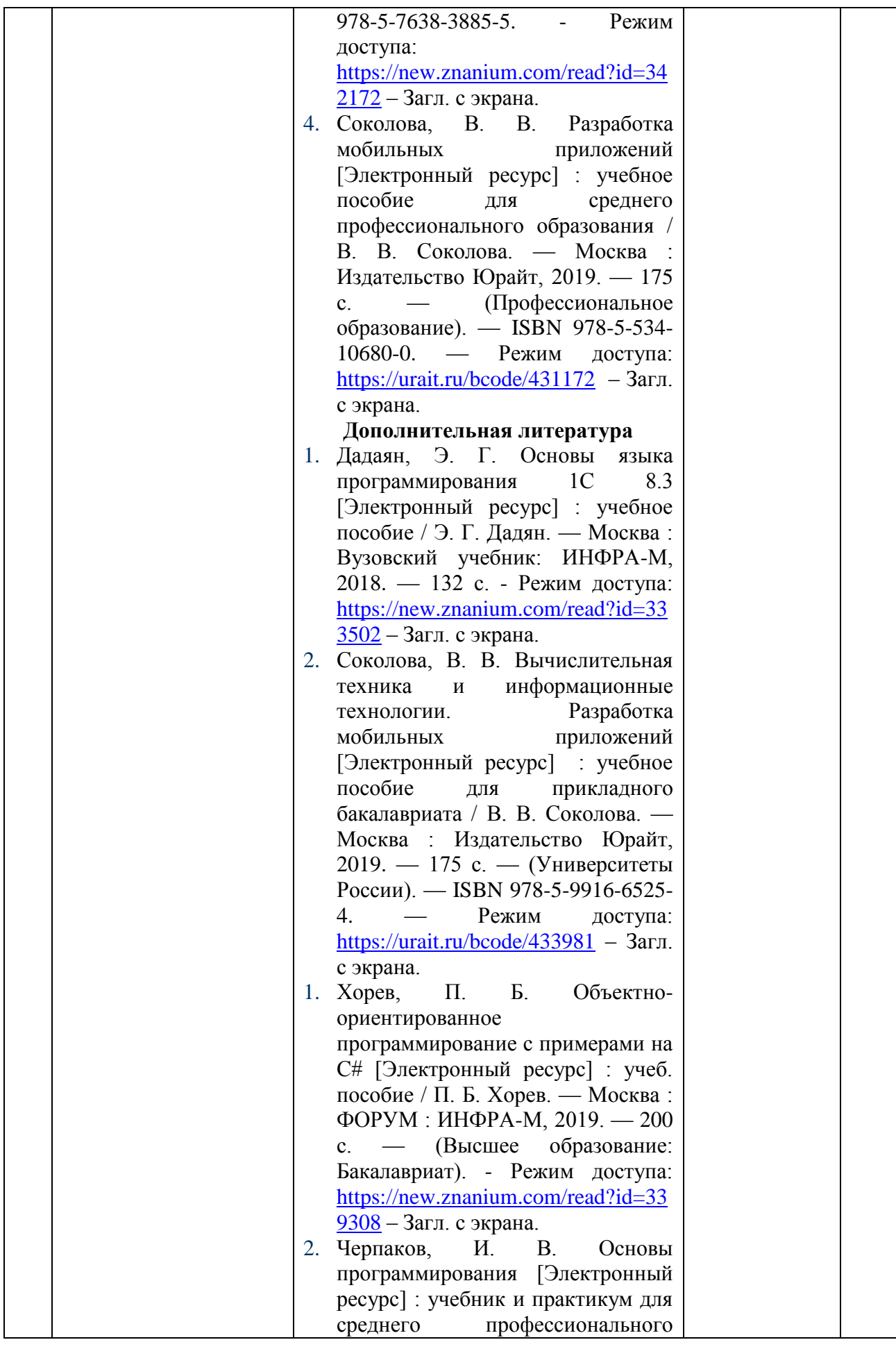

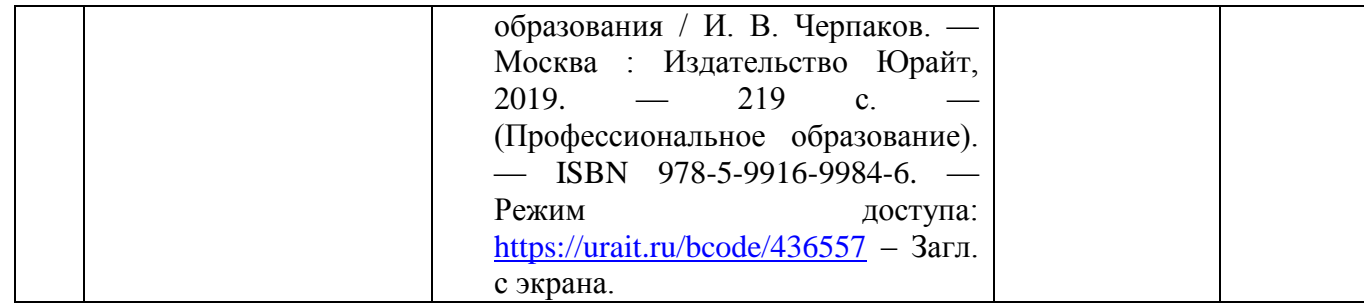

# ЛИСТ РЕГИСТРАЦИИ ЬЗМЕНЕНИЙ И ДОПОЛНЕНИЙ

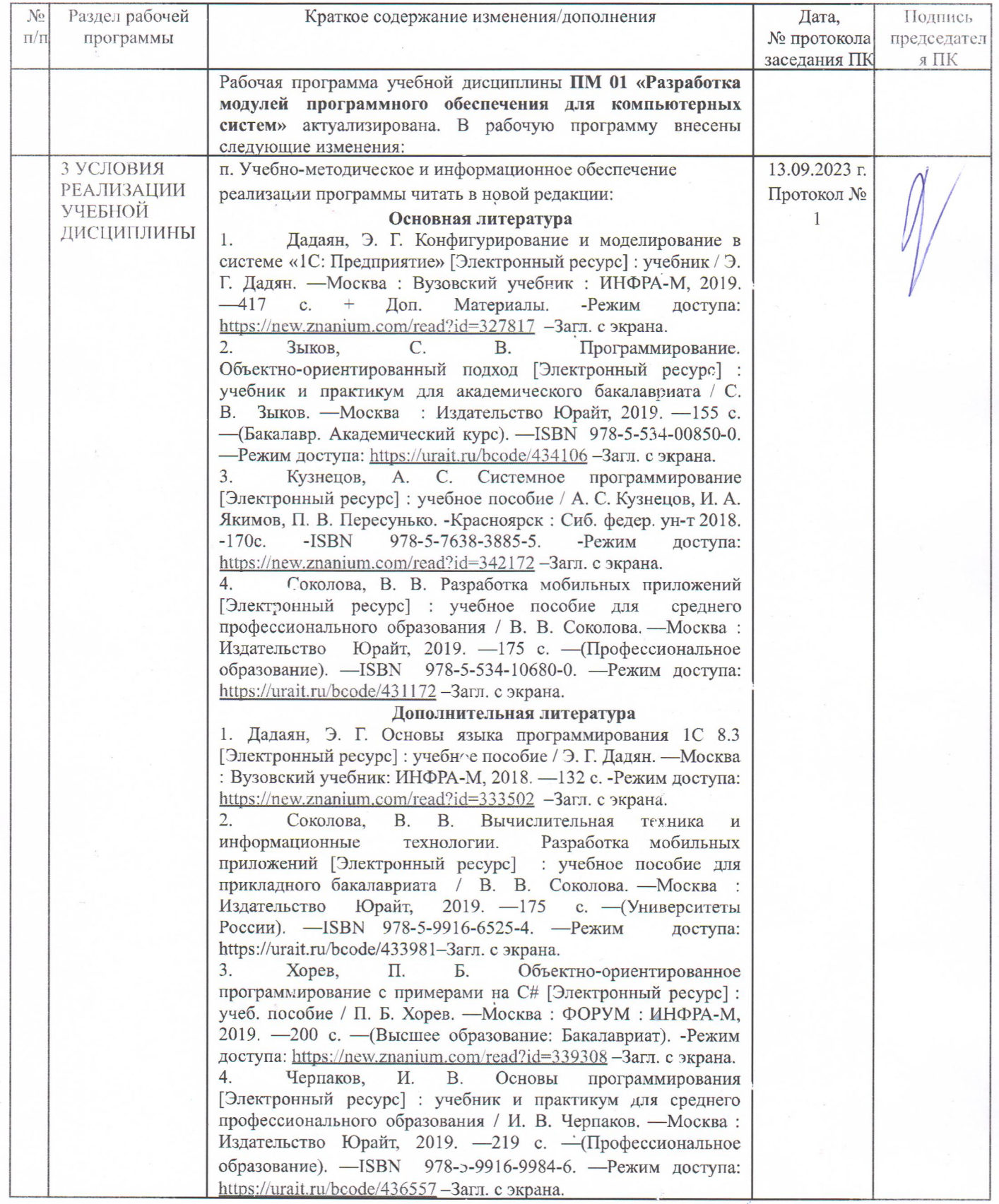